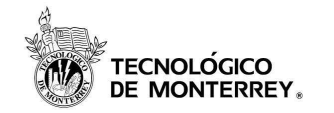

# Protocolos criptográficos

#### Roberto Gómez Cárdenasrogoca@gmail.comhttp://cryptomex.org

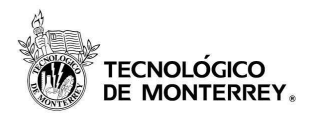

#### Protocolos critpograficos

• VPN

 $\bullet$ Autenticación

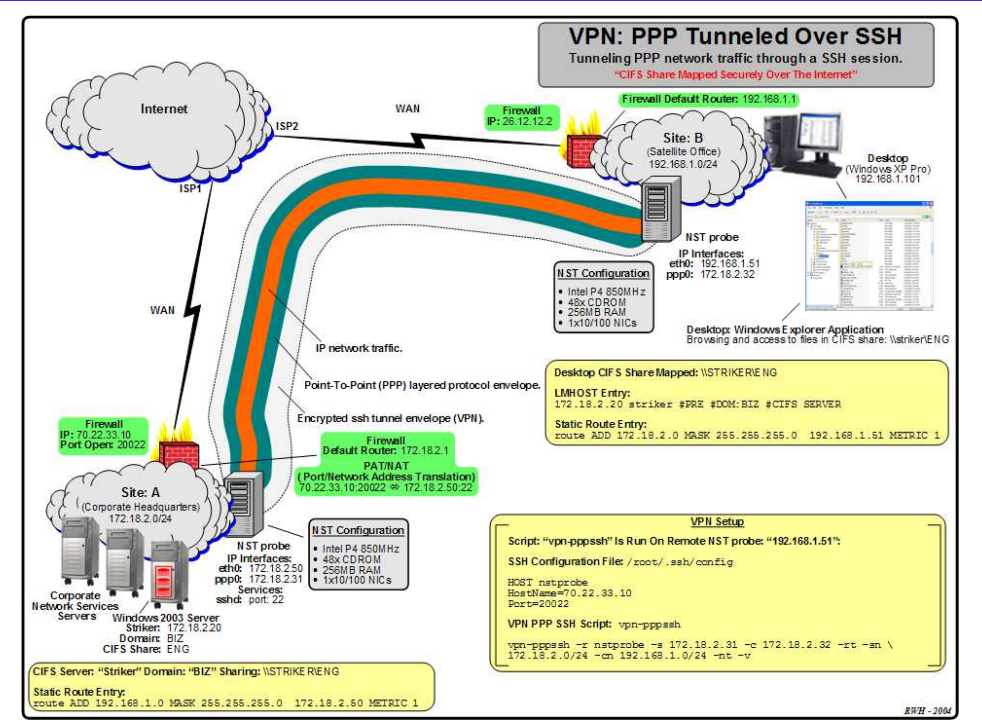

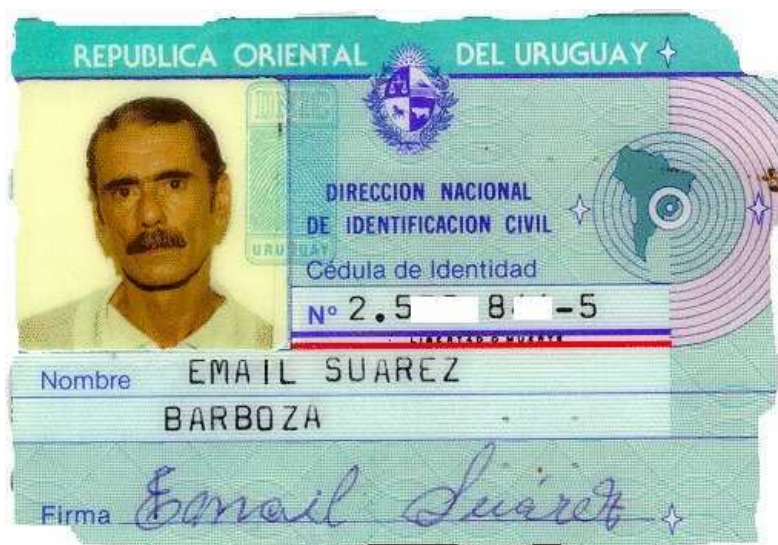

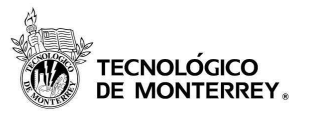

- Conexión establecida sobre una infraestructura pública o compartida
	- – uso tecnologías encripción o autenticación para asegurar su payload
- Se crea un segmento "virtual" entre cualesquiera dos entidades que tengan acceso.
- Puede darse a través de infraestructura compartida, LAN, WAN o el internet
- Tecnología barata y efectiva para una solución de red remota que cualquiera con Internet puede aprovechar.

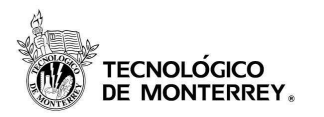

- Concepto básico
	- –asegurar canal comunicación con encripción
- Comunicación puede asegurarse a diferentes capas:
	- – aplicación (PGP o SSH)
		- varios programas trabajan de host a host
		- solo protegen el payload del paquete y no el paquete
	- – transporte (SSL)
		- contenido comunicación es protegido, pero paquetes no
	- – red (IPSec)
		- no solo encripta el payload sino la información TCP/IP
		- posible si dispositivos usan encapsulación
	- – enlace de datos: Layer 2 Tunneling Protocol (L2TP)
		- encripción paquetes sobre PPP

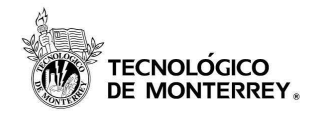

#### Los protocolos de seguridad

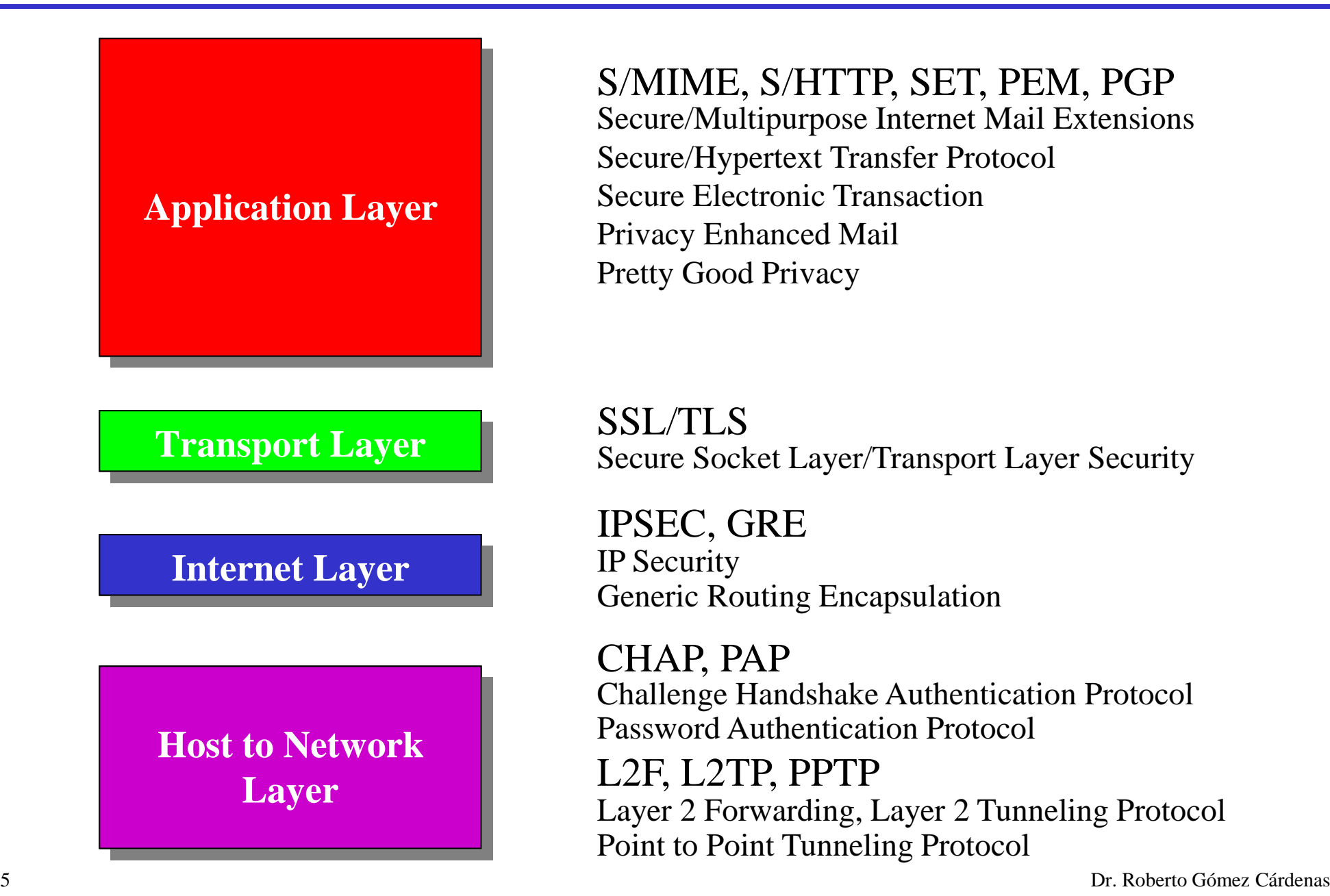

#### S/MIME, S/HTTP, SET, PEM, PGP

 Secure/Multipurpose Internet Mail ExtensionsSecure/Hypertext Transfer ProtocolSecure Electronic TransactionPrivacy Enhanced MailPretty Good Privacy

SSL/TLSSecure Socket Layer/Transport Layer Security

IPSEC, GREIP SecurityGeneric Routing Encapsulation

CHAP, PAP Challenge Handshake Authentication ProtocolPassword Authentication Protocol

L2F, L2TP, PPTP Layer 2 Forwarding, Layer 2 Tunneling ProtocolPoint to Point Tunneling Protocol

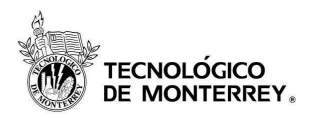

#### • Tuneleo (tunneling)

– proceso de encapsular un tipo de paquete dentro de otro para facilitar el transporte de este.

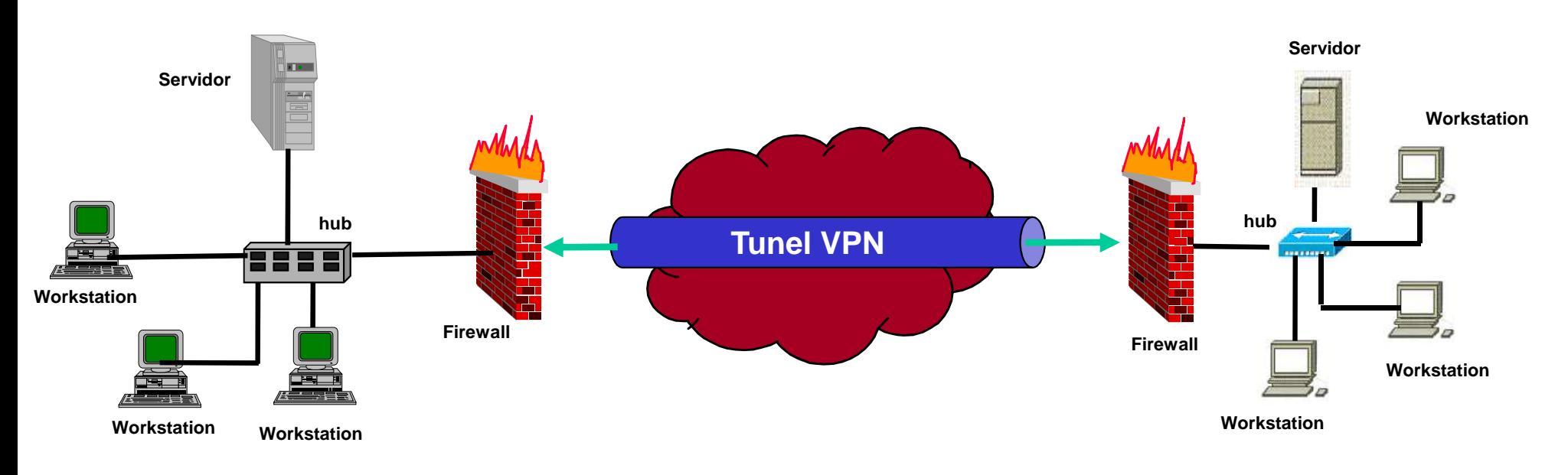

•Ejemplo

> **00:05:18.671517 192.168.44.129 > 172.16.1.128 AH(spi=580532459, seq=0x3):1232 > 80: P 1:260(259) ack 1 win 17520 (DF)**

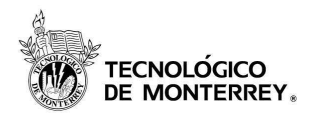

- Este protocolo desarrollado por el grupo de trabajo de seguridad del IETF (Internet Engineering Task Force).
- Surgió a partir del desarrollo de IPv6.
- Empezó siendo una extensión del encabezado en Ipv6
	- – debido a que cubría las necesidades de un gran número de clientes, se decidió implantar en parte para Ipv4.
- Consiste de varios protocolos
	- –IPSec Protocol Suite
- RFC 2401-2412

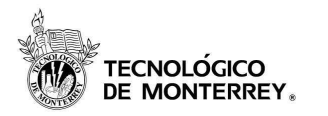

- Soportar los protocolos IP existentes (IPv4, IPv6)
- •Incremento pequeño en el tamaño de las tramas
- •Permitir implantación progresiva en Internet
- •Permitir el establecimiento de túneles
- $\bullet$  Ofrecer los siguientes servicios
	- –Integridad de los contenidos
	- –Confidencialidad de los contenidos
	- –Autentificación de los participantes

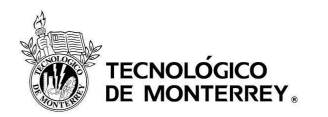

#### Modos de operación

- **Modo Túnel IP HDR Nuevo IPSec HDR IP HDR Datos IP HDR Datos**
- **Modo Transporte**

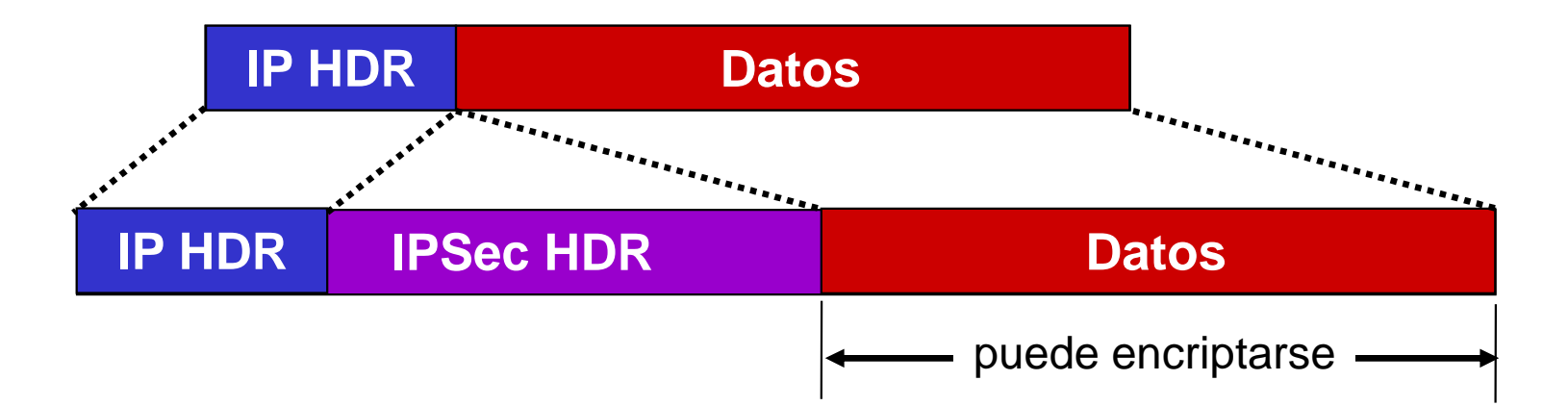

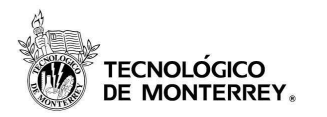

- Se trata de un acuerdo entre dos entidades acerca de cómo se transmitirá información de forma segura.conexión lógica unidireccional entre dos sistemas
- IPSec soporta varios protocolos, diferentes modos de comunicación, así como algoritmos de encripción y de hash.
	- todo esto debe negociarse antes de que la comunicación se lleve a cabo
- El resultado de la negociación es una SA
- Cada sesión de comunicación cuenta con dos SA•una para cada participante de la comunicación

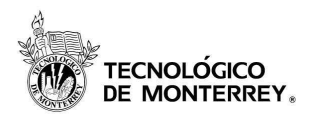

- Después de negociar una SA, esta se almacena en una base de datos de SA
- Formadas por una tripleta *<SPI, IP-DA, SP>*
	- – Security Parameter Index (SPI)
		- Identificador único de cada SA
	- $-$  IP Destination Address (IP-DA)
		- Dirección del receptor (unicast, multicast, broadcast)
	- – Security Protocol (SP)
		- El modo de operación (transporte, túnel)
		- El protocolo usado (ESP, AH)
			- –Sólo se puede especificar uno de los dos
			- –Pueden ser necesarias hasta 4 SAs para una conexión

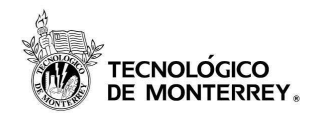

#### Ejemplo negociación

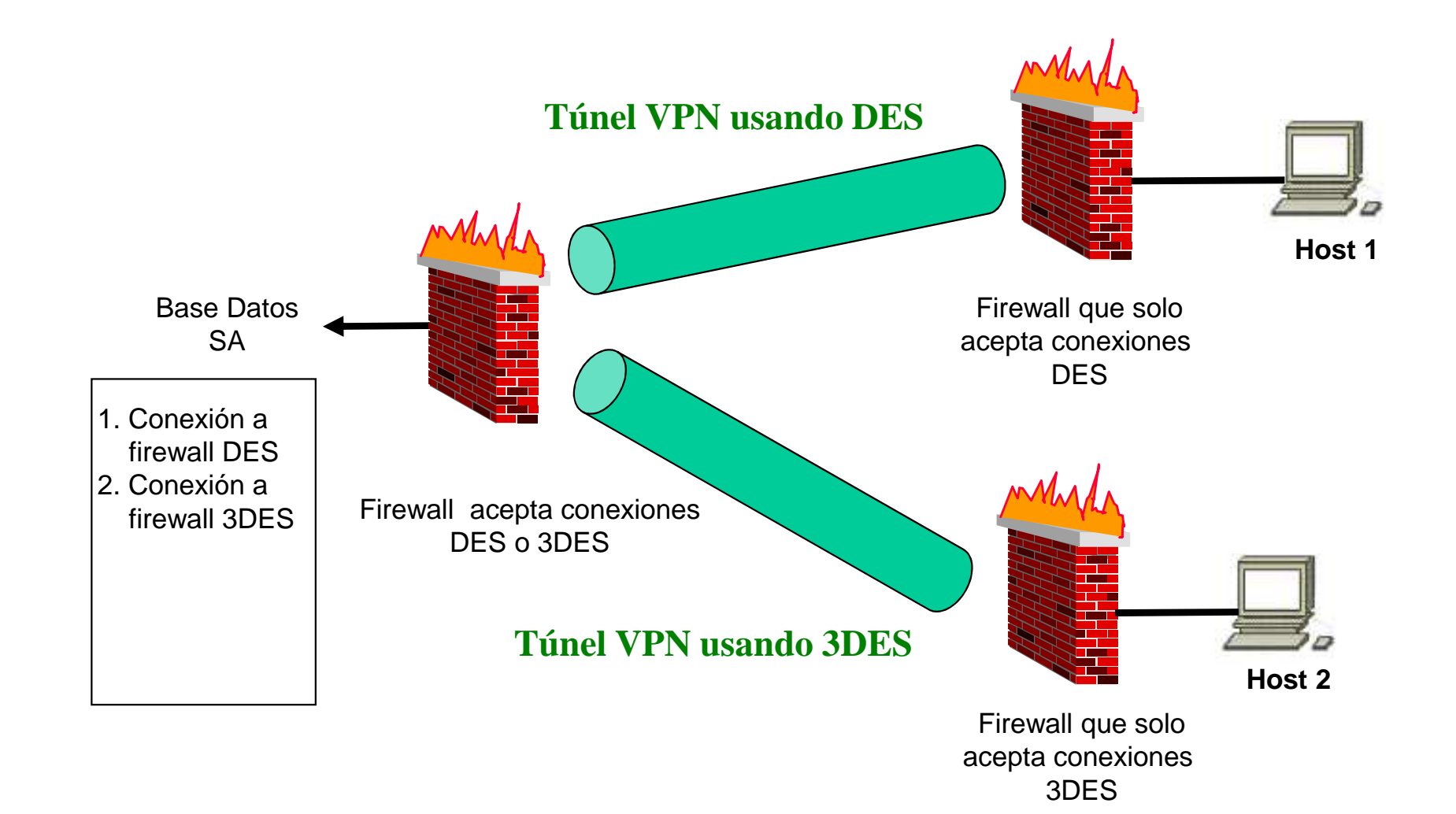

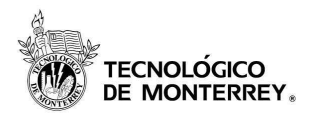

Protocolos usados

- AH
	- –Authentication Header
	- –proporciona un servicio de autenticación a nivel paquete
- ESP
	- –Encapsulating Security Payload
	- –proporcionar encripción más autenticación
- IKE
	- –Internet Key Exchange
	- – negocia parámetros de conexión, incluyendo llaves para los otros dos protocolos

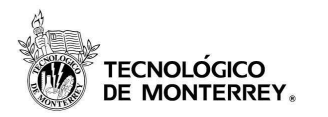

- Proporciona integridad y autentificación
	- opcionalmente protege contra reenvío (replay)
- Añade un encabezado adicional al paquete IP
	- encabezado contiene una firma digital (ICV: integrity check value)
	- garantiza información IP es correcta, pero no se oculta
	- AH usa encabezado IP para calcular la firma digital, dirección fuente es autentica y viene de donde dice
- Soporta números de secuencia para prevenir ataquesde tipo replay
	- dispositivos usan números para seguir flujo comunicación
	- atacante no puede re-enviar un paquete capturado para intentar acceder a la VPN

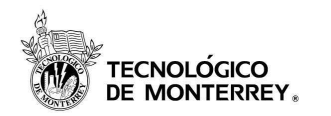

#### Esquema encabezado AH

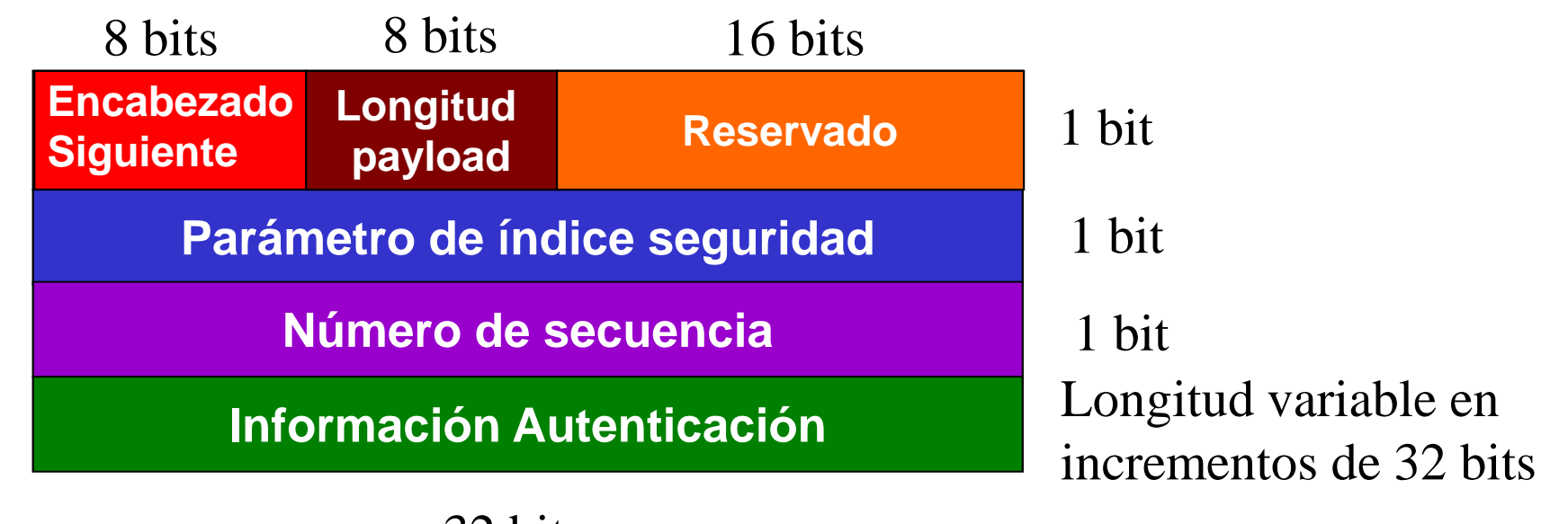

32 bits

- •Tipo protocolo del paquete que sigue al encabezado AH
- •Longitud encabezado AH
- SPI: a que stream de comunicación SA pertenece el paquete  $\bullet$
- $\bullet$  Número incremental único para evitar paquetes capturados sean reenviados a una víctima para extraer información
- $\bullet$ Contiene ICV y una firma digital

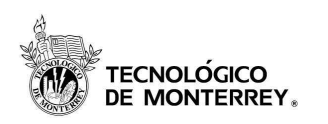

# Encabezado AH en modo transporte

- La cabecera AH es insertada justo después de la IP
- •Si ya hay cabecera IPSec, se inserta justo antes
- Sólo lo usan los hosts (no los gateways)
	- –Ventajas: hay poca sobrecarga de procesamiento
	- –Desventajas: los campos mutables no van autentificados

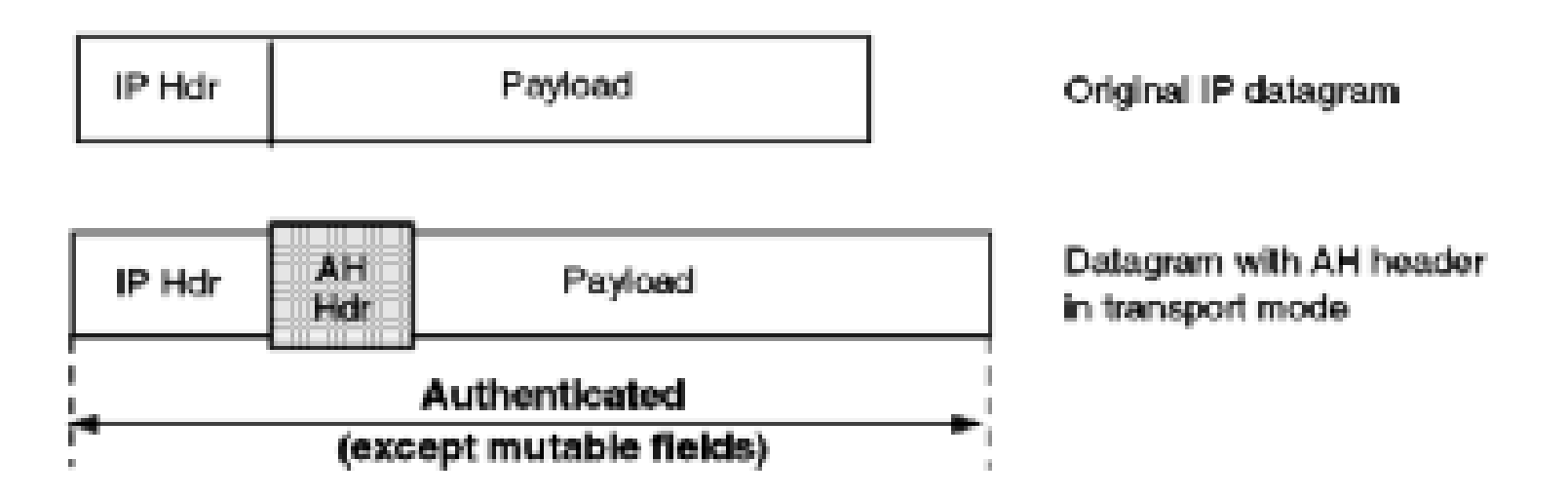

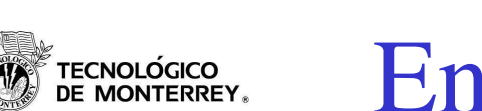

- El paquete original se encapsula en uno nuevo IP, al que se le aplica AH en modo de transporte
- Se usa si uno de los extremos es un gateway
	- Ventajas: los campos mutables van autentificados, y se pueden usar direcciones IP privadas
	- Desventajas: hay sobrecarga de procesamiento

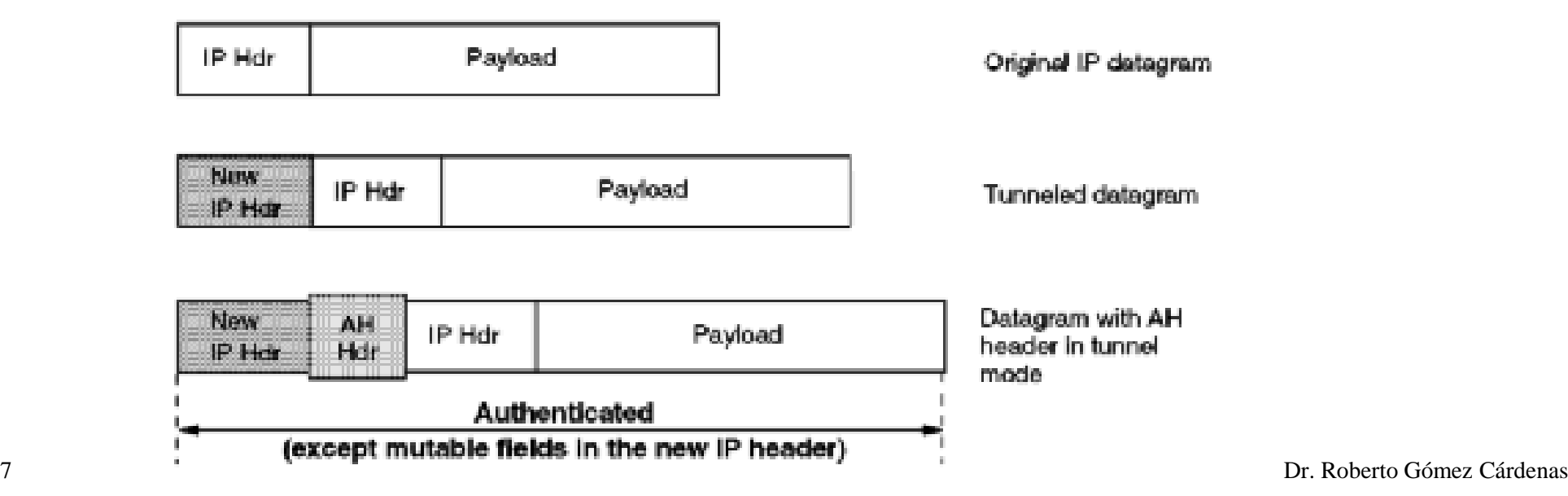

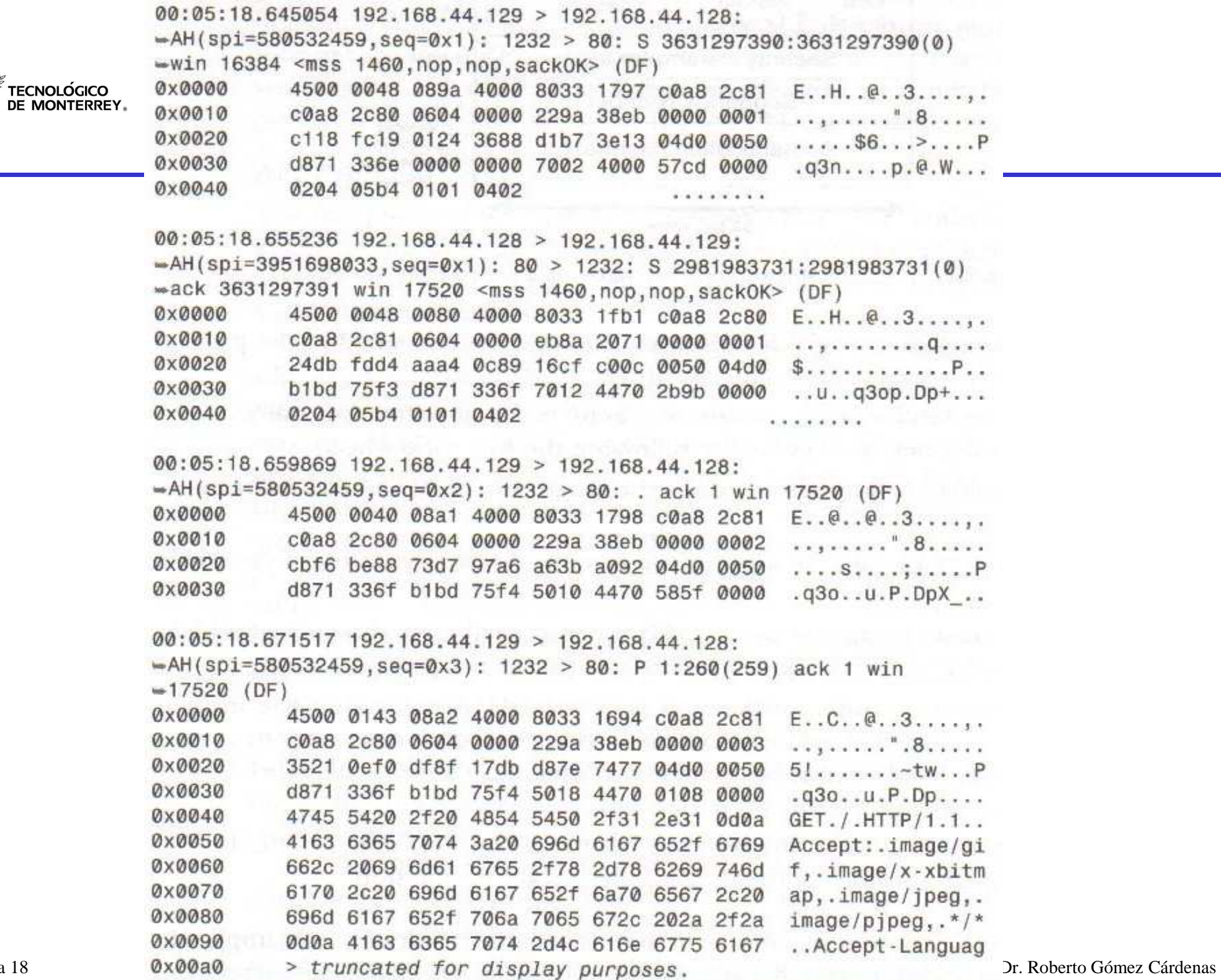

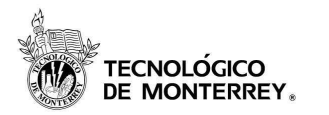

- Encapsulating Security Payload (ESP)
- Se utiliza para integridad, autentificación, y cifrado
	- –Opcionalmente protege contra reenvío
	- –Servicios no orientados a conexión
	- – Selección opcional de servicios
		- Al menos uno debe de estar activado
- Encripta el payload de los paquetes IP
- • Como varios protocolos IPSec es modular
	- –usa diferentes algoritmos encripción DES, 3DES e IDEA
- Trabaja diferente, dependiendo del modo usado

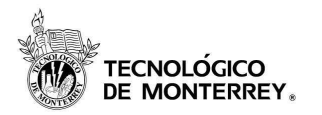

- Encabezado ESP es insertado justo después de la IP
	- encripta el resto de la información del paquete, de capa 4 para arriba
- $\bullet$  Si se especifica servicio de autenticación durante la negociación
	- se añade información del ICV para autenticación e integridad de del paquete
	- contrariamente al protocolo AH el ICV de ESP no es

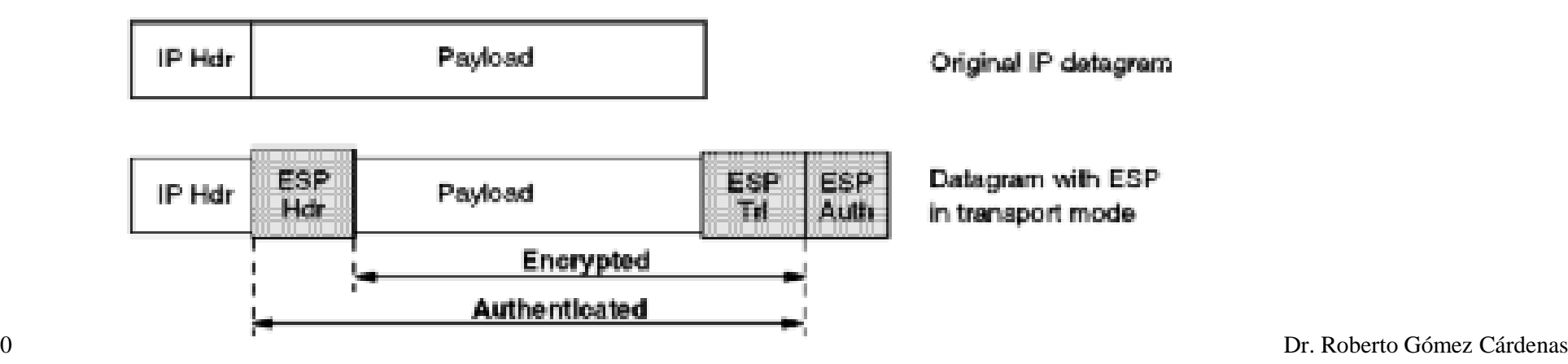

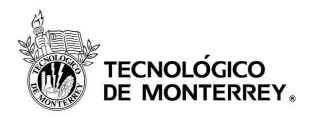

- El paquete original se encapsula en uno nuevo IP, al que se le aplica ESP en modo de transporte
- Se usa si uno de los extremos es un gateway
	- – Ventajas: los encabezados IP van encriptados, y se pueden usar direcciones IP privadas
	- –Desventajas: hay sobrecarga de procesamiento

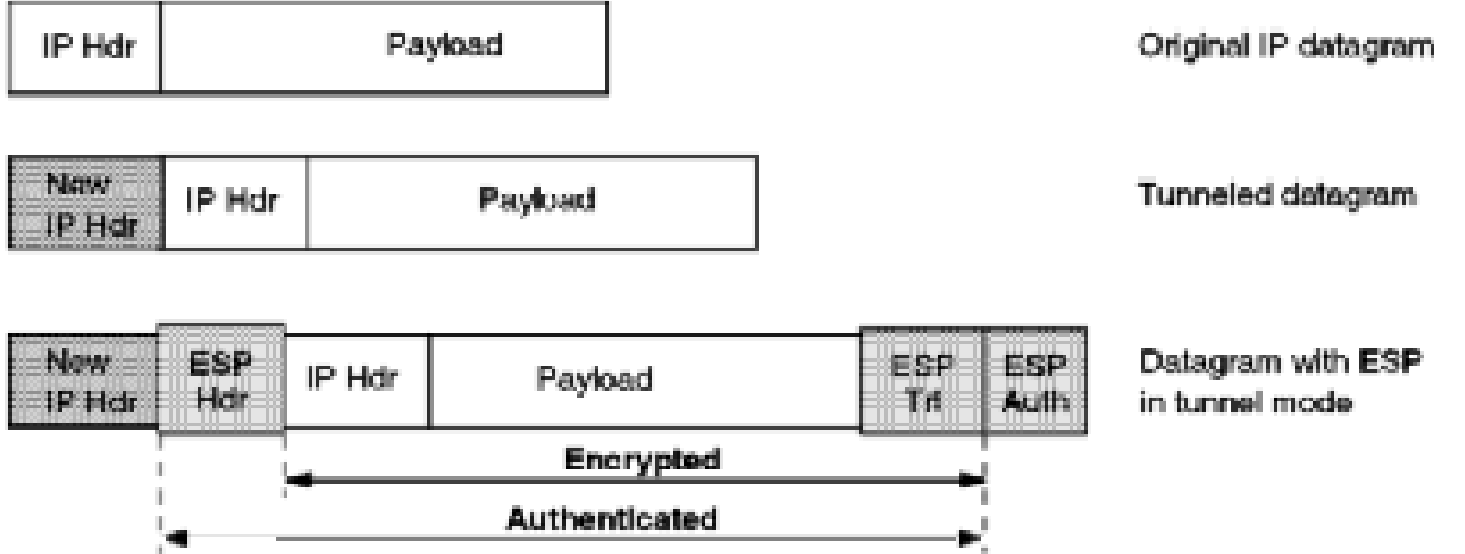

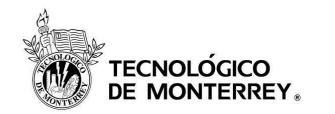

Encabezado ESP

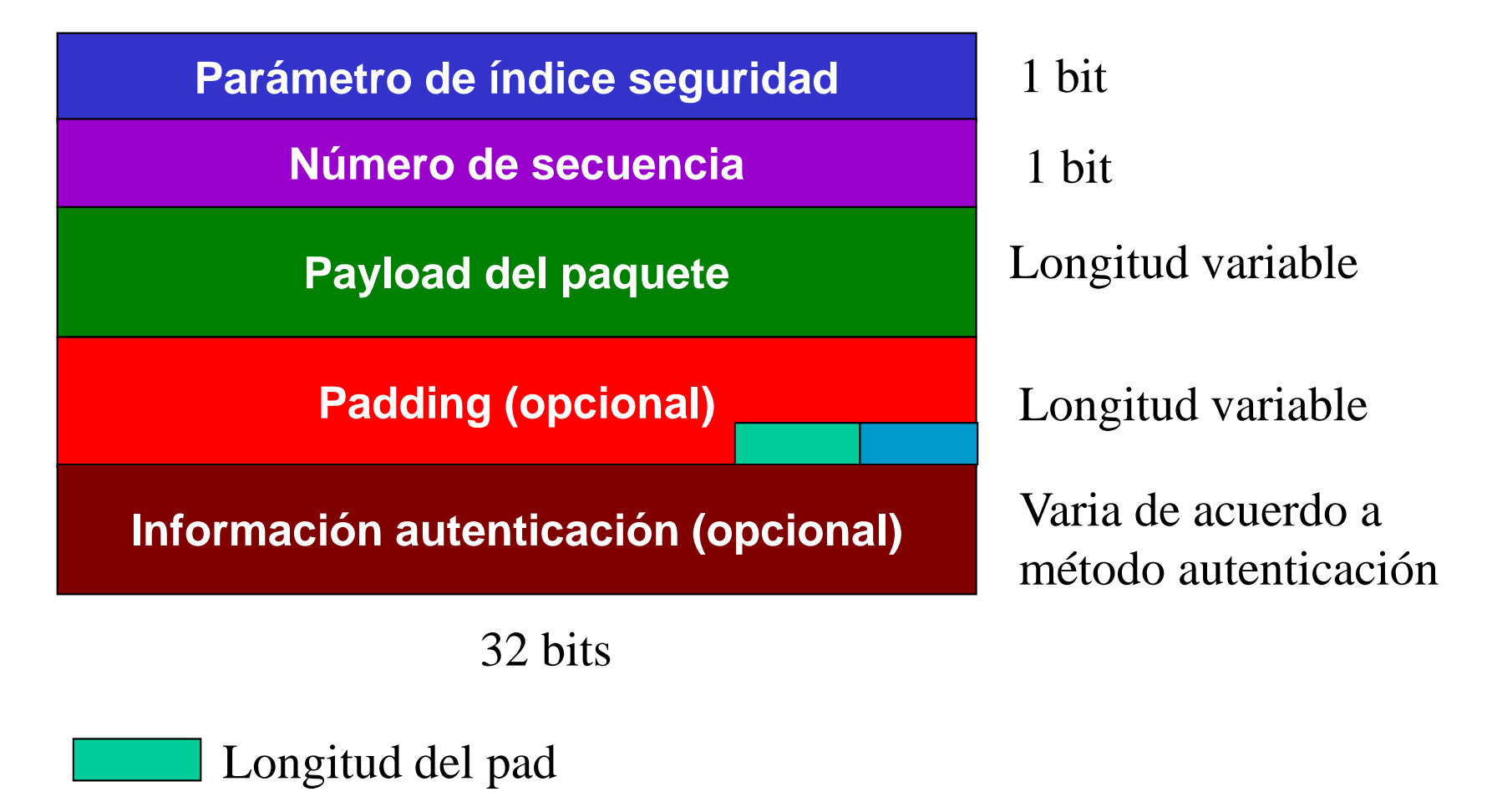

Encabezado siguiente

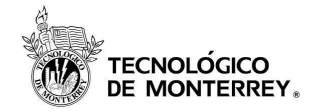

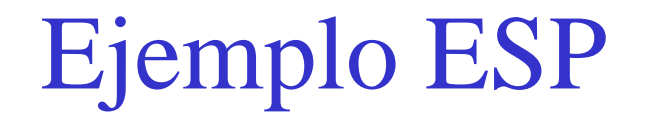

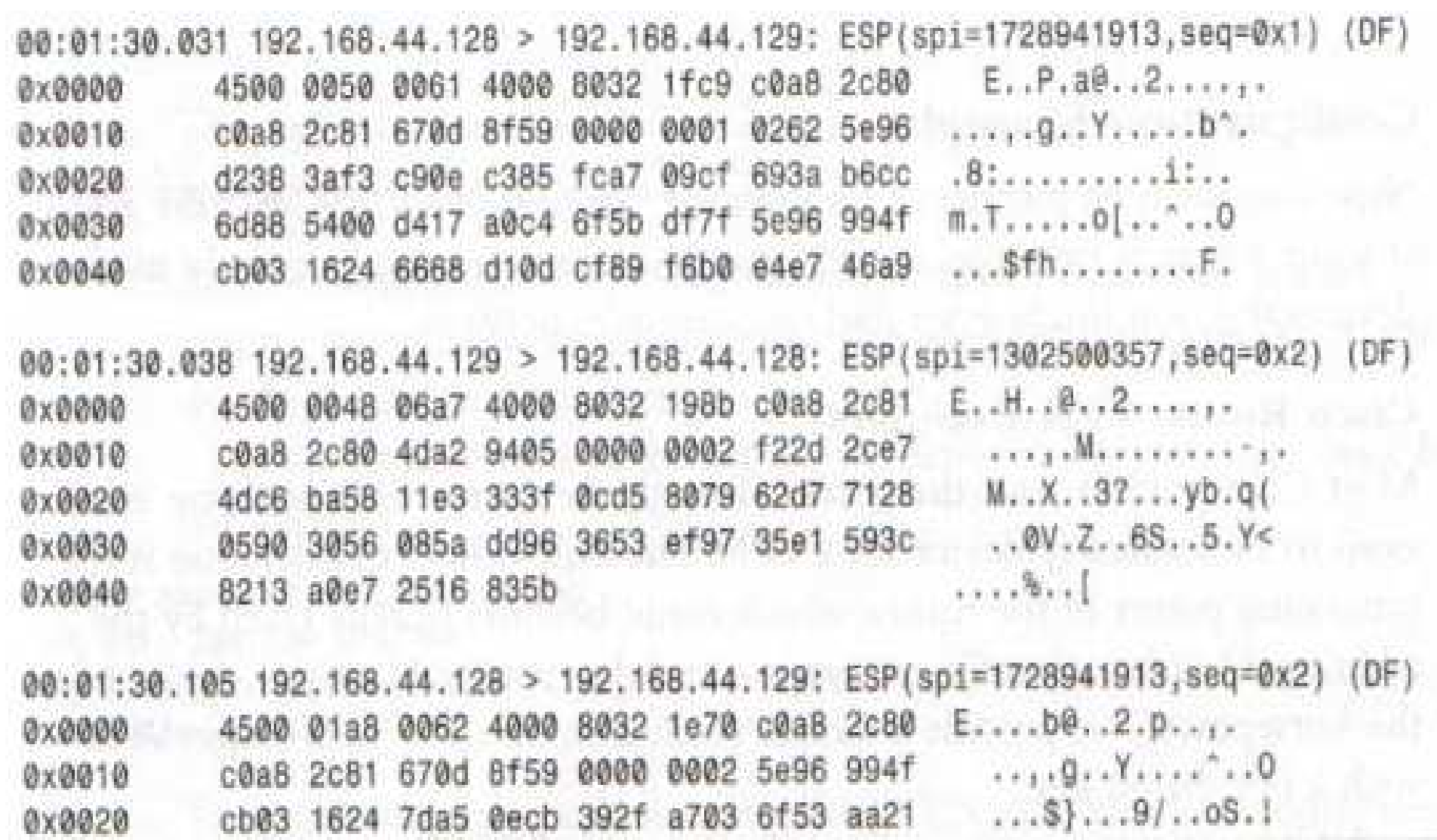

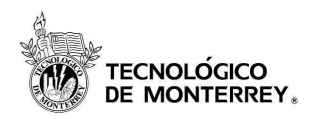

## ¿Porqué dos encabezados/protocolos?

- ESP requiere criptografía fuerte, se use o no, mientras que AH sólo requiere hashing
	- –la criptografía está regulada en muchos países
	- –la firma no suele estar regulada
- Si sólo se requiere autentificación, AH es mejor
	- –formato más simple
	- –menor tiempo de procesamiento
- Al tener dos protocolos se tiene un mejor control sobre la red IPSec, así como opciones flexibles

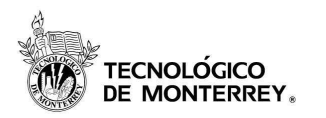

- Si se requiere autenticación de direcciones (AH) yconfidencialidad (ESP)
	- –posible combinar ambos protocolos
- Hay muchas combinaciones posibles, lo normal:
	- $-$ AH en modo túnel
	- –ESP en modo transporte

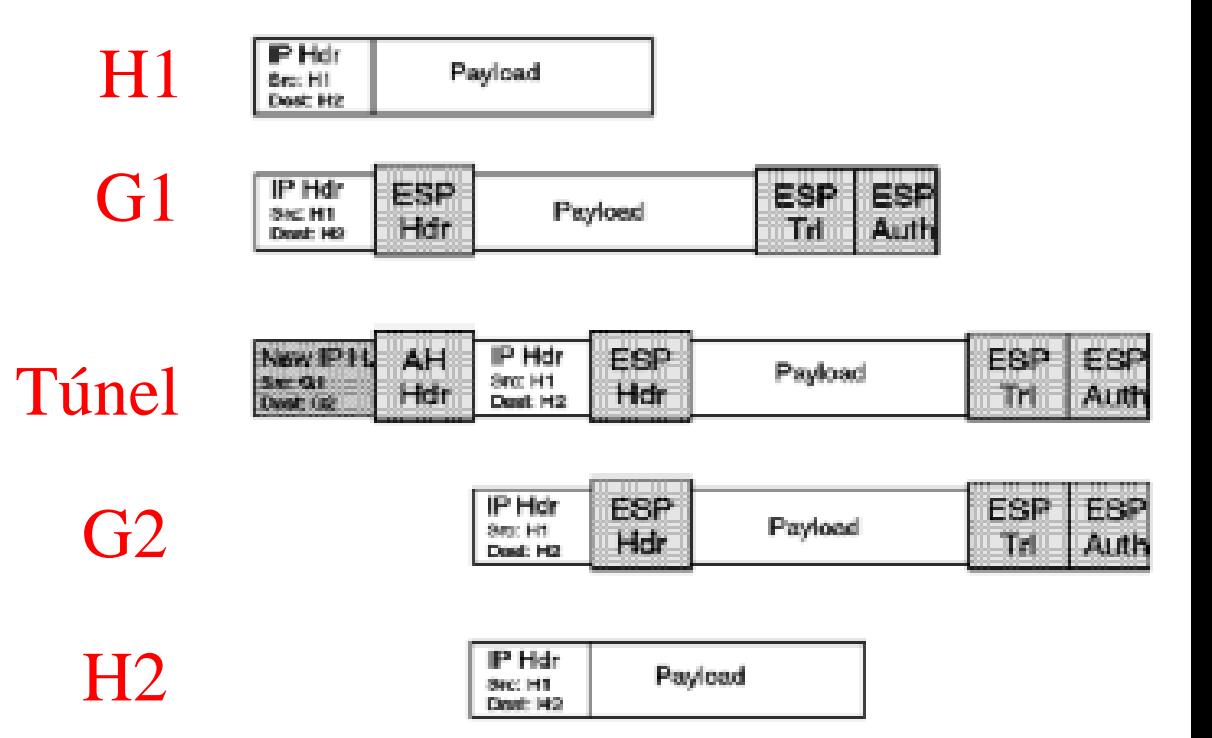

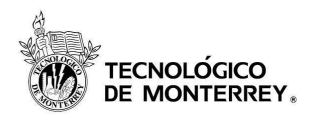

- 1. Seguridad de extremo a extremo
- 2. Soporte básico VPN
- 3. Seguridad extremo a extremo con soporte VPN
- 4. Seguridad en acceso remoto

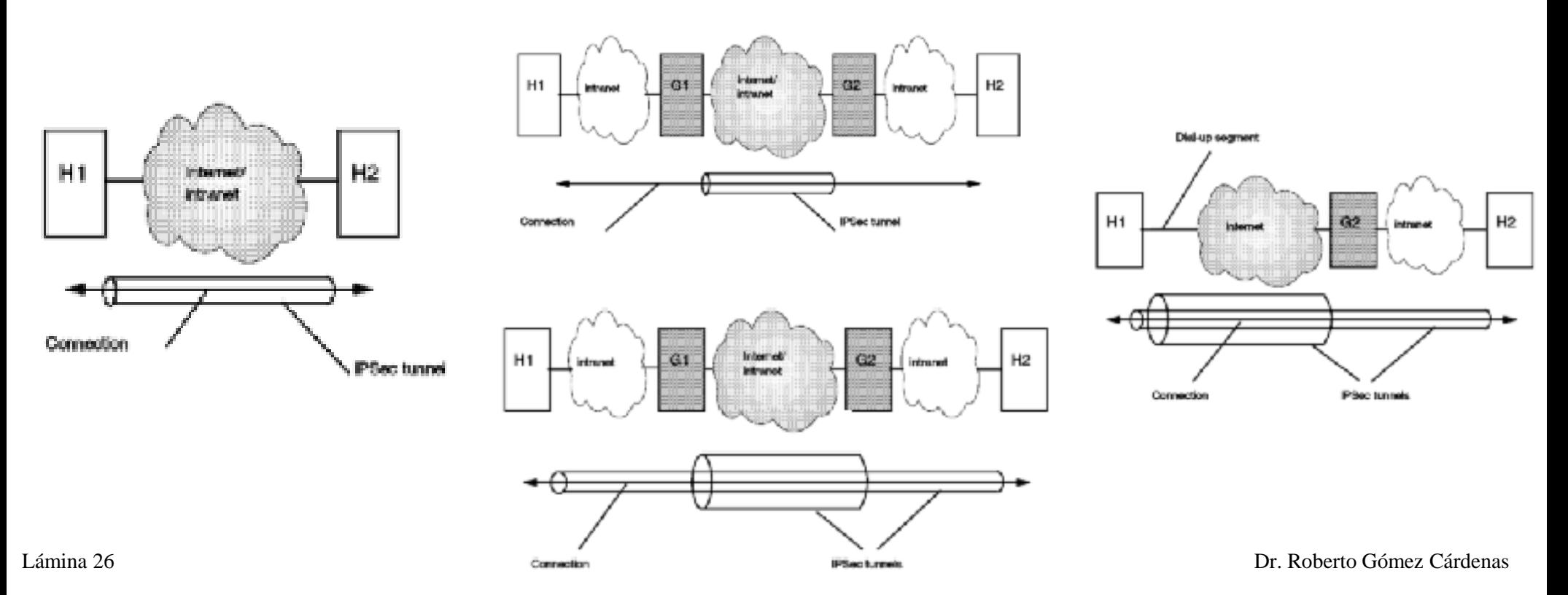

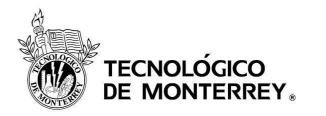

- Protocolo autenticador y negociador de IPSec
- Verifica que la parte que desea iniciar una comunicación con un dispositivo, este autorizada a hacerlo.
	- –después negocia el tipo de encripción a utilizar
- Es la combinación de dos protocolos
	- – ISAKMP: Internet Security Association and Key Management Protocol, maneja las negociaciones de seguridad
	- – Oakley: variación Diffie Hellman, responsable del intercambio de llaves

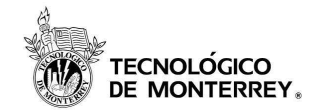

### SSL y SSH

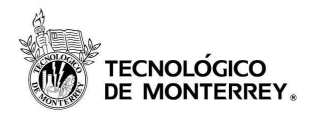

• Es una propuesta de estándar para encriptado y autenticación en el Web.

–diseñado en 1993 por Netscape

- Es un esquema de encriptado de bajo nivel usado para encriptar transacciones en protocolos de nivel aplicación como HTTP, FTP, etc.
- Con SSL puede autentificarse un servidor con respecto a su cliente y viceversa.

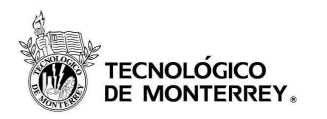

- El estándar de IETF "Transport Layer Security" (TLS) se basa en SSL.
- Ha pasado por varias versiones
	- –las más comunes son las versiones 2 y 3
	- – problemas criptográficos conocidos en versión 2, solucionados en la versión 3
- Requiere un transporte confiable.
- Provee seguridad en el canal:
	- –Privacía. Se usa un criptosistema simétrico (DES, RC4)
	- –Autenticación. Se usa un criptosistema asimétrico (RSA)
	- –Integridad:Se usan funciones hash (MD2, MD4, MD5)

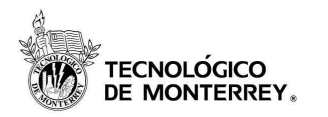

- SSL handshake protocol
	- – proceso de reconocimiento mutuo y de petición de conexión
	- – encargado de establecer, mantener y finalizar las conexiones SSL
- SSL record protocol
	- –protocolo de registro de SSL
	- – establece el formato de datos que se va a usar en la transmisión encriptada

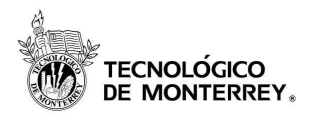

- Construido arriba servicio orientado conexión confiable
	- por ejemplo: TCP
- Define los formatos de los mensajes empleados en SSL.
- Establece tres componentes para la porción de datos del protocolo
	- MAC DATA: código de autenticación del mensaje
	- ACTUAL DATA: datos de aplicación a transmitir
	- PADDING- DATA: datos requeridos para rellenar el mensaje cuando se usa un sistema de encripción en bloque

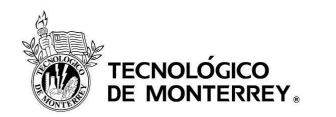

#### SSL record protocol

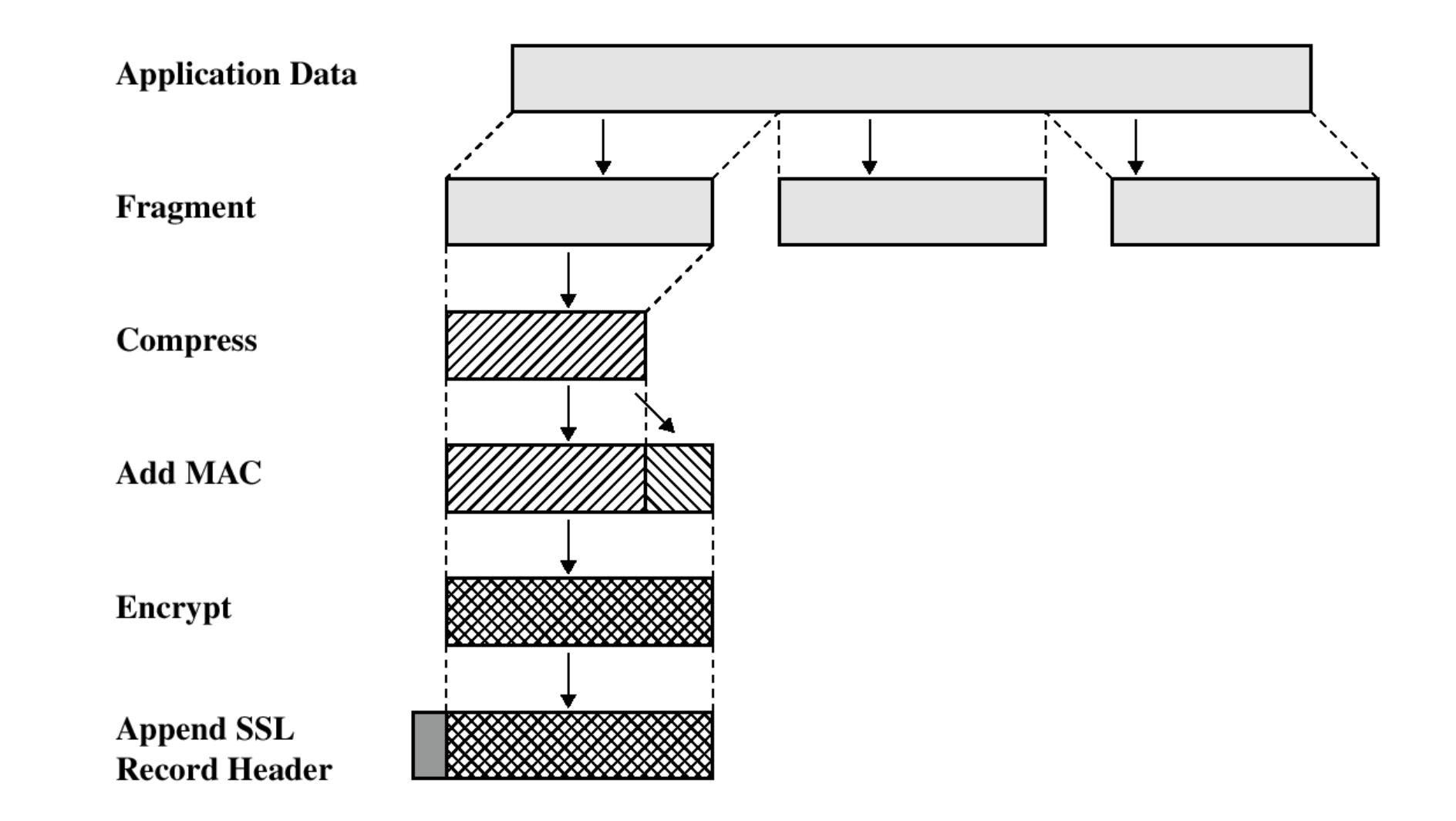

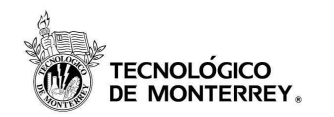

#### SSL record header

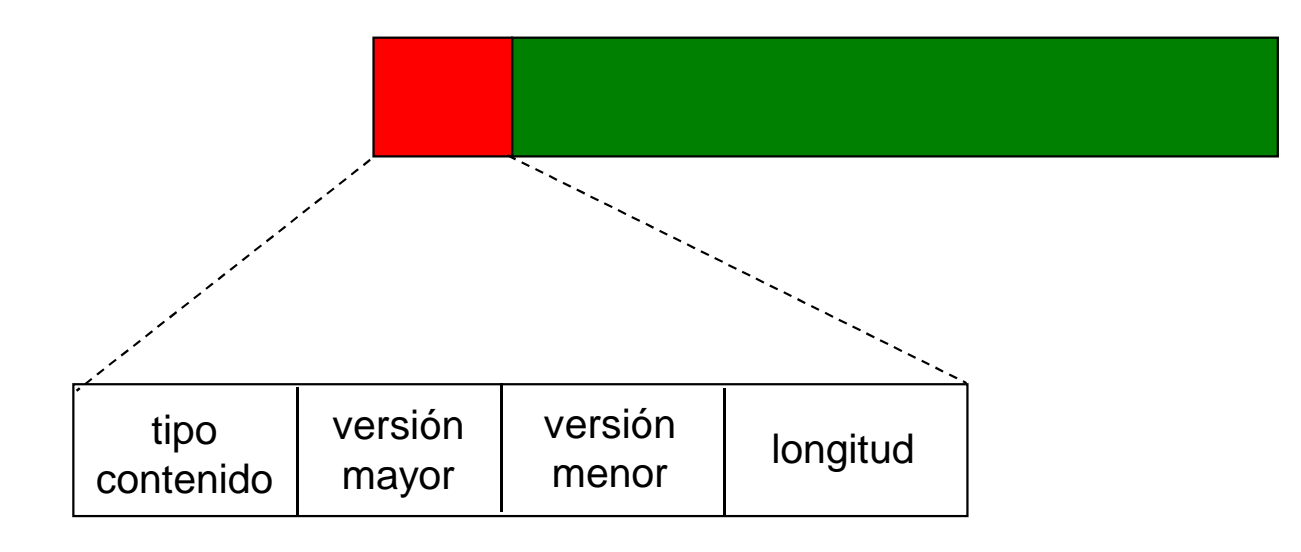

- • Tipo contenido: protocolo usado para procesar contenido del fragmento
- •Versión mayor: versión mayor usada
- •Versión menor: versión menor usada
- •Longitud: longitud en bytes del fragmento de texto plano

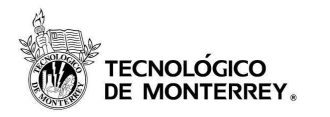

- Autentifica al servidor para el cliente.
- Permite al cliente y servidor seleccionar algoritmos criptográficos, que sean soportados por ambos.
- Opcionalmente autentifica al cliente para el servidor.
- $\bullet$  Usa criptografía de llave pública para generar secretos compartidos.
- Establece una conexión SSL encriptada.

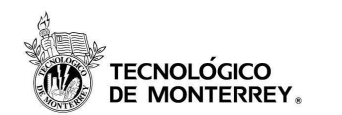

#### Pasos del protocolo handshake

#### **Cliente**

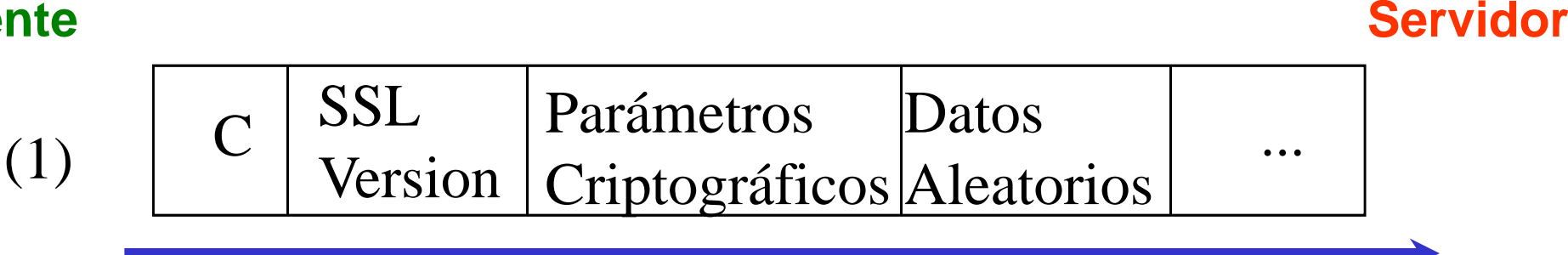

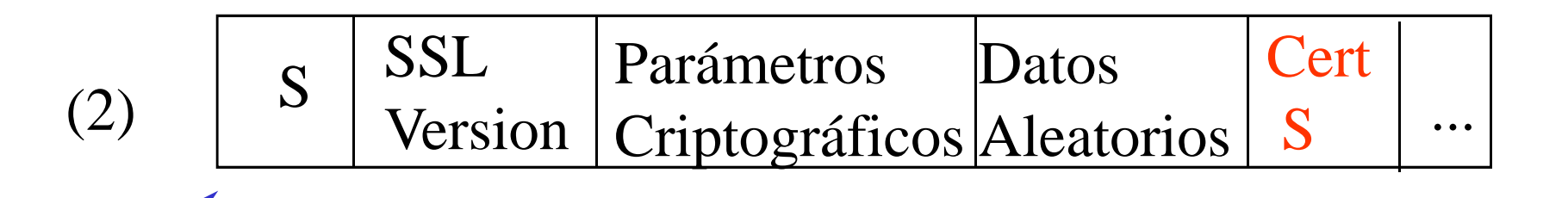

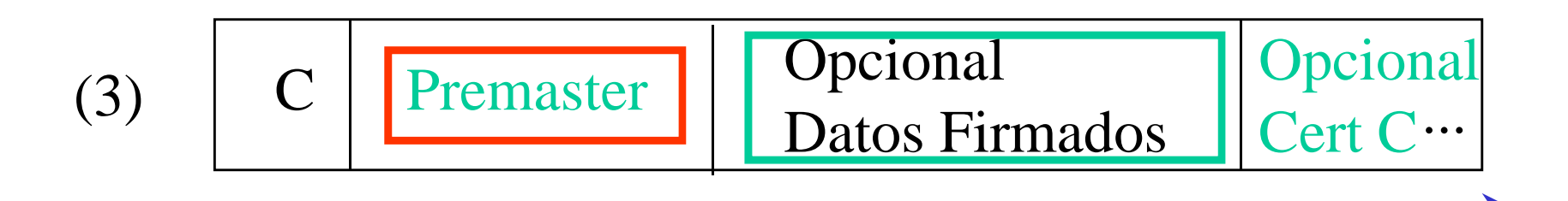

**Crea el secreto "Premaster"** al primeiro de Dr. Roberto Gómez Cárdenas El cliente autentifica al servidor basándose en Cert SSi falla error
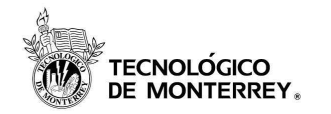

# Todo el protocolo

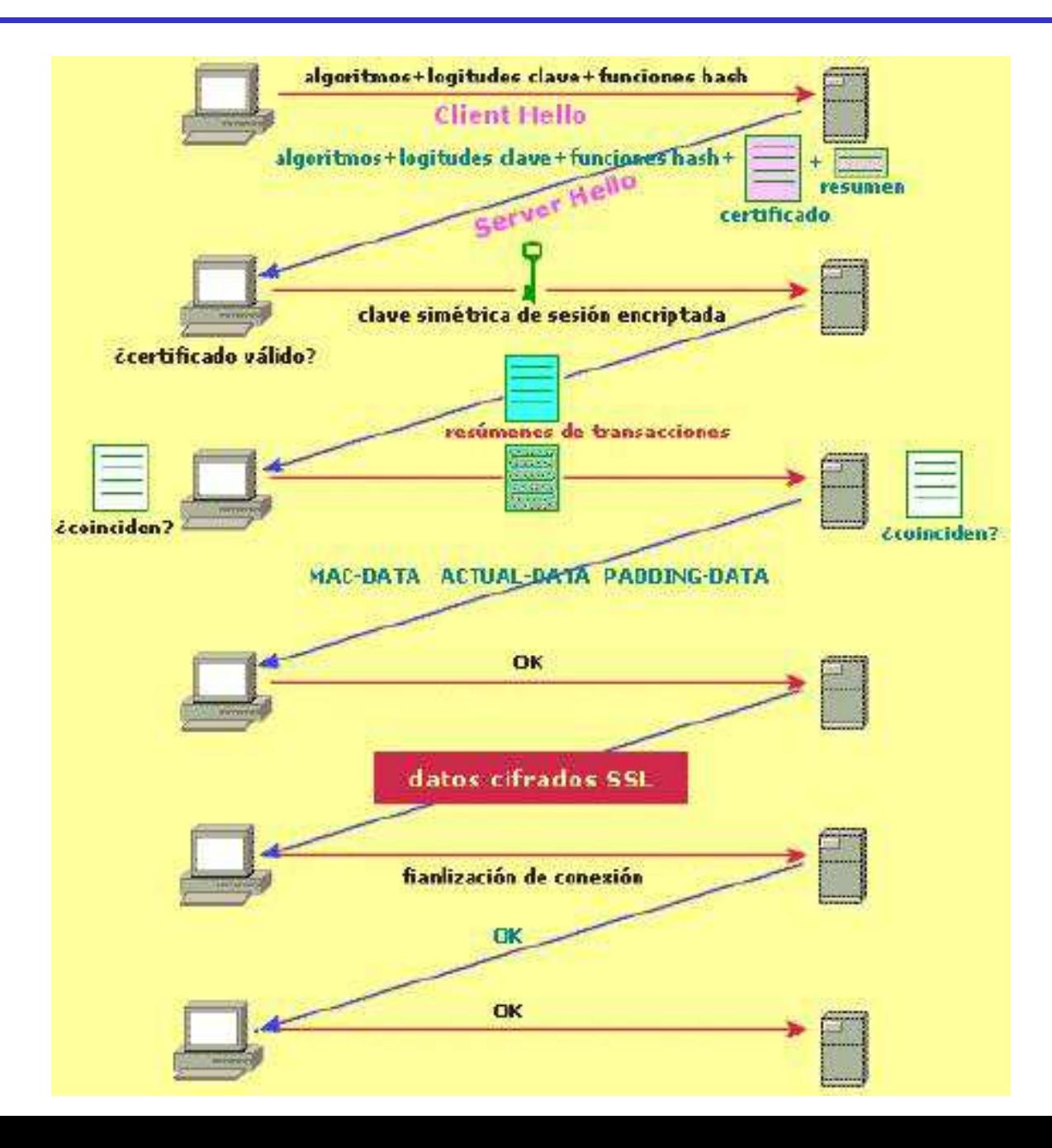

Dr. Roberto Gómez Cárdenas

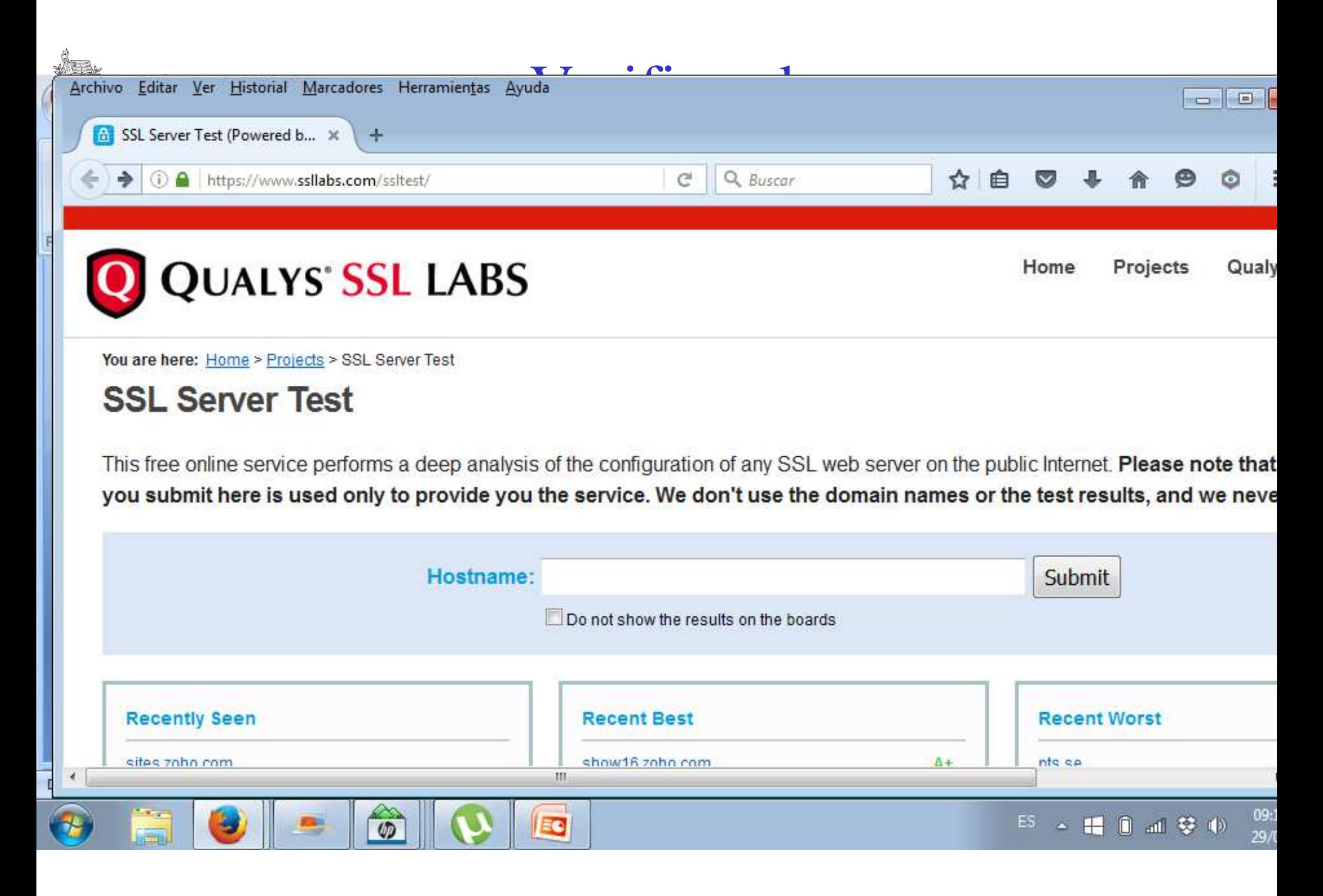

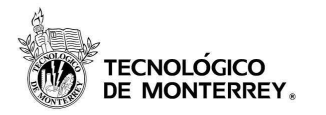

- Desarrollado por Communications Security Ltd.
- Es un programa (protocolo) para acceder a otra computadora a través de una red, ejecutar comandos a una maquina remota y mover archivos de una computadora a otra.
- Provee una fuerte autenticación y comunicaciones seguras por medio de encripción sobre canales inseguros.
- Es un sustituto para el telnet, ftp, rlogin, rsh, rcp y rdist.

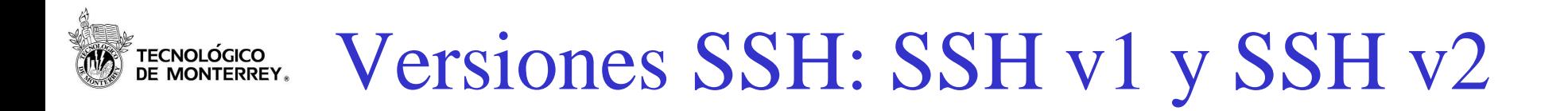

- SSH 1 es la versión original.
- SSH 2 incluye nuevas características
	- soporte protocolo TLS
- SSH 1 es distribuido con todo y código
	- licencia permite obtenerlo gratis para usos no-comerciales
- SSH 2 fue desarrollado por SSH Comm. Security
	- se vende comercialmente, aunque esta disponible para diferentes usos
- Varios programas basados en los protocolos SSH son desarrollados por otra gente.

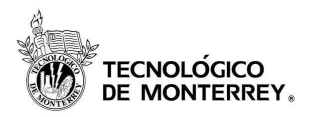

- No se basa en nombre servicio o direcciones IP
- En ambas versiones, criptografia llave pública es usada para probar identidad servidor.
- Primera parte verifica que cliente posee un llave pública correcta del servidor a conectarse.
	- Problema durante desarrollo V1: no existía estándar global para distribuir y verificar llaves públicas
	- SSH V2: puede usar autoridades certificadoras para verificar una llave pública (en base a TLS)
	- SSH V2 también soporta mecanismo desarrollado para V1

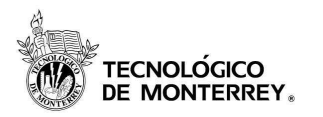

- Cliente retira llave pública del mismo servidor.
- Verifica si conoce una llave para un servidor con el mismo nombre.
	- si no coinciden se imprime una alerta
- Si el cliente no tiene almacenada una llave
	- imprime una alerta y
	- opcionalmente almacena la llave para la proxima vez que se conecte al servidor
- Solución pone al cliente vulnerable a un servidor hostil en la primera conexión
	- más seguridad que tener cliente vulnerable a un servidor hostil en cada conexión

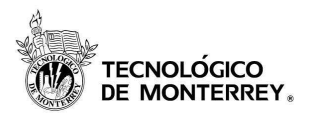

- Puede ser autenticado de diferentes formas
- Dialogo dirigido por el cliente
	- envía peticiones al servidor.
- Primera petición:
	- siempre solicita al usuario su login name.
- Servidor responde peticiones: un éxito o falla.
- Los métodos soportados actualmente son:
	- autenticación de password tradicional
	- combinación de autenticación .rhost con RSA basada en host
	- autenticación RSA pura
	- se incluye soporte para otros métodos

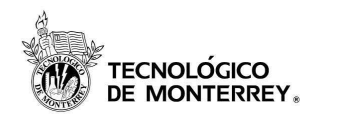

# Diagrama autenticación host

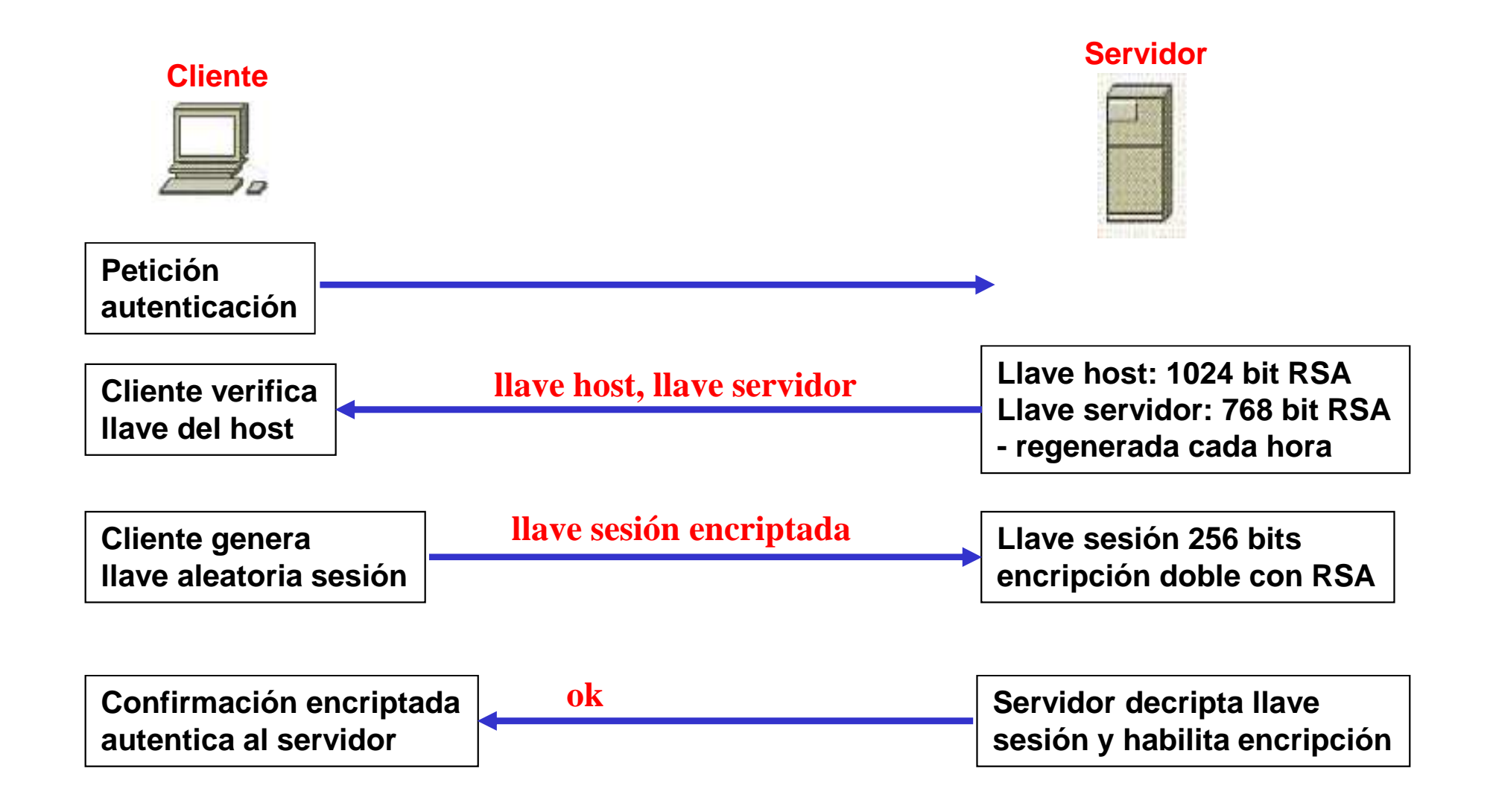

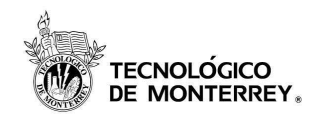

# Ejemplo SSH (1/2)

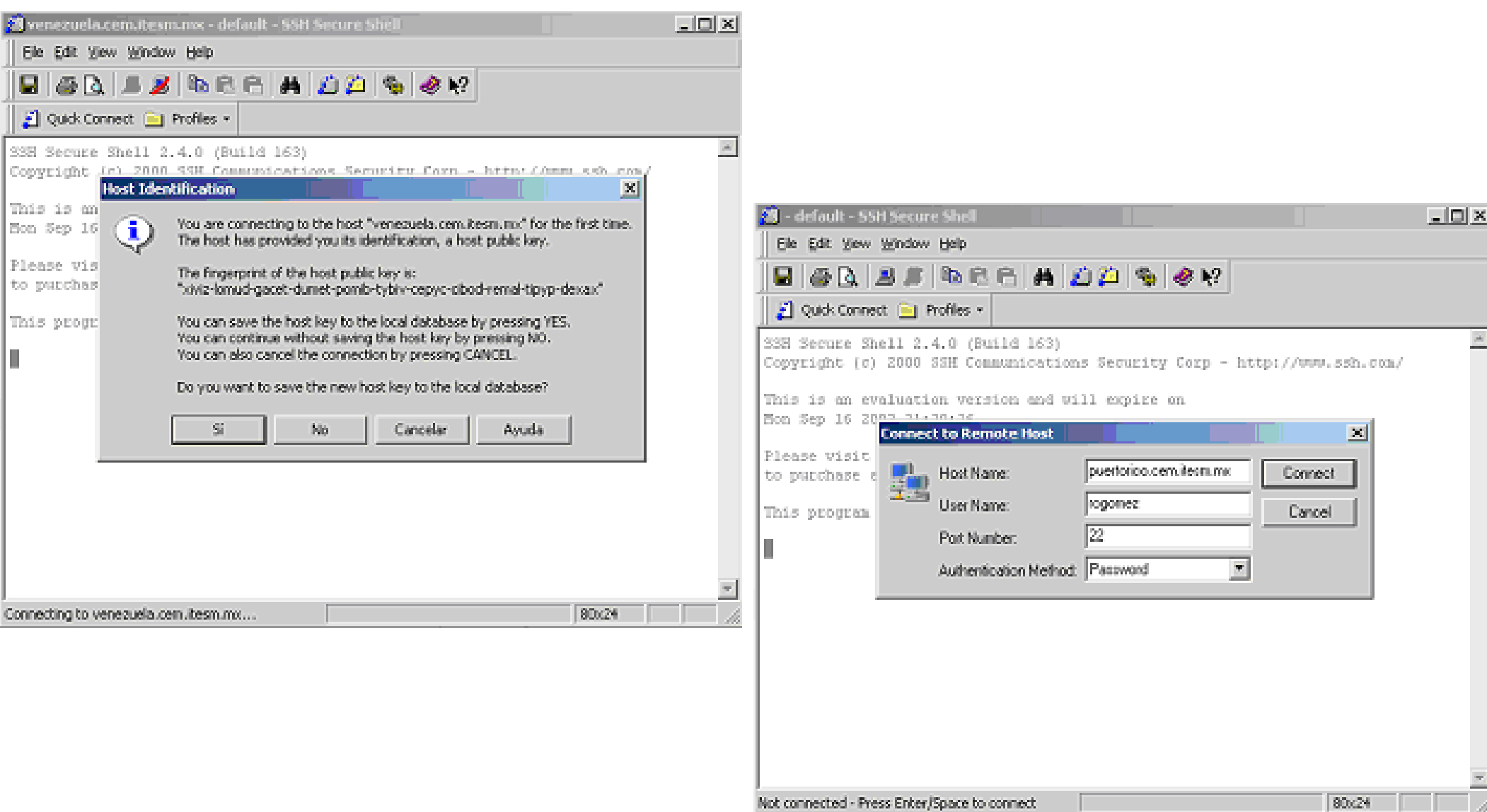

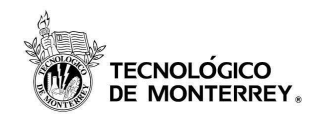

# Ejemplo SSH (2/2)

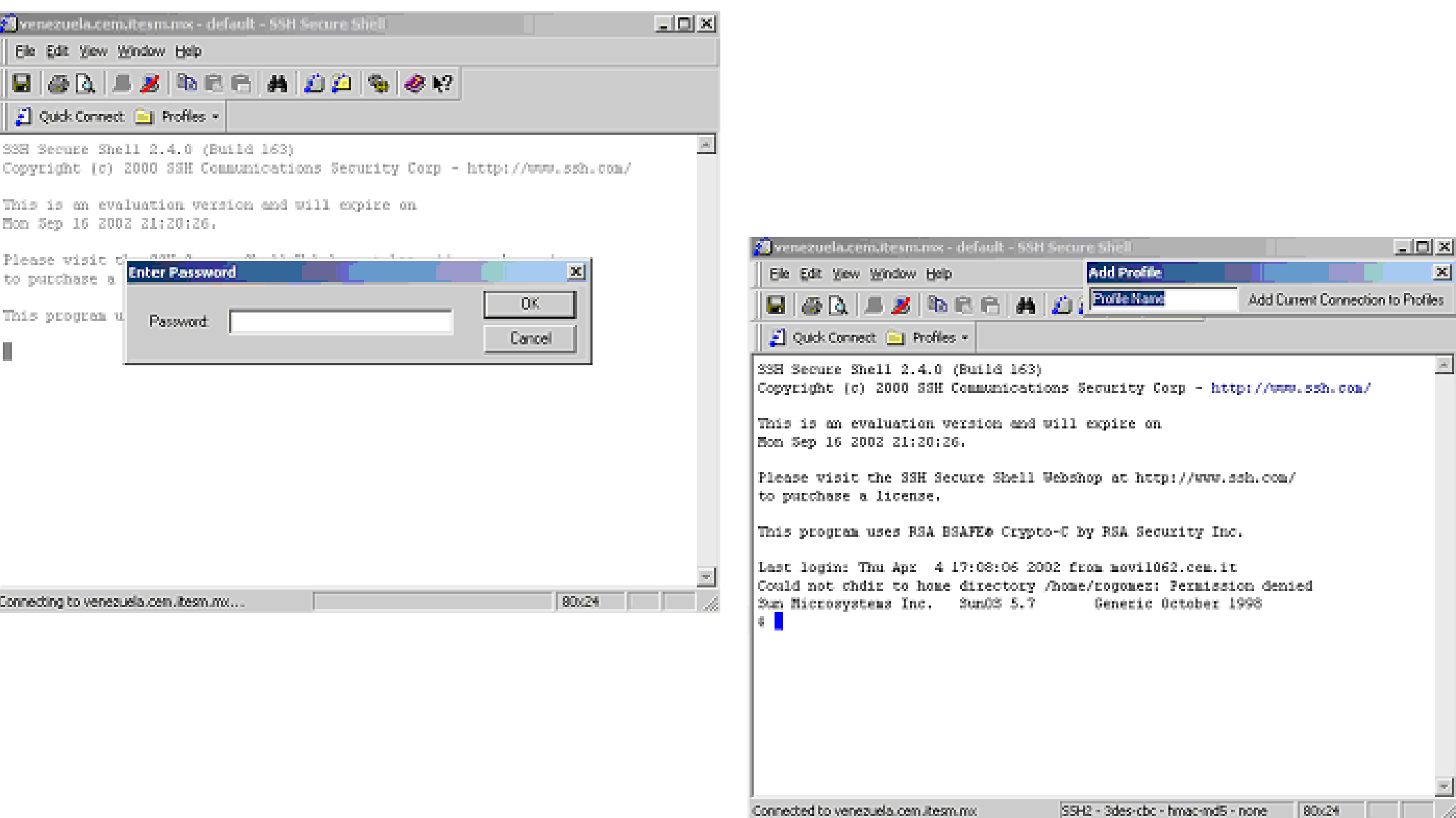

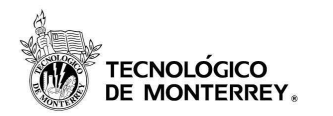

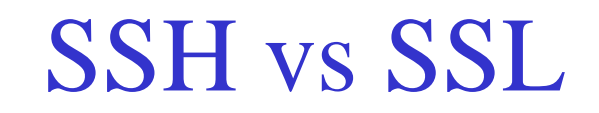

- La capa en la que actúan
	- –SSH: aplicación
	- –SSL: transporte
- El método de autenticación
	- –SSH: llaves
	- –SSL: certificados

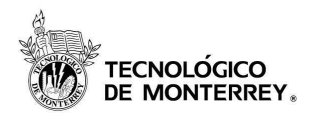

- Point-to-point Protocol se encarga de proveer un método estándar para transportar datagramas de múltiples protocolos sobre enlaces punto a punto.
- Protocolo que opera en la capa del nivel de enlace de datos.
	- se entiende por un enlace punto a punto aquel que conecta dos nodos directamente.
- Se han convertido en el protocolo elegido para conectar a los usuarios de casa con sus ISP's sobreuna conexión telefónica.

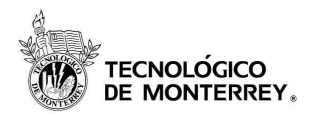

- PPP provee básicamente dos esquemas de autenticación, en líneas asincrónicas se debe siempre configurar algún esquema de autenticación a diferencia que si esta usando PPP sobre enlaces punto a punto.
- Los dos esquemas básicos de autenticación que maneja PPP son:
	- $-$ PAP (Password Authentication Protocol, rfc 1334)
	- – CHAP(Challenge-Handshake Authentication Protocol, rfc 1334)

#### Pasos para el proceso de autenticación $\check{\tilde{\mathsf{I}}}$ TECNOLÓGICO<br>DE MONTERREY。

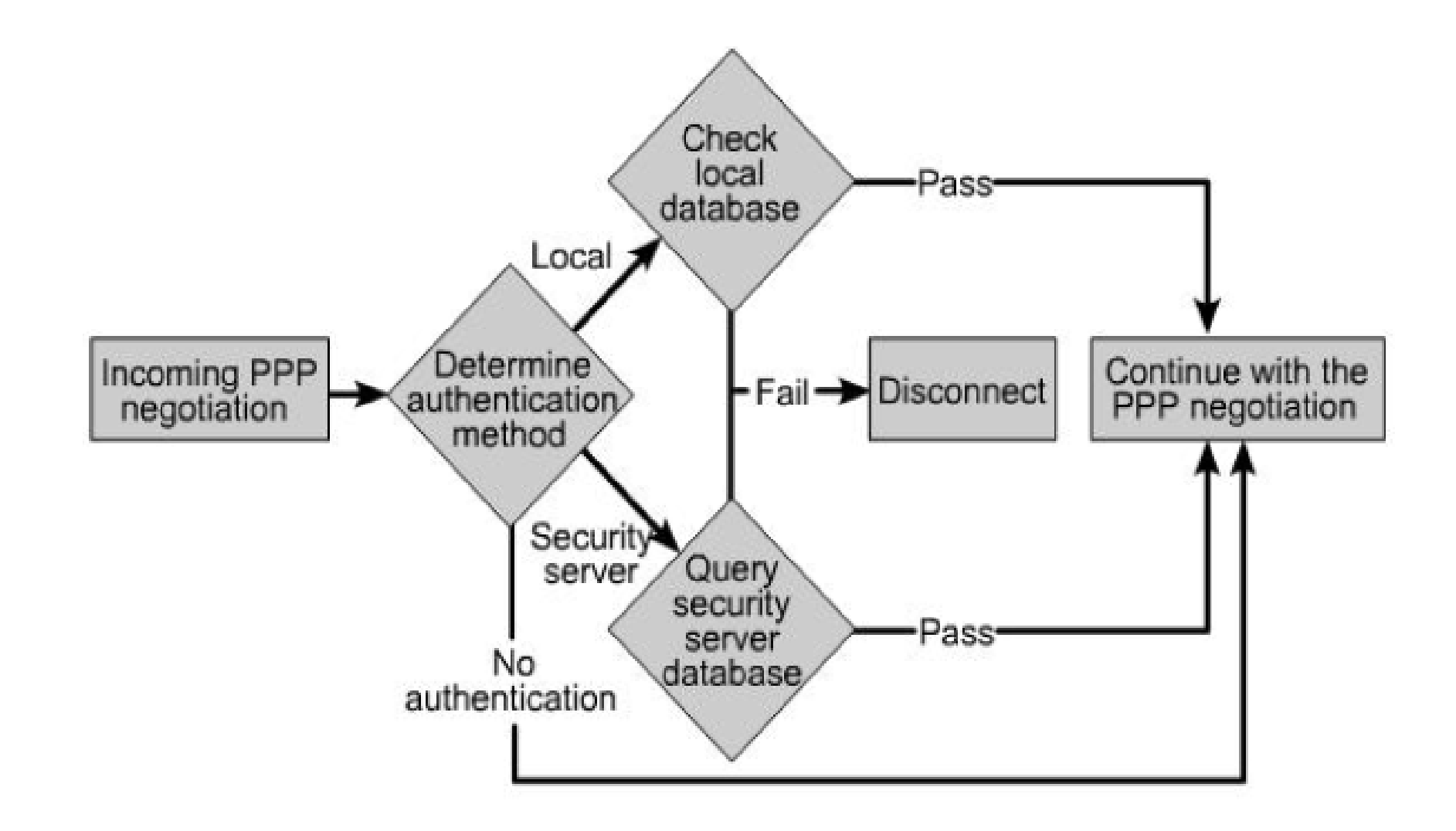

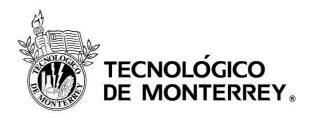

- Password Authentication Protocol
- Provee un simple método de autenticación para que un peer (en un enlace punto a punto) se autentique utilizando un saludo de dos vías (two-way handshake).
- PAP no es un protocolo seguro de autenticación. –el enlace el password es enviado en texto claro
- De igual forma el control del número de intentos de conexión lo tiene el peer remoto mas no el servidor.
- PAP no provee ningún esquema de protección para intentos de un hacker de ensayo/error.
- PAP soporta autenticación bidireccional o unidireccional .

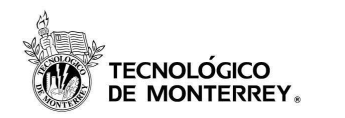

## Esquema funcionamiento PAP

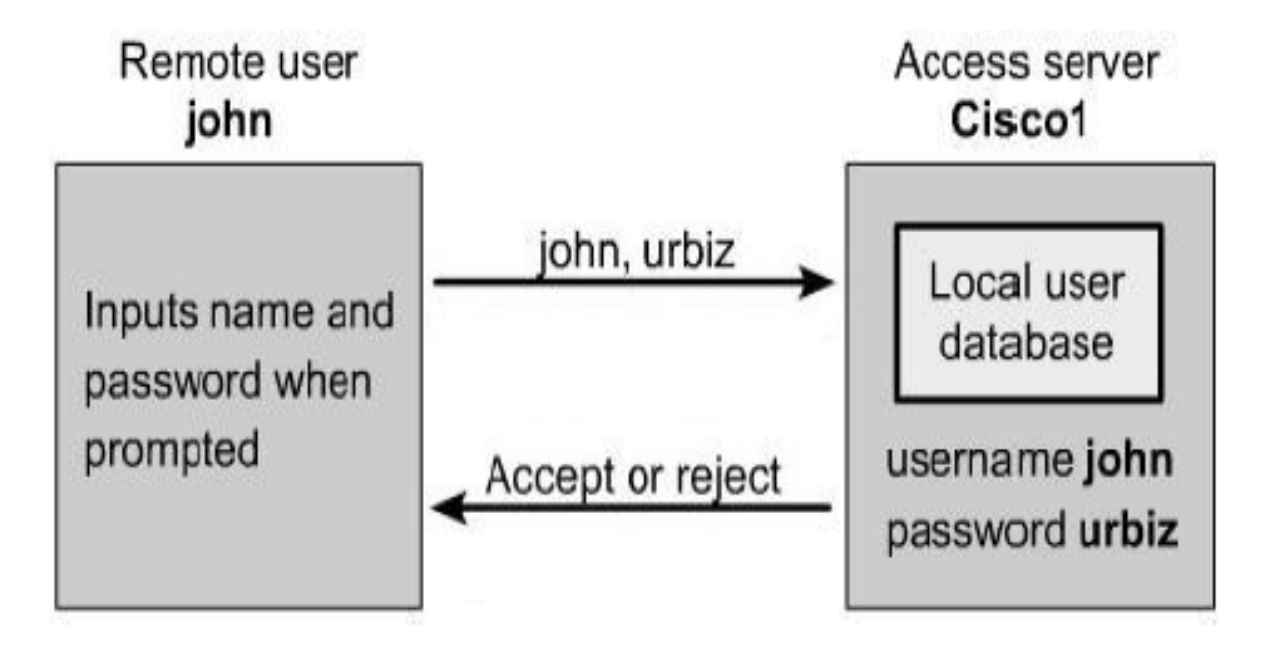

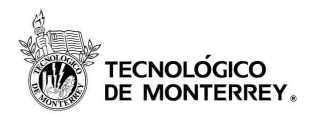

- Challenge Handshake Authentication Protocol
- A diferencia de PAP, CHAP es usado para verificar periódicamente la identidad del peer usando un "3-way handshake".
- Esto es hecho al inicio del establecimiento del enlace y puede ser repetido en cualquier momento después de que el enlace ha sido establecido.
- CHAP es considerado un protocolo mas seguro y debe ser usado cuando sea posible.
	- –solo se recomienda utilizar PAP cuando los equipos no soporten CHAP.
- Con CHAP el control del número de intentos para autenticarse no lo tiene el nodo remoto si no el server.
- Este método de autenticación depende de un "secreto" que solo es conocido por los peers y que en ningún momento es enviado sobre el enlace.

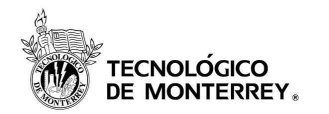

# Funcionamiento CHAP

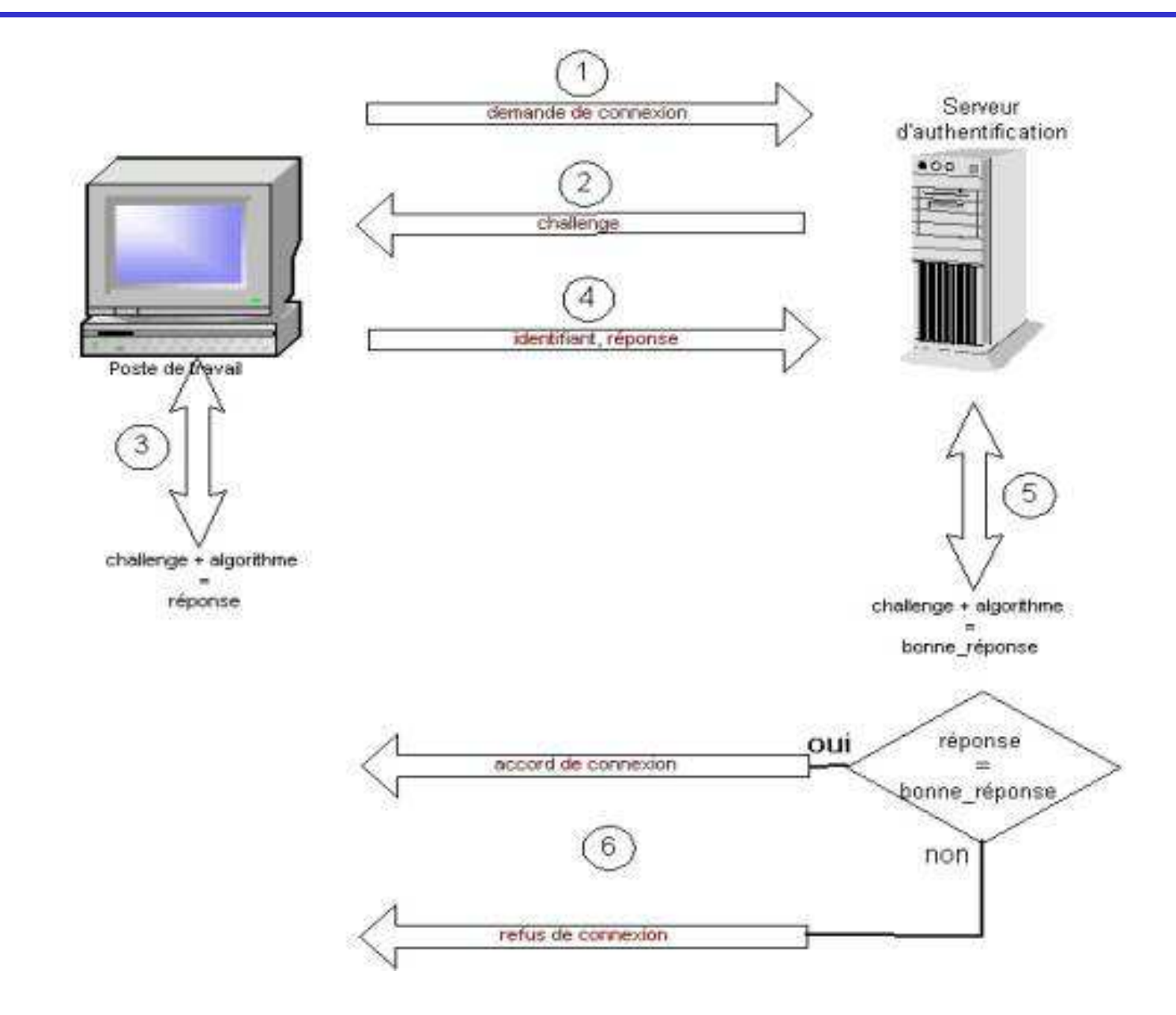

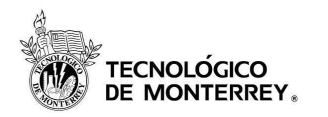

- Los clientes estándar de CHAP usan la versión de texto claro del password (i.e. password decriptado) para crear el reto del CHAP challenge response
- Debido a lo anterior los passwords deben ser almacenados "en claro" dentro del servidor, para poder calcular la respuesta.

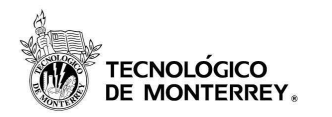

MS-CHAP v1

- Microsoft Challenge Handshake Authentication Protocol
- Variante de CHAP que no requiere que una versión "en claro" del password sea almacenada en el servidor.
- El servidor remoto solo requiere el hash MD4 del password para validar la respuesta del reto.
- En Windows 2000, el password del usuario es almacenado como un hash MD4 (NT hash).

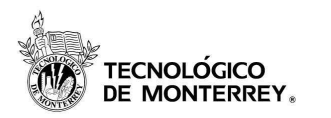

MS-CHAP v2

- Proporciona autenticación mutua
	- –cliente autentica al servidor
	- – servidor envía también un challenge al cliente y este lo verifica
- El hash LAN Manager ya no es utilizado junto con el hash NT
	- – prevenir que software de crack de passwords como L0phtcrack rompan el hash débil de LAN Manager y después usen esta información para romper el hash NT que es más fuerte
- Modificación en los paquetes de cambio de passwords

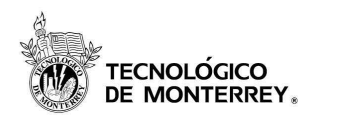

## Diferencias entre MS-CHAP v1 y v2

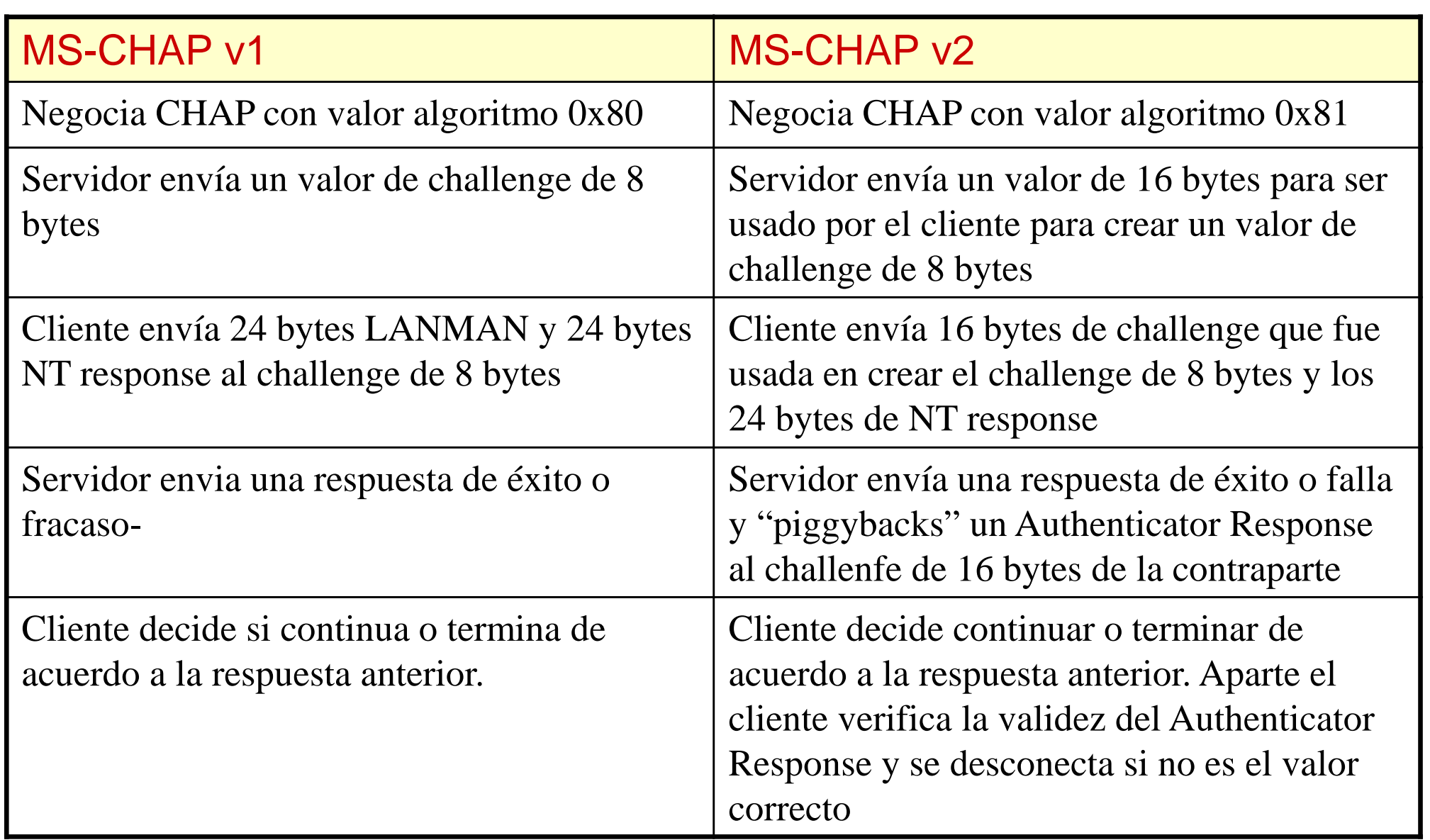

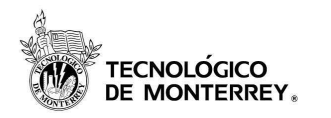

- Alicia proporciona su identidad a Beto realizando una operación criptográfica en un número que Beto le proporciona
- La operación criptográfica realizada por Alicia se basa en el secreto de Alicia

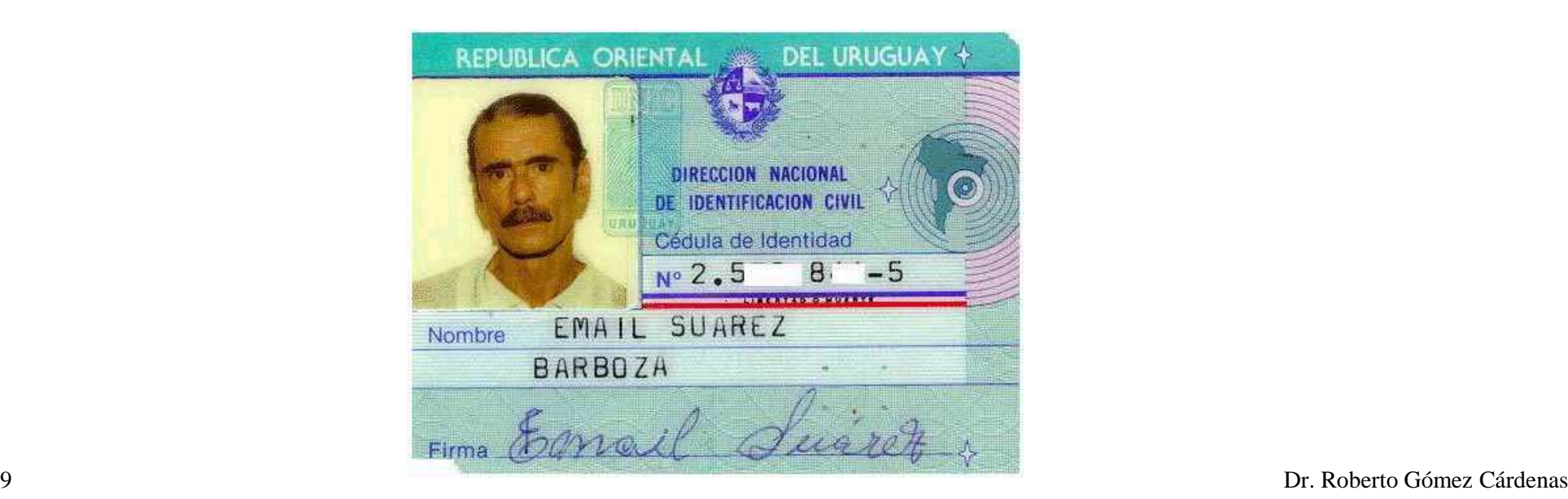

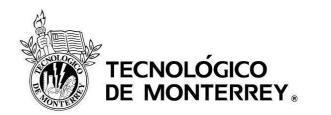

## Protocolos de autenticación

• Secreto compartido

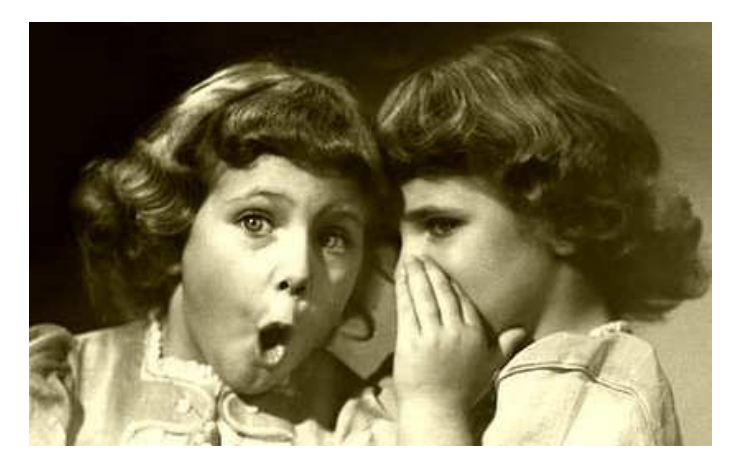

• Reto/respuesta (challenge/response)

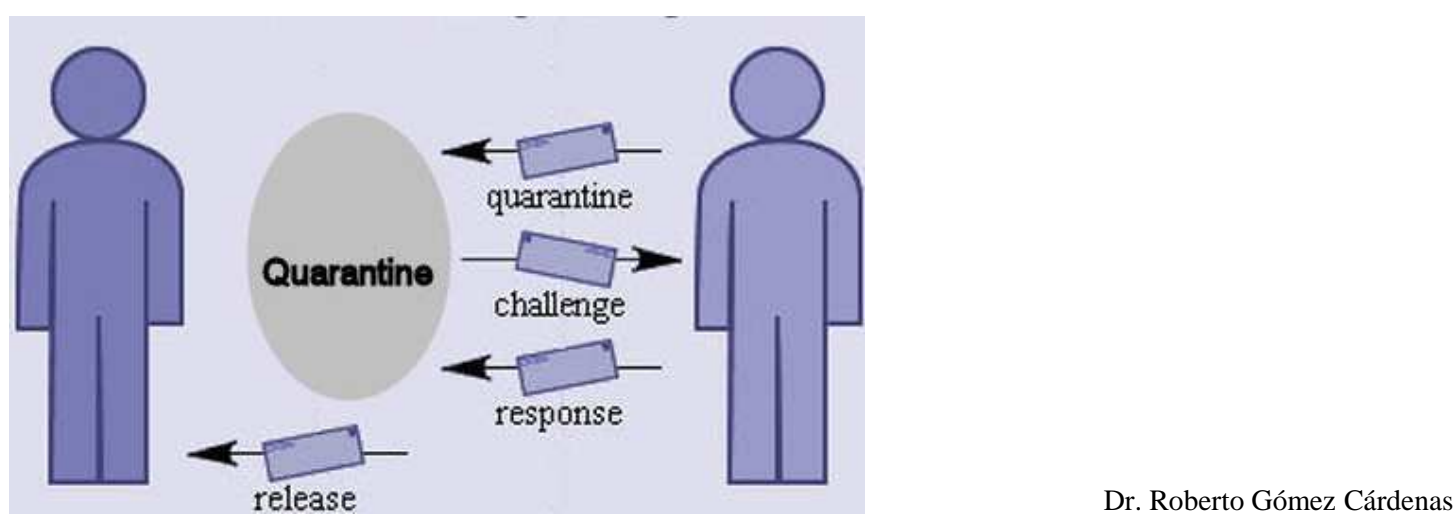

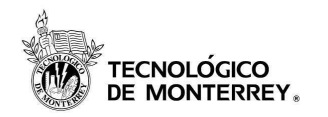

# Secreto compartido (shared secret)

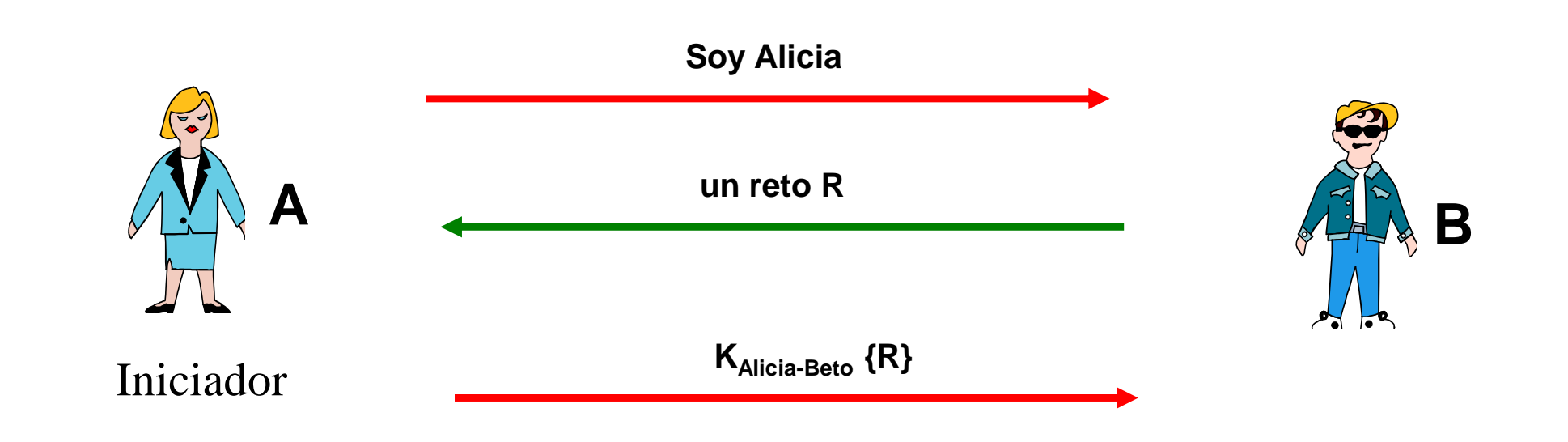

Lámina 61

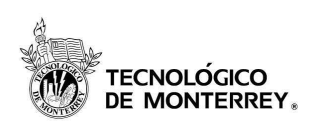

# Two one way authenticacion protocolos

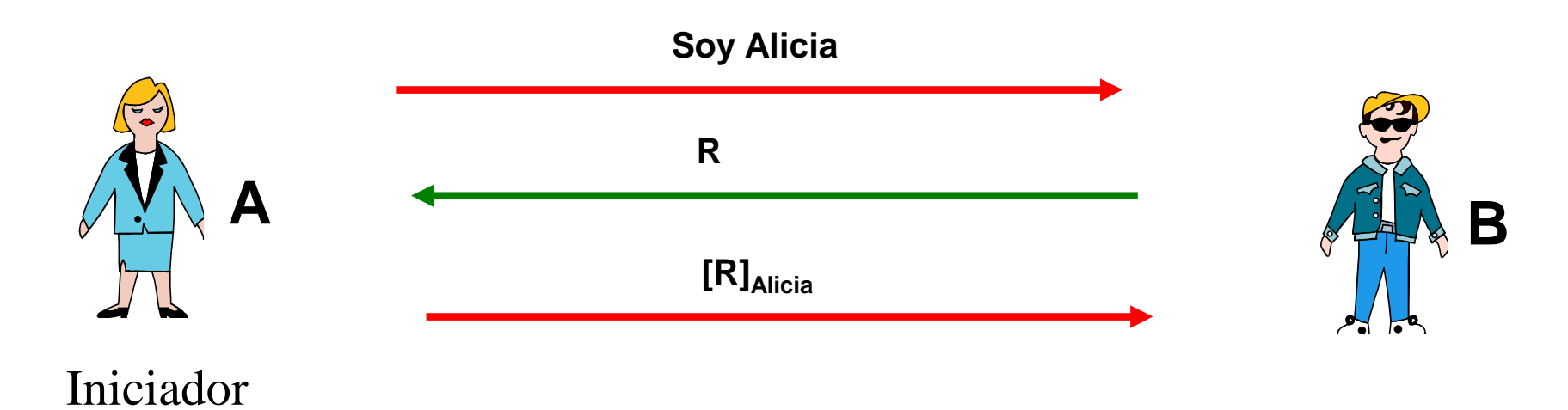

#### *Beto autentica Alicia basado en la firma de Alicia del reto que envía*

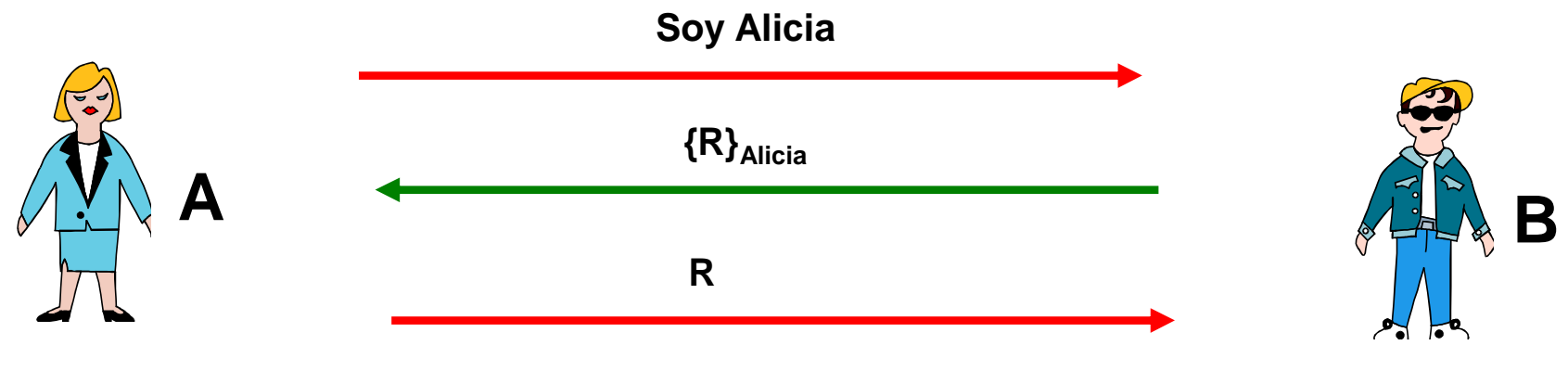

#### Iniciador

*Beto autentica Alicia si ella puede decriptar un mensaje encriptado con su llave pública*

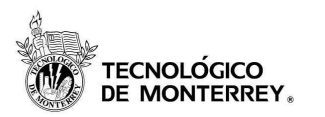

- •Autenticación basada en funciones hash.
- Fase de registro:
	- Usuario elige un secreto s.
	- Calcula  $h^n(s)$ 
		- $h^{n}(s) = h(h(n, n \text{ veceses...}( h(s) )...))$
	- Almacena, o envía de forma segura, este valor en el servidor.

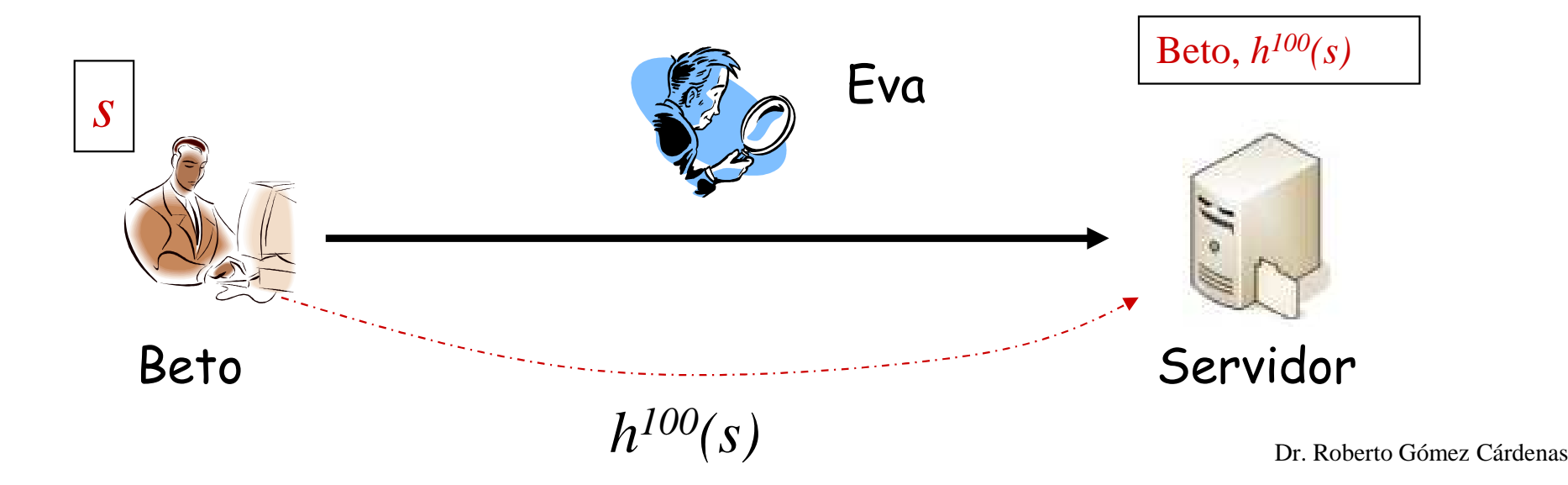

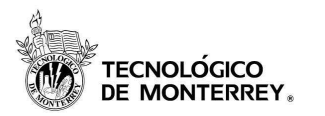

- Asumiendo un valor de n=100.
- •Beto envía su primera contraseña,  $p_1=h^{99}(s)$  al servidor.
- •Servidor autentica a Beto verificado que  $h(p_1) = h^{100}(s)$
- Si la autenticación tiene éxito, el servidor reemplaza  $h^{100}(s)$  con  $p_1=h^{99}(s)$

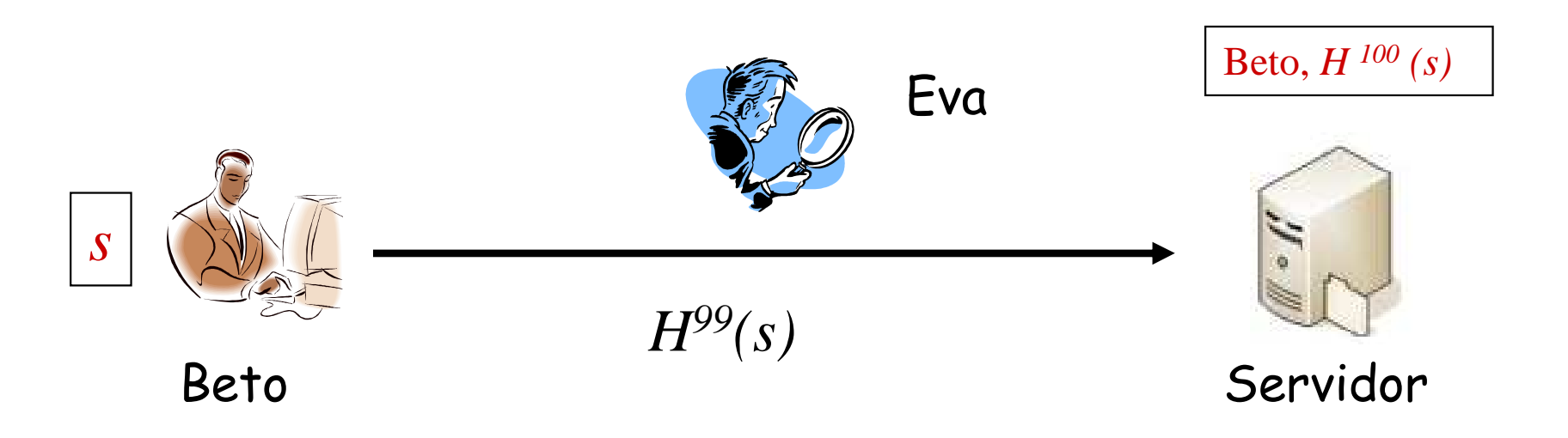

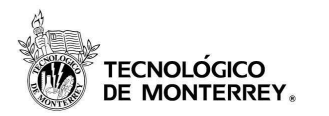

- •Beto envía su segunda contraseña,  $p_2=h^{98}(s)$  al servidor.
- •Servidor autentica a Beto verificado que  $h(p_2) = h^{99}(s)$
- Si la autenticación tiene éxito, el servidor reemplaza  $h^{99}(s)$  con  $p_1=h^{98}(s)$

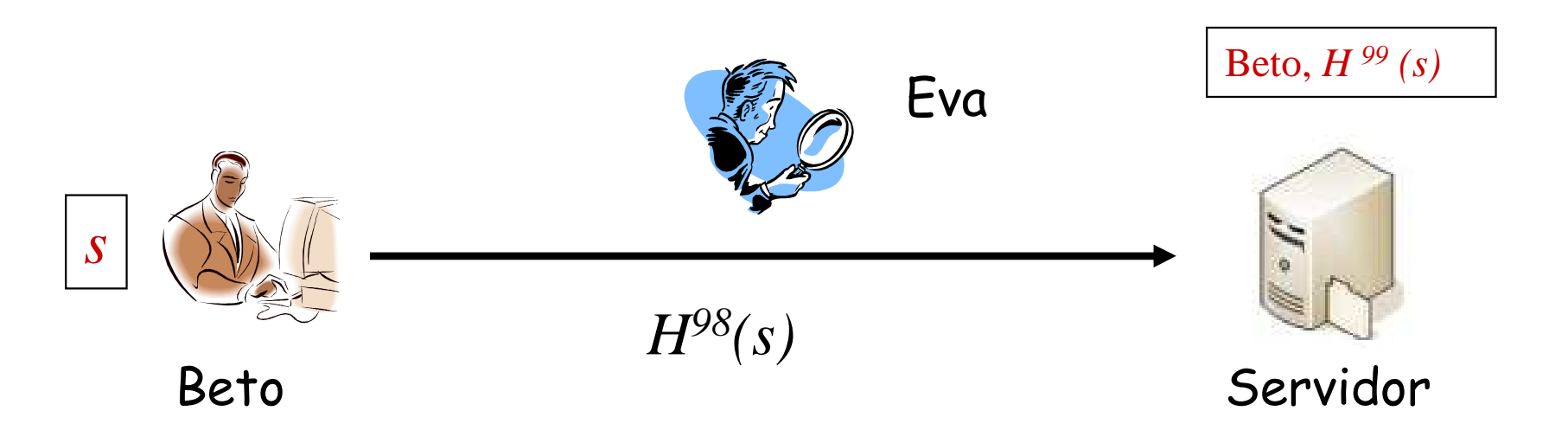

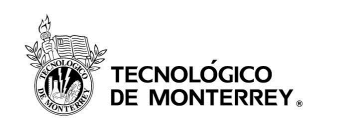

# Ambiente humano y de papel: **SKEY**

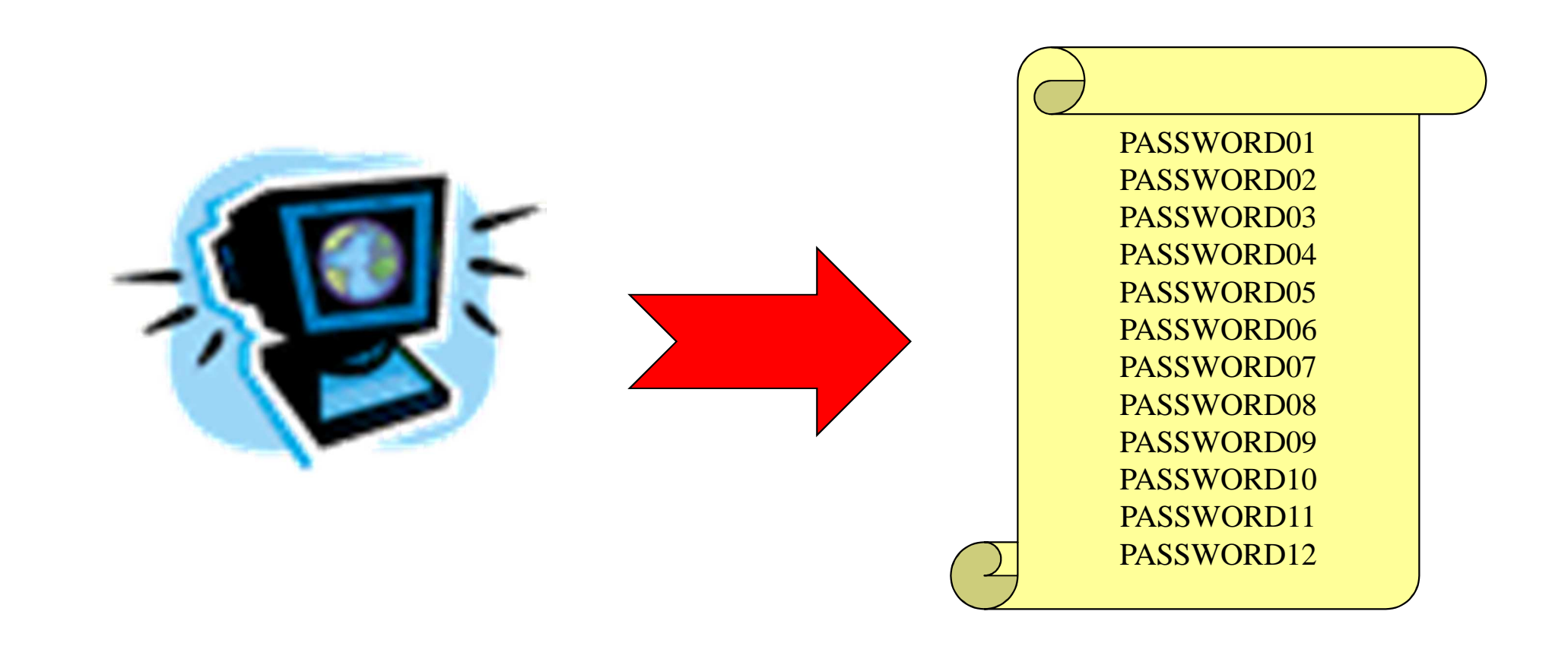

Lámina 66

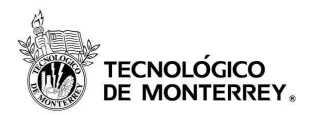

# Ejemplo fase de registro

•Sea una semilla  $S = 71890$  y n = 5

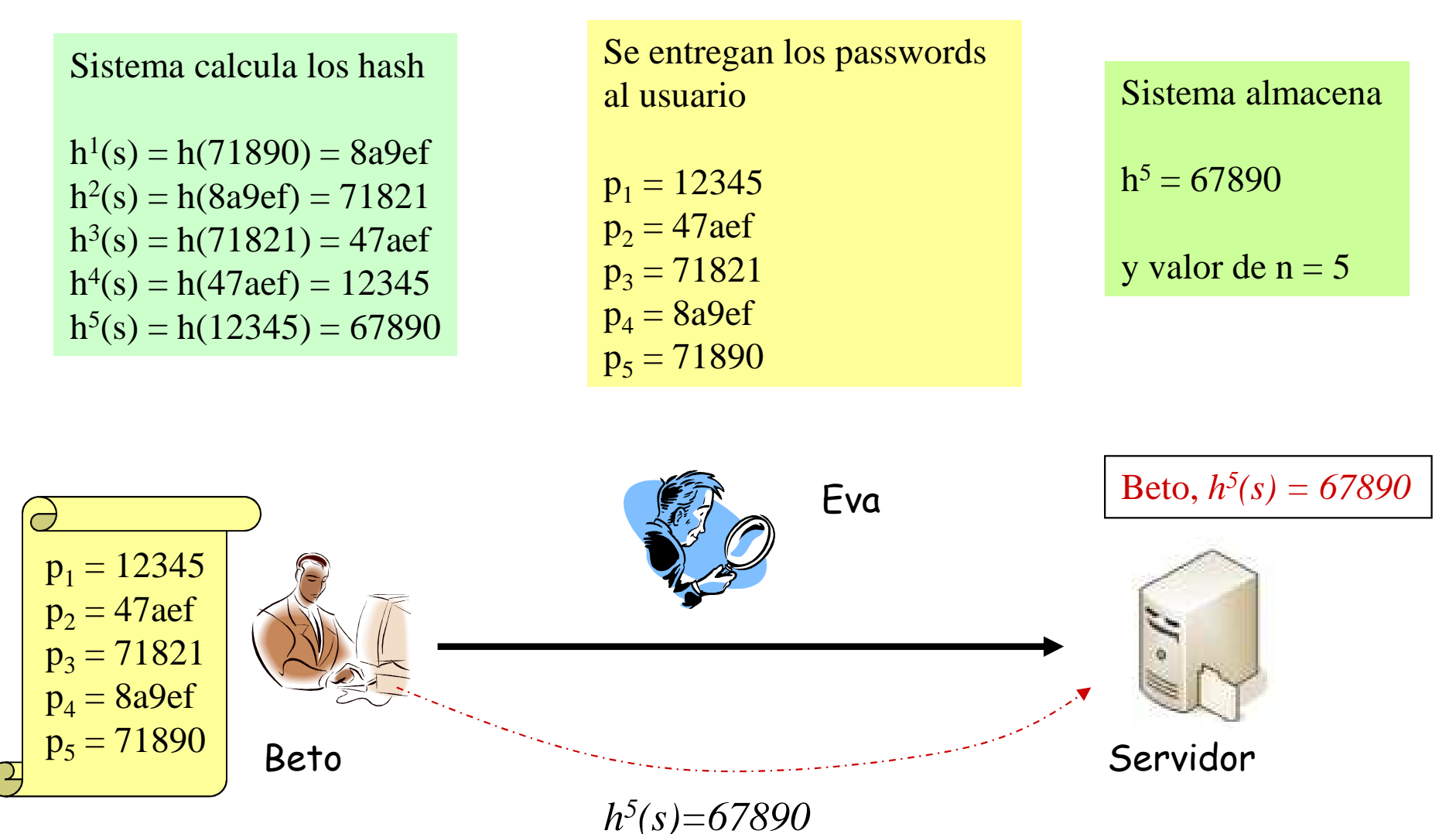

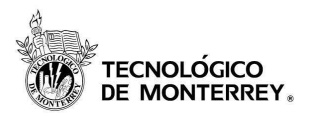

# Ejemplo autenticación

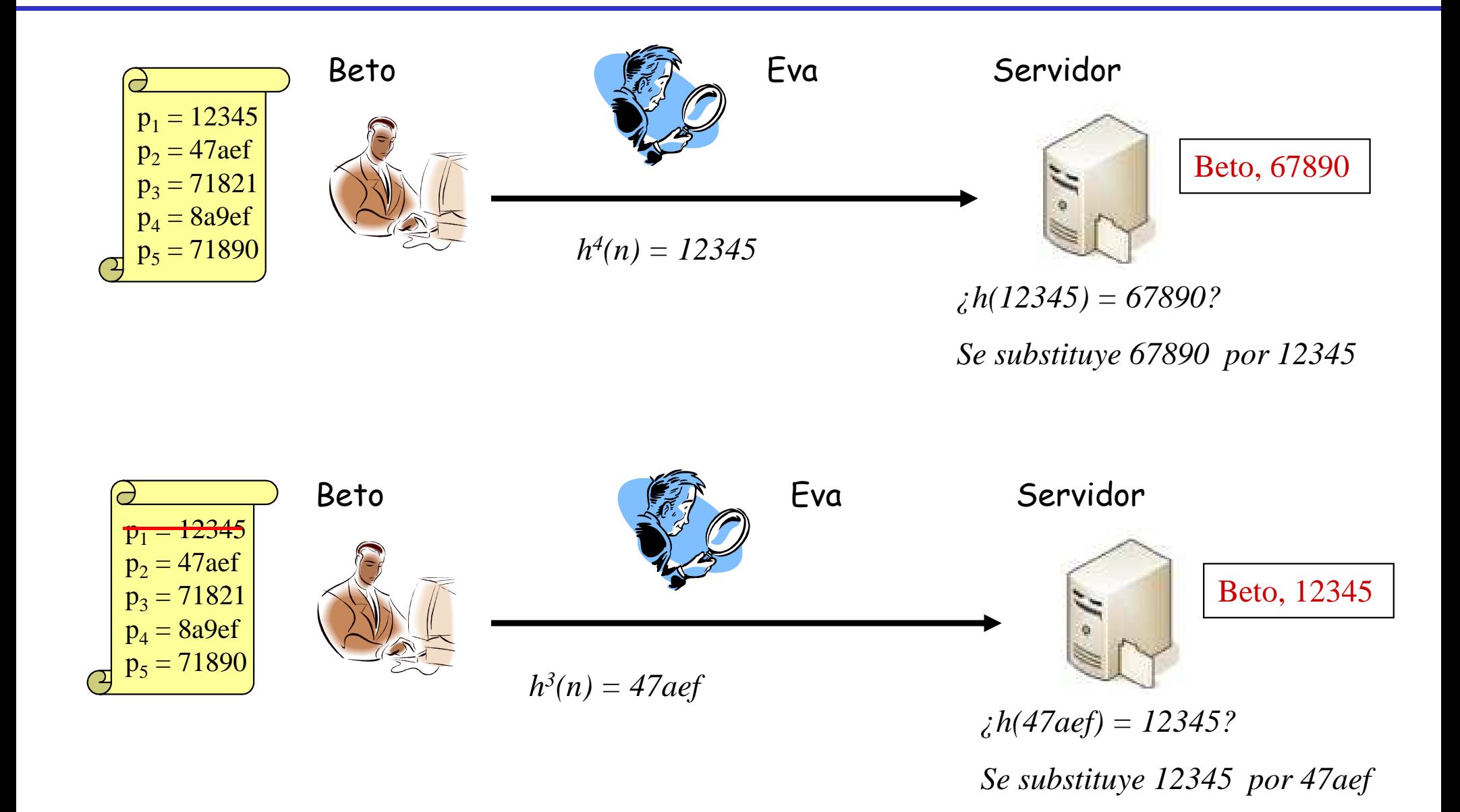

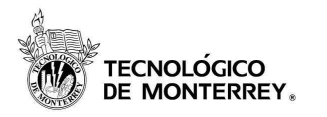

- RFC 2289, extensiones OTP: RFC 2243
- Un sistema OTP garantiza un nuevo password en cada conexión
	- –usuario establece secreto en el servidor remoto
	- –usuario tiene una calculadora en software o en hardware
	- – al autenticarse, el servidor envía su reto en forma de string
	- –usuario responder calculando reto+secreto
	- –resultado (password) copiado en la ventana de login
	- –servidor verifica la respuesta

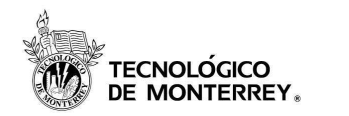

### Tokens: OTP Challenge-response

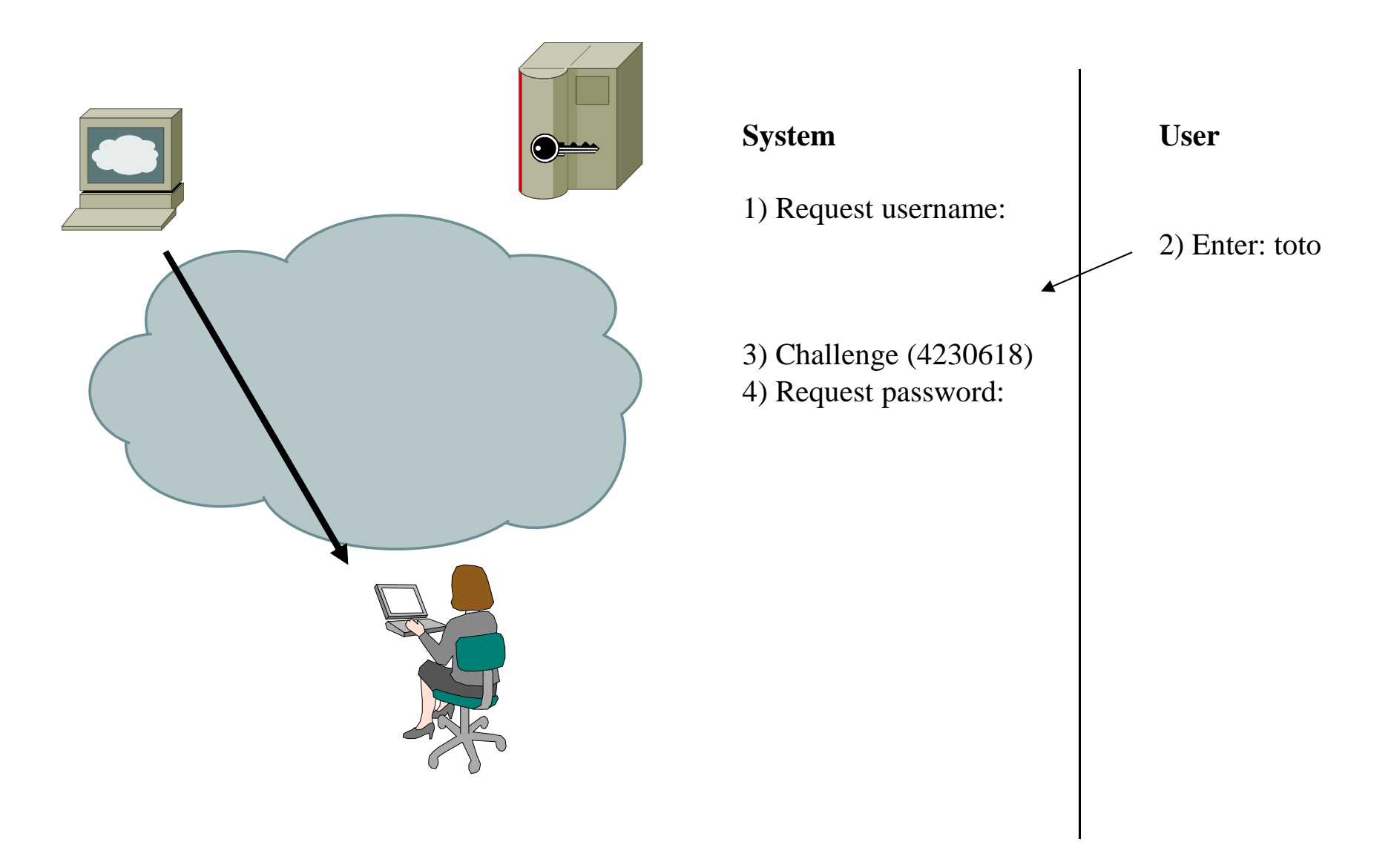

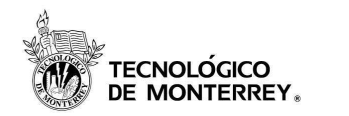

### Tokens: OTP Challenge-response

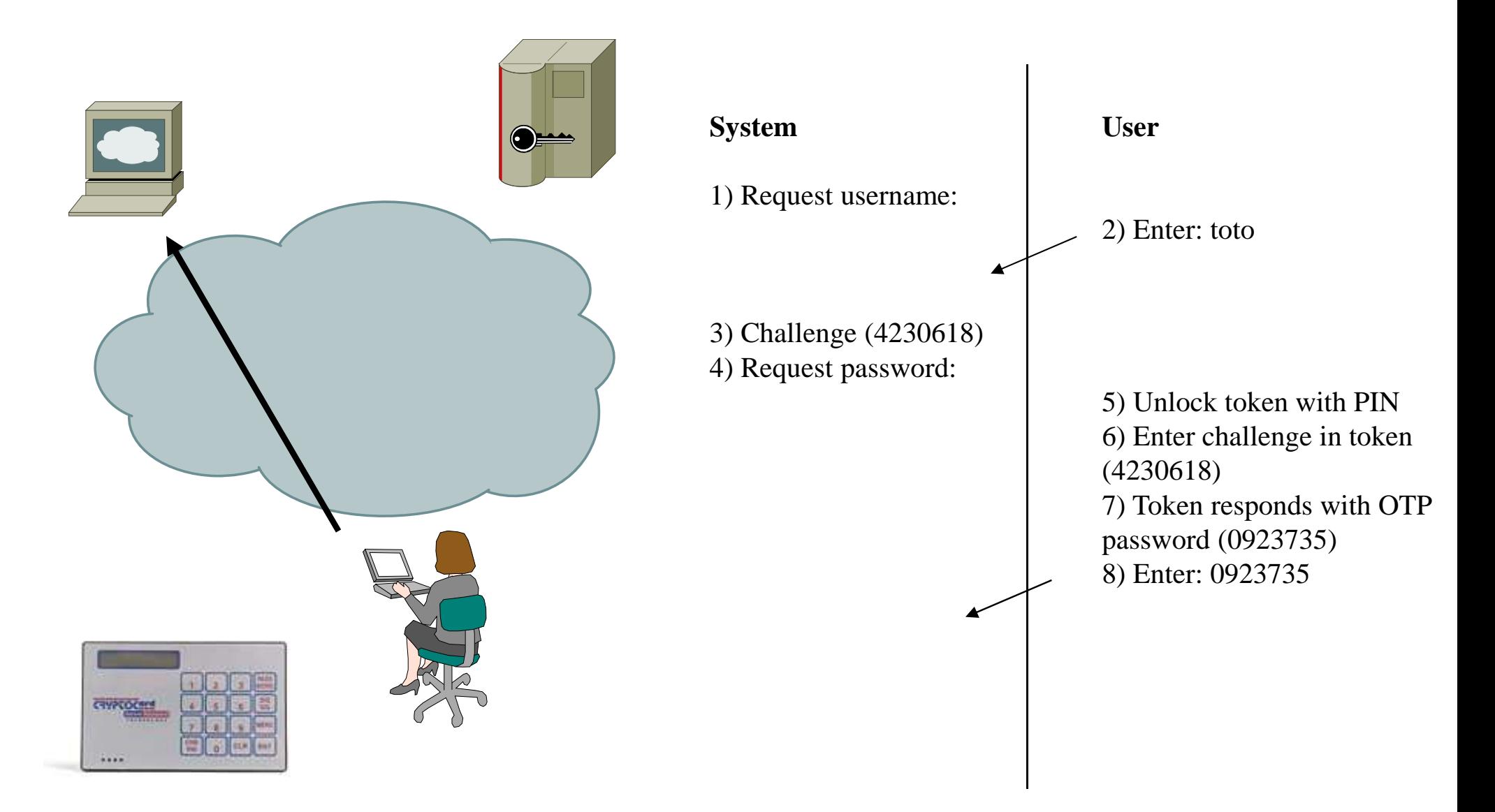

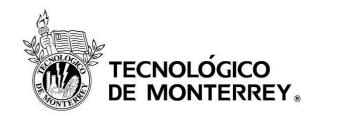

### Tokens: OTP Challenge-response

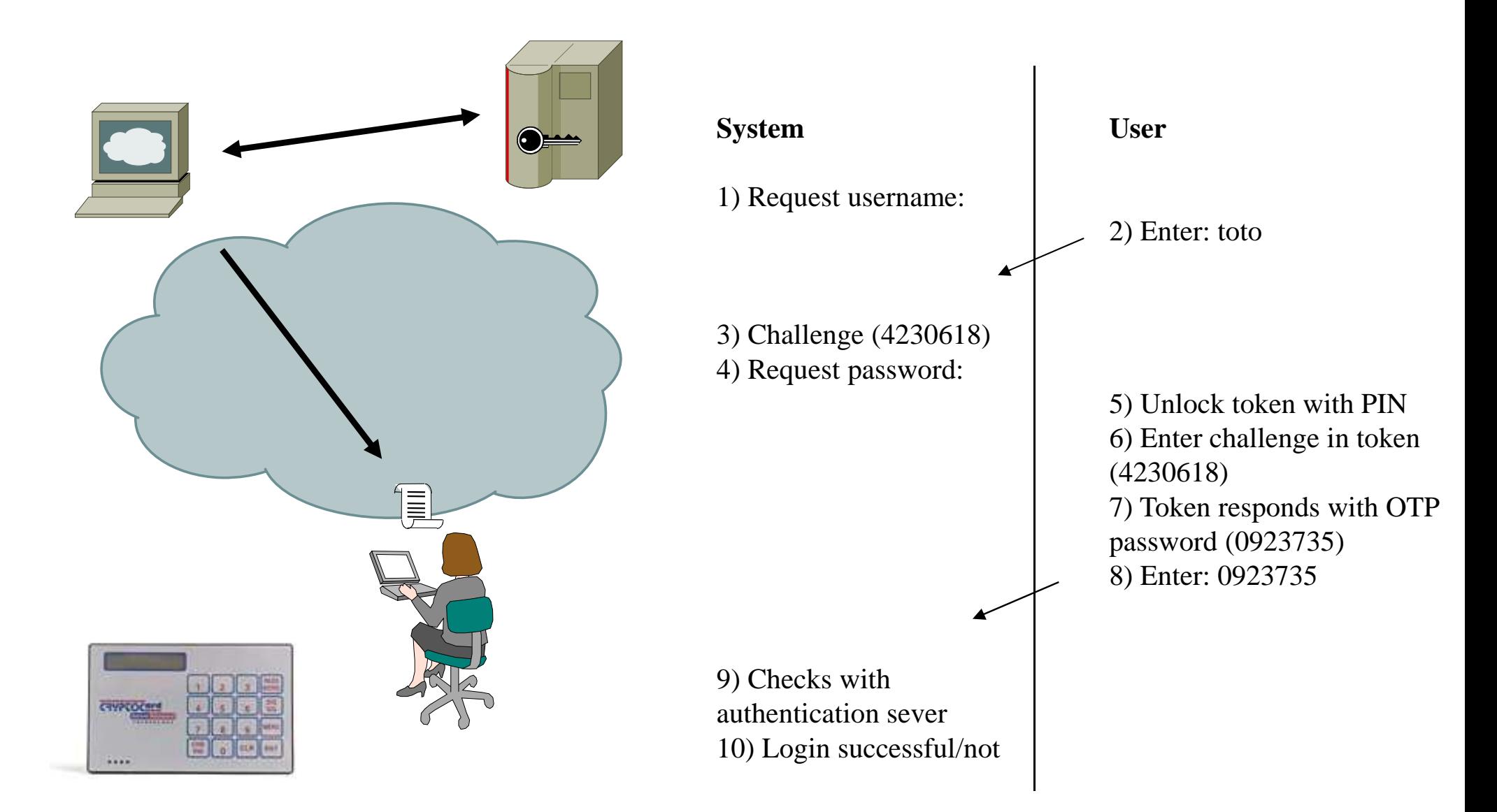

Lámina 72
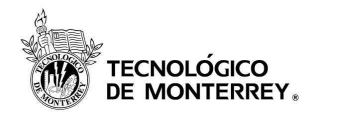

Ejemplo calculadora: Token

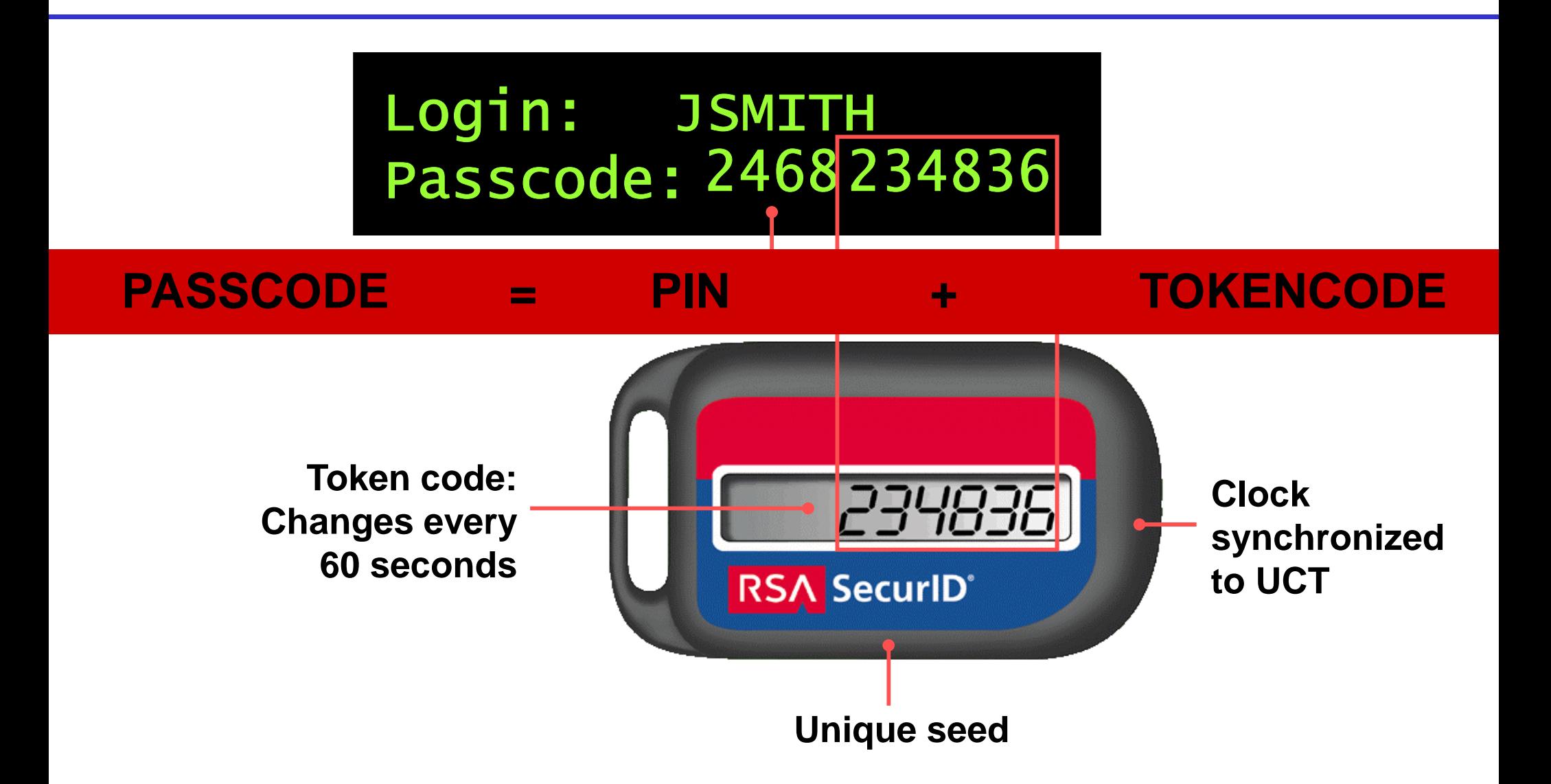

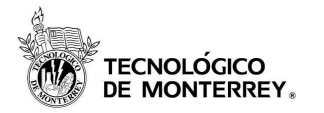

### Tipos One Time Password

- •Time based
- •Event based
- •Challenge-response based

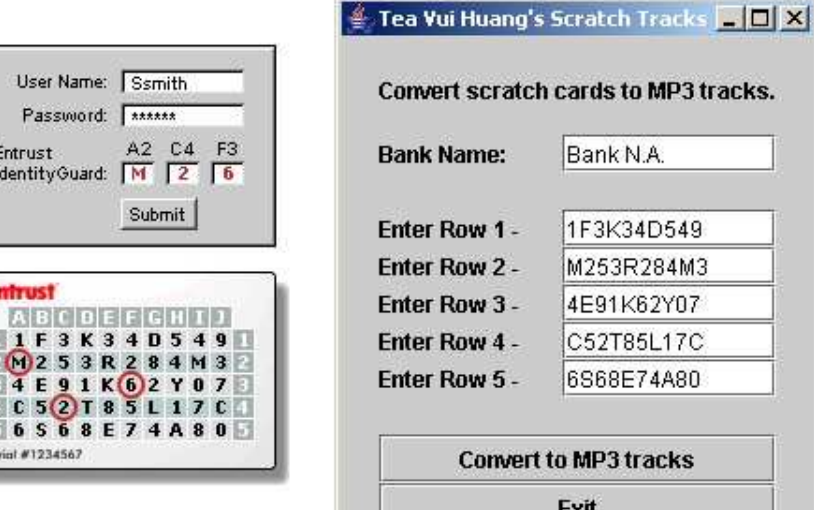

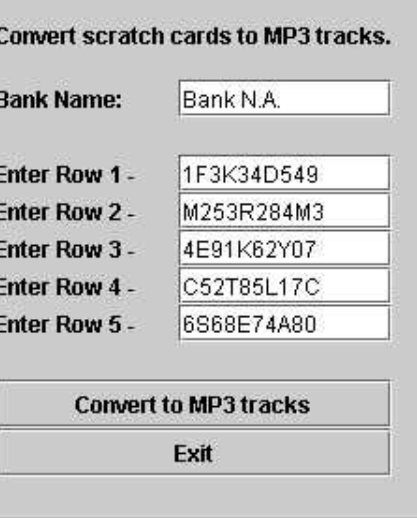

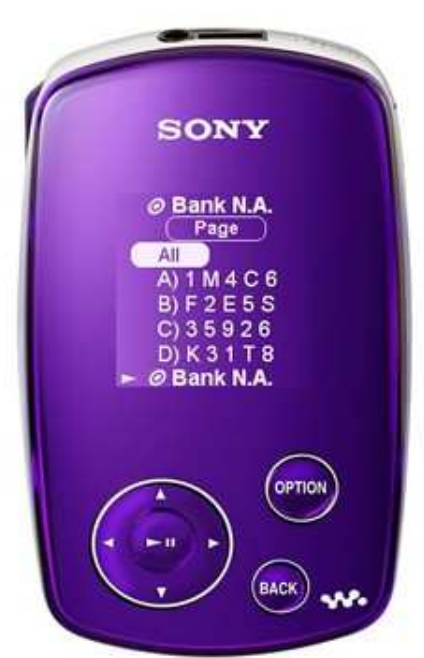

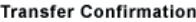

You are attempting to transfer €10,000

Please confirm by entering the following code:

00005:

Remember that you will not be asked for this code again. It is recommended you physically strike it from your code sheet as a reminder.

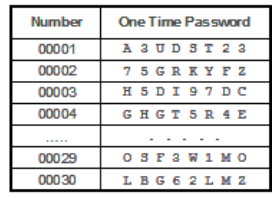

Continue

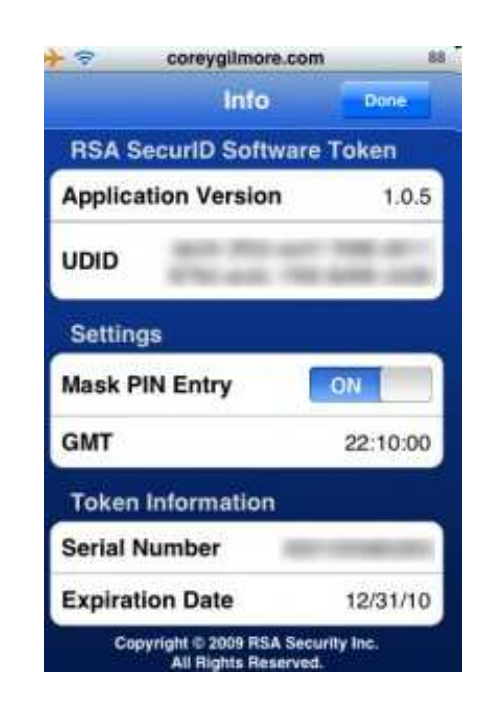

Lámina 74

**REPORT STATE** 

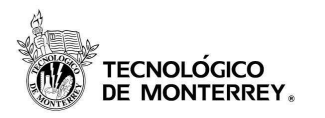

- El KDC conoce las llaves de todos los nodos.
- Si un nuevo nodo es instalado en la red, solo ese nuevo nodo y el KDC necesitan ser configurados con la llave para ese nodo.

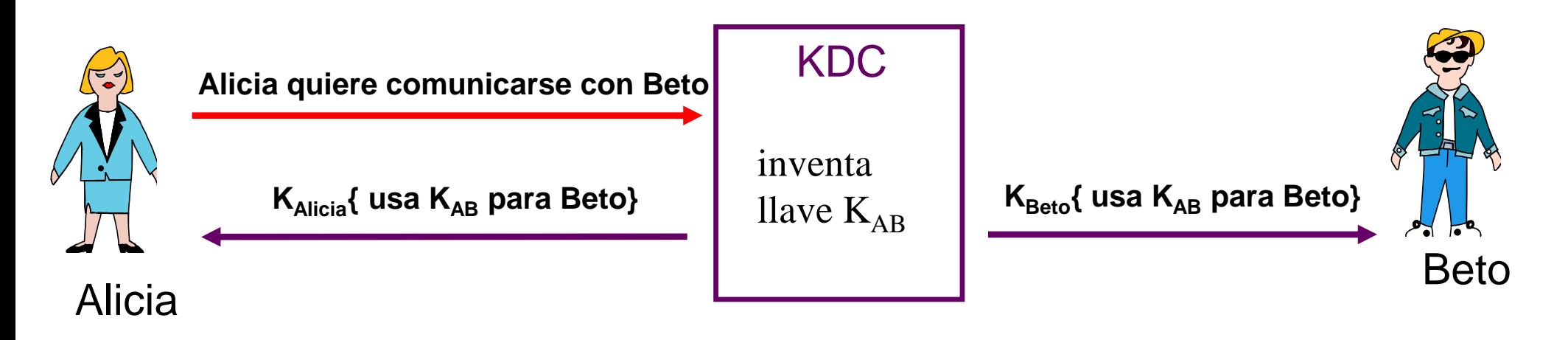

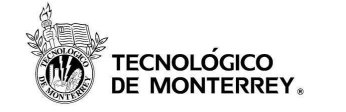

### Multiple domain example

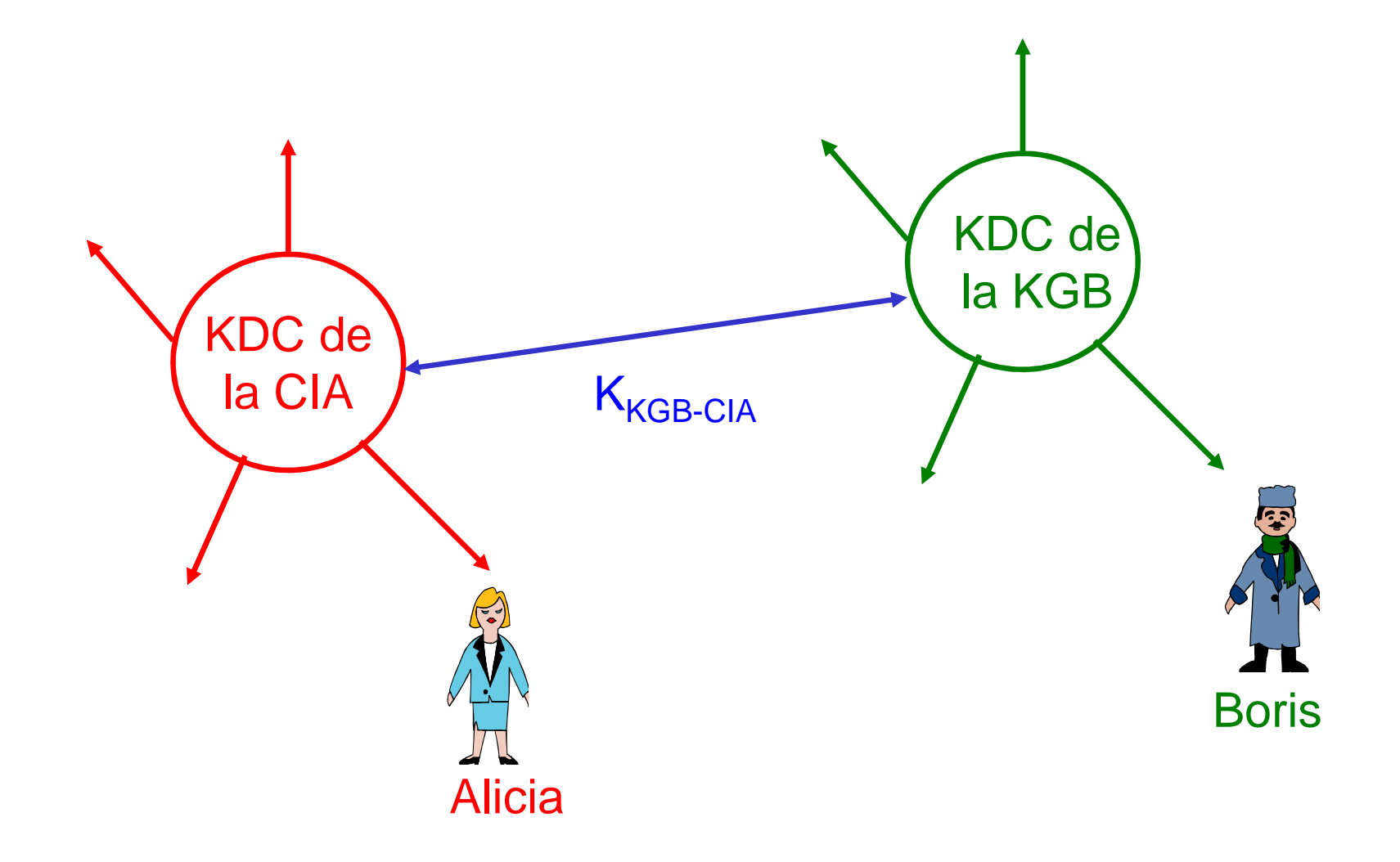

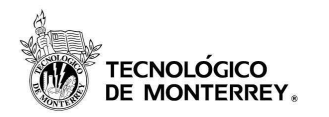

### Protocolo múlti-dominio

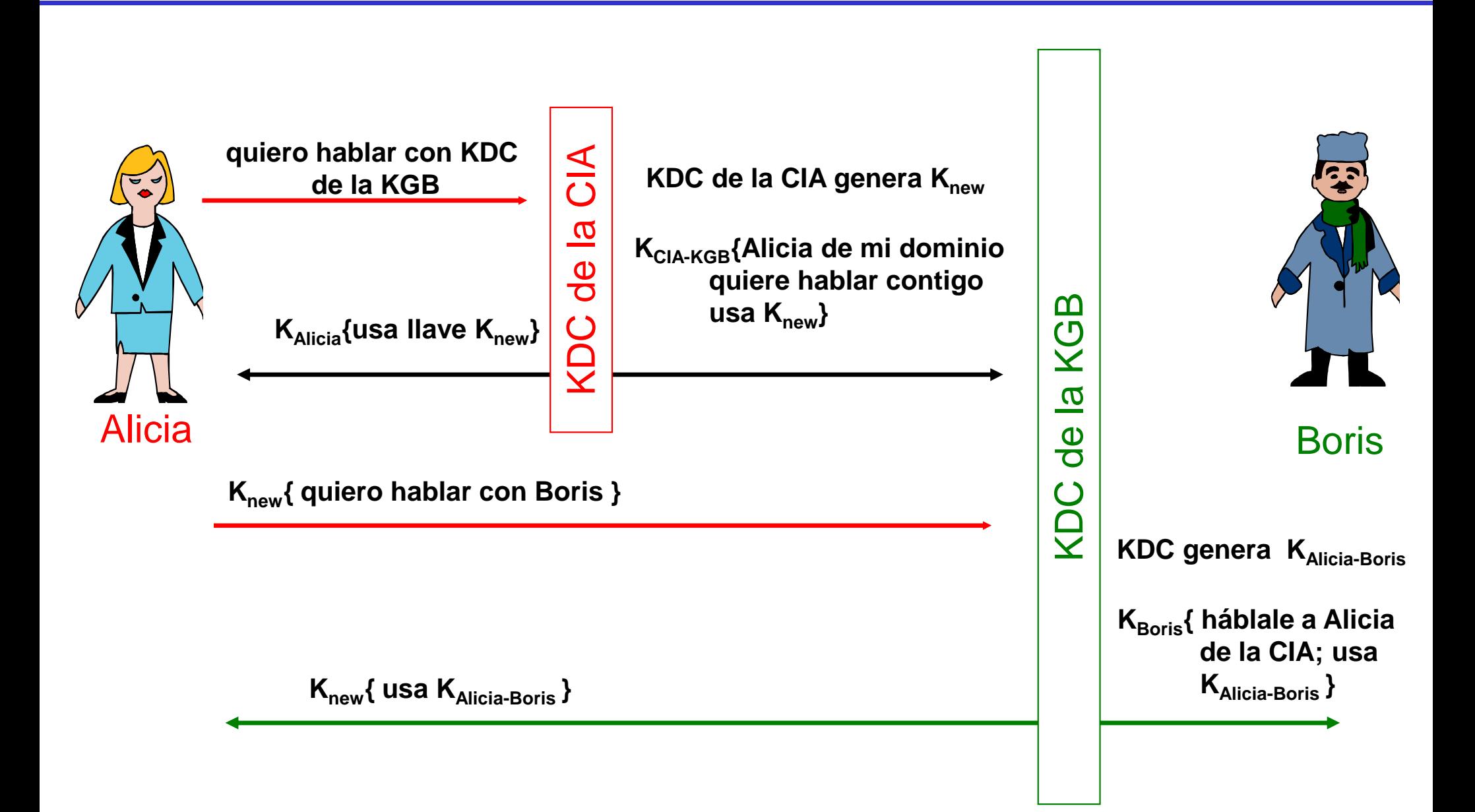

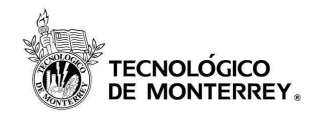

### Topological KDC structures

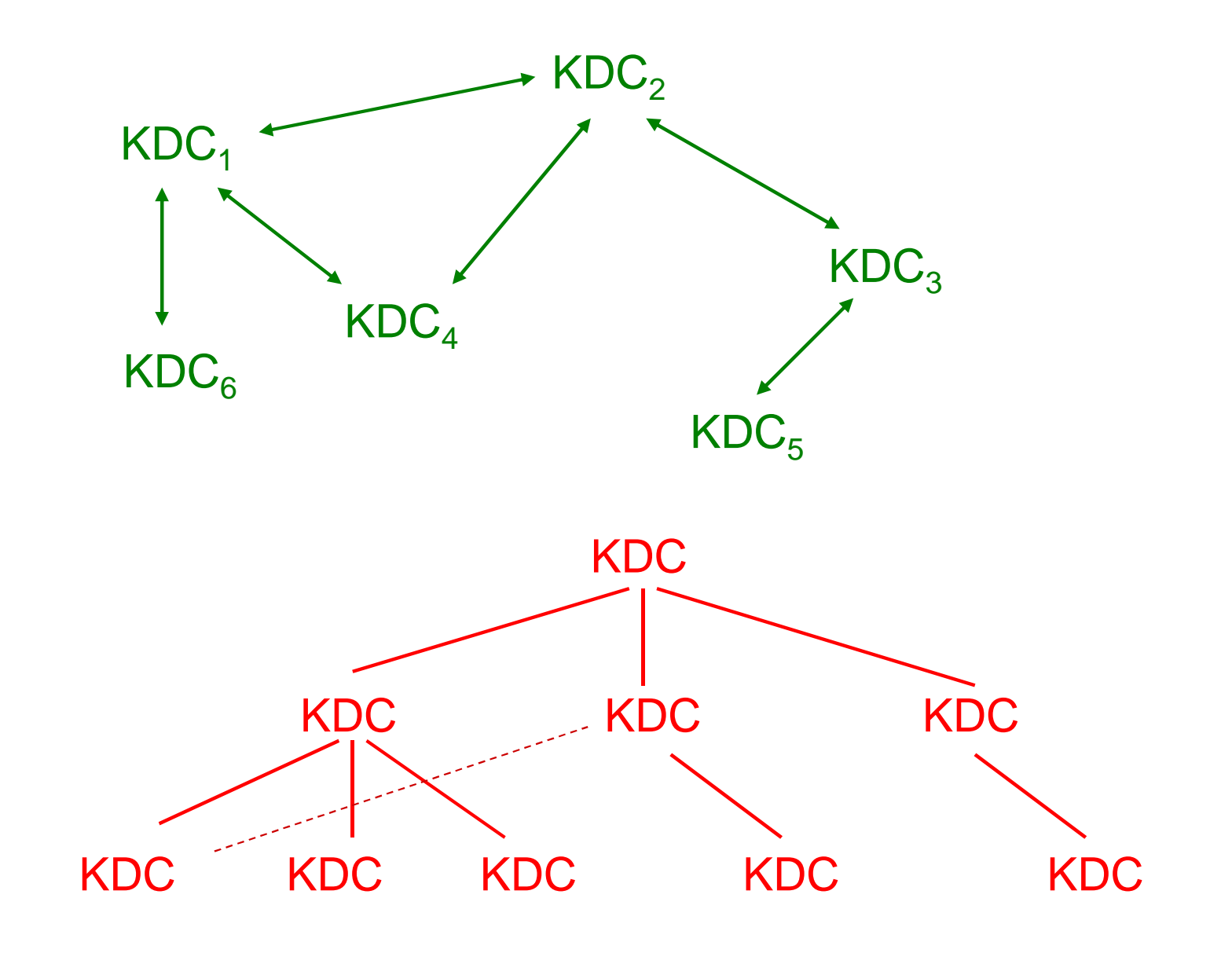

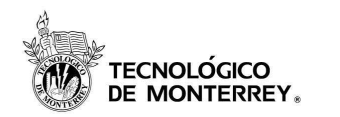

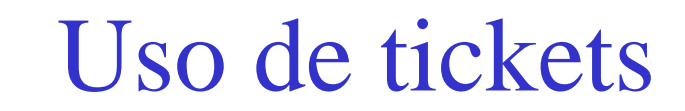

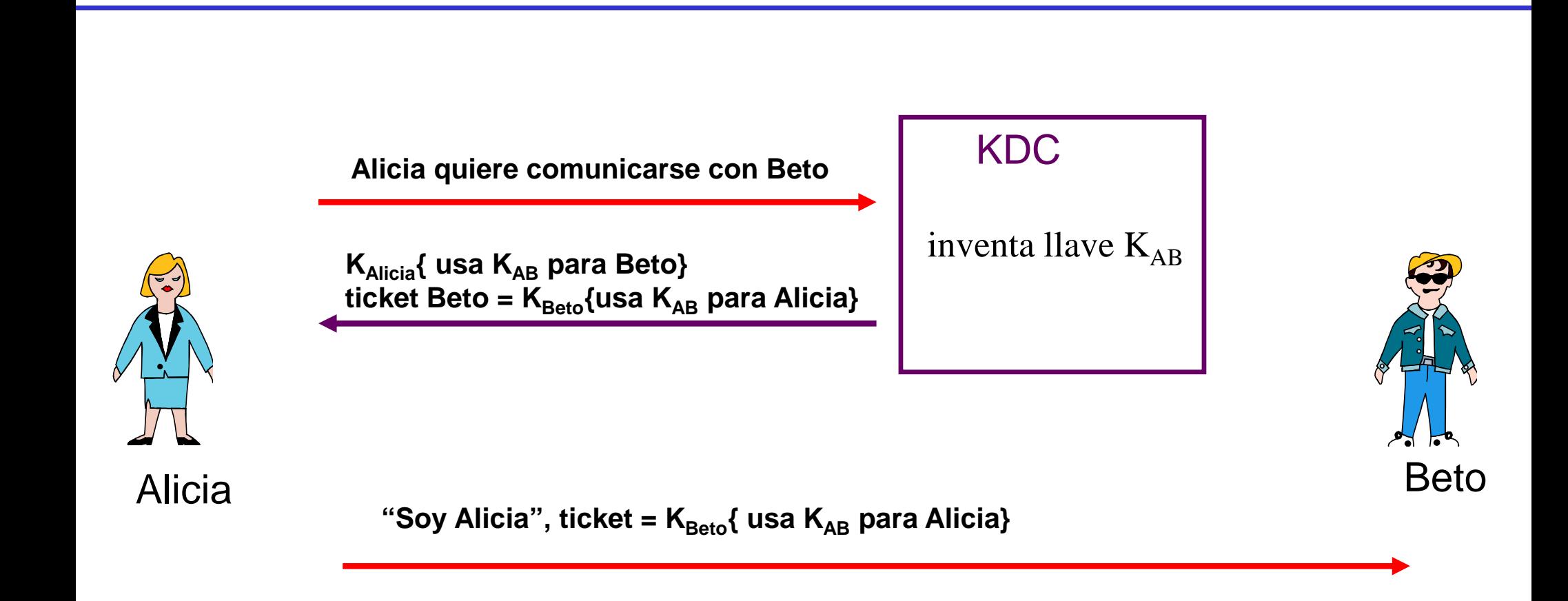

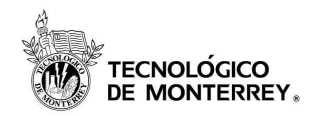

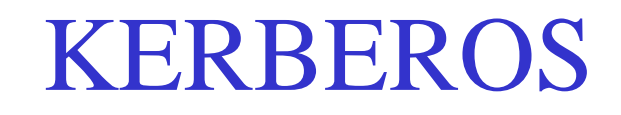

### Kerberos o Cancerbero (de can y cerbero) . Mit. Perro de tres cabezas que, según la fábula, guardaba la puerta de los infiernos.

*Real Academia Española, Diccionario de la Lengua Española.*

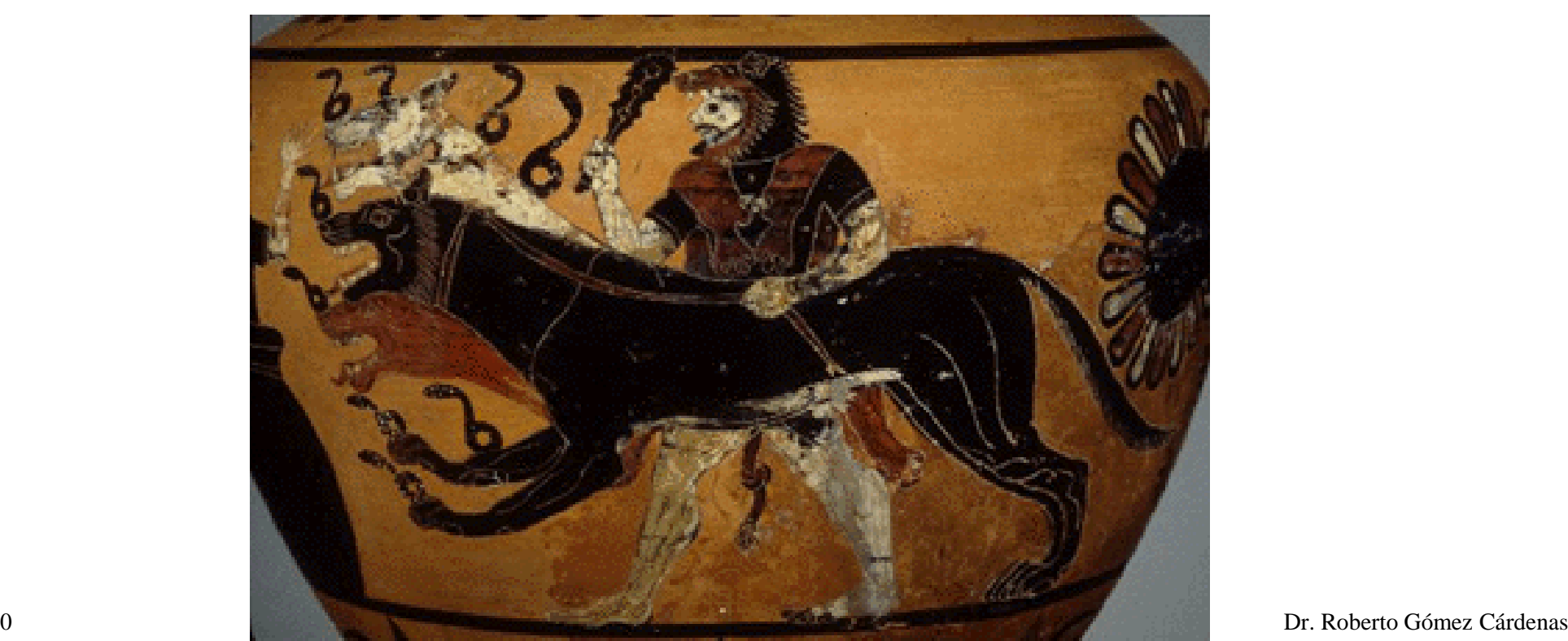

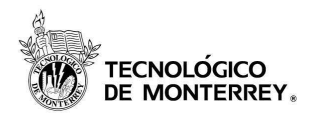

### Principio base Kerberos

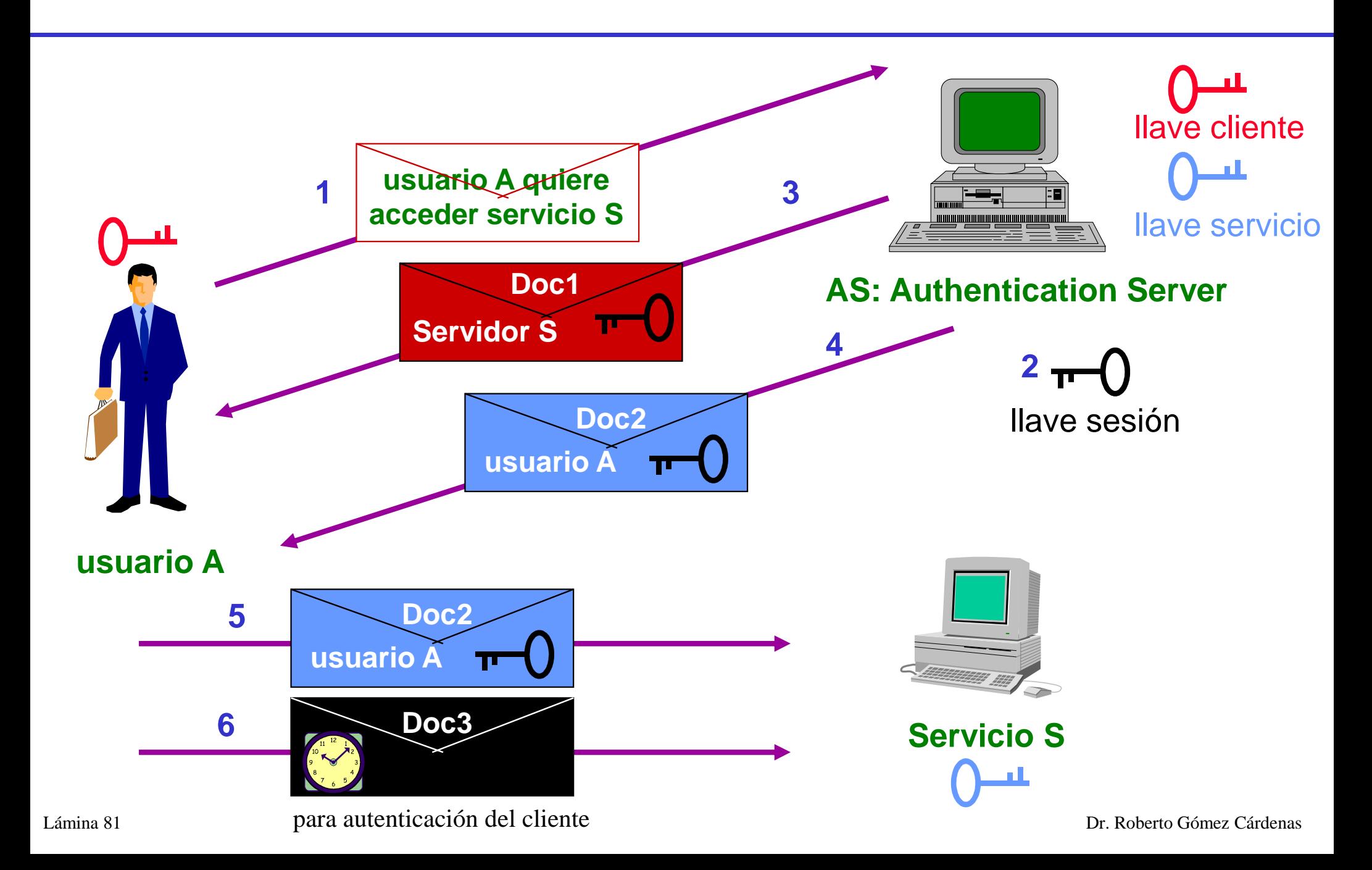

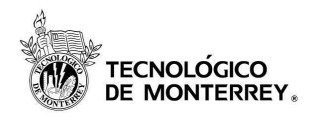

 $i$ ,  $i$ ,  $Y$ ??

- Desde el punto de vista del protocolo de Kerberos:
	- –Doc2 es el ticket
	- –Doc3 es el autenticador
- Posible autenticar al servidor:

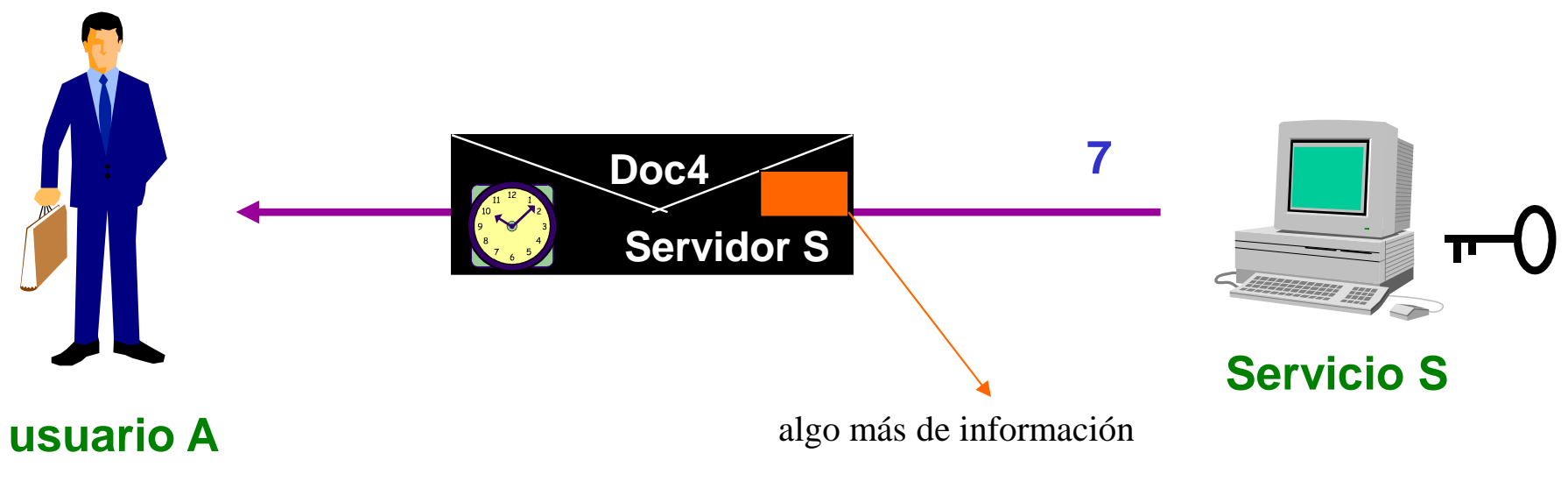

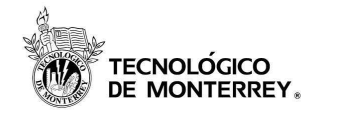

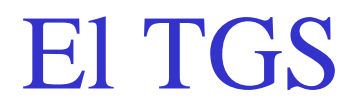

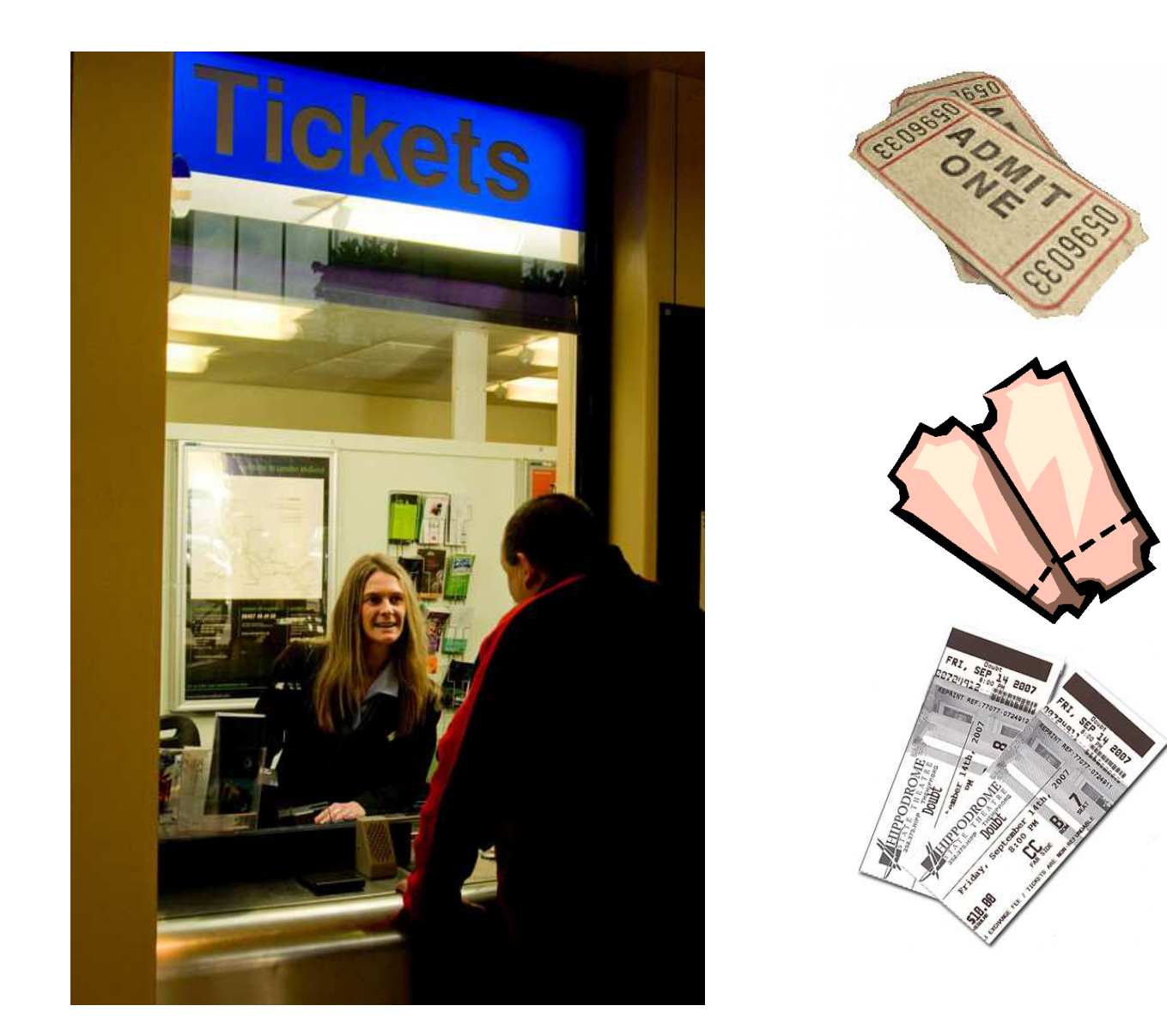

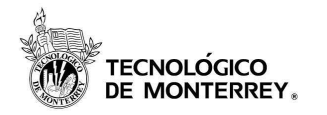

# El protocolo Kerberos

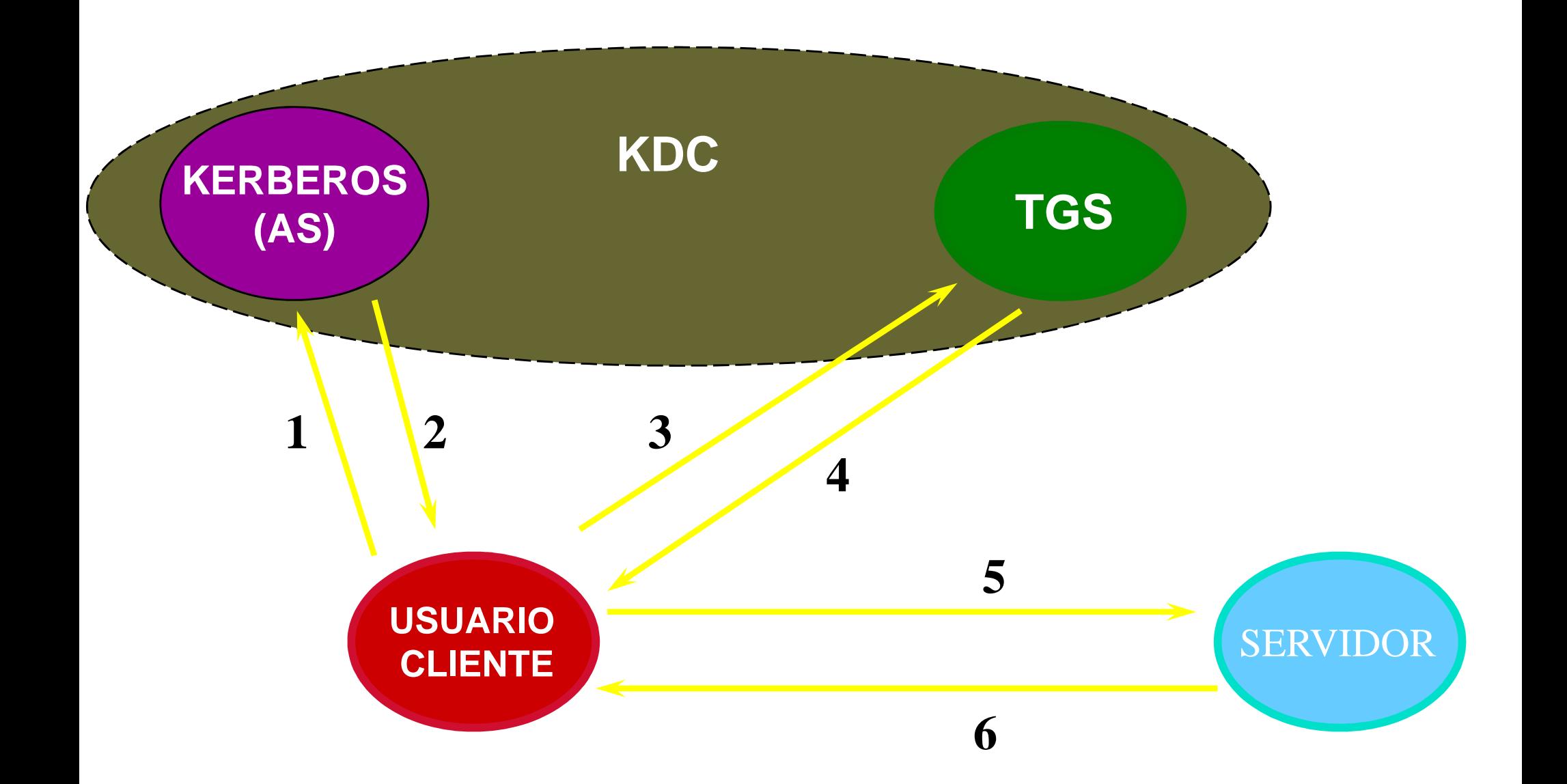

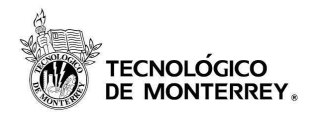

### Tipos de llaves

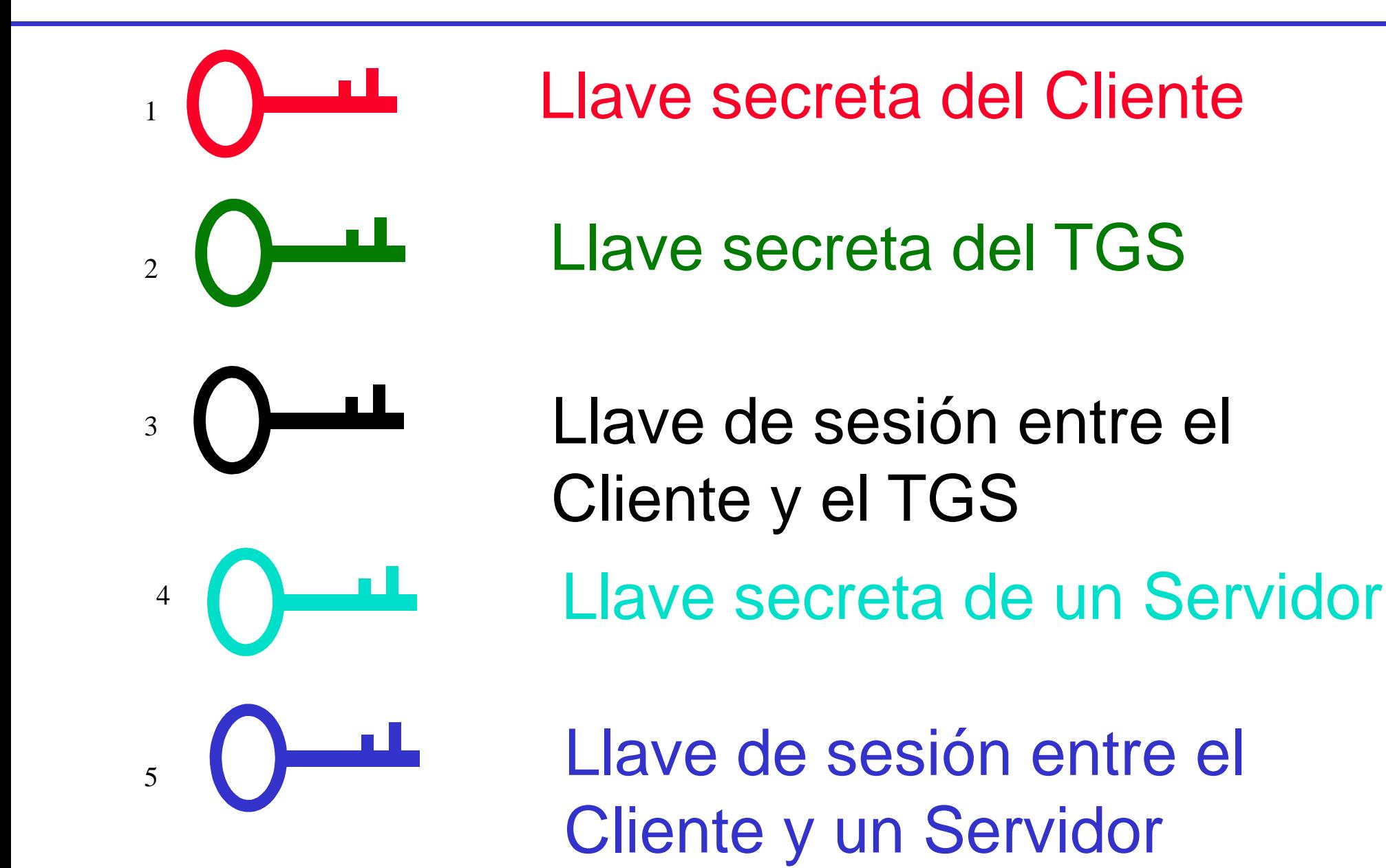

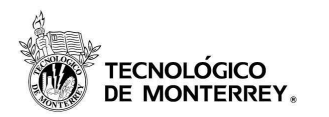

## Solicitud de Ticket Inicial

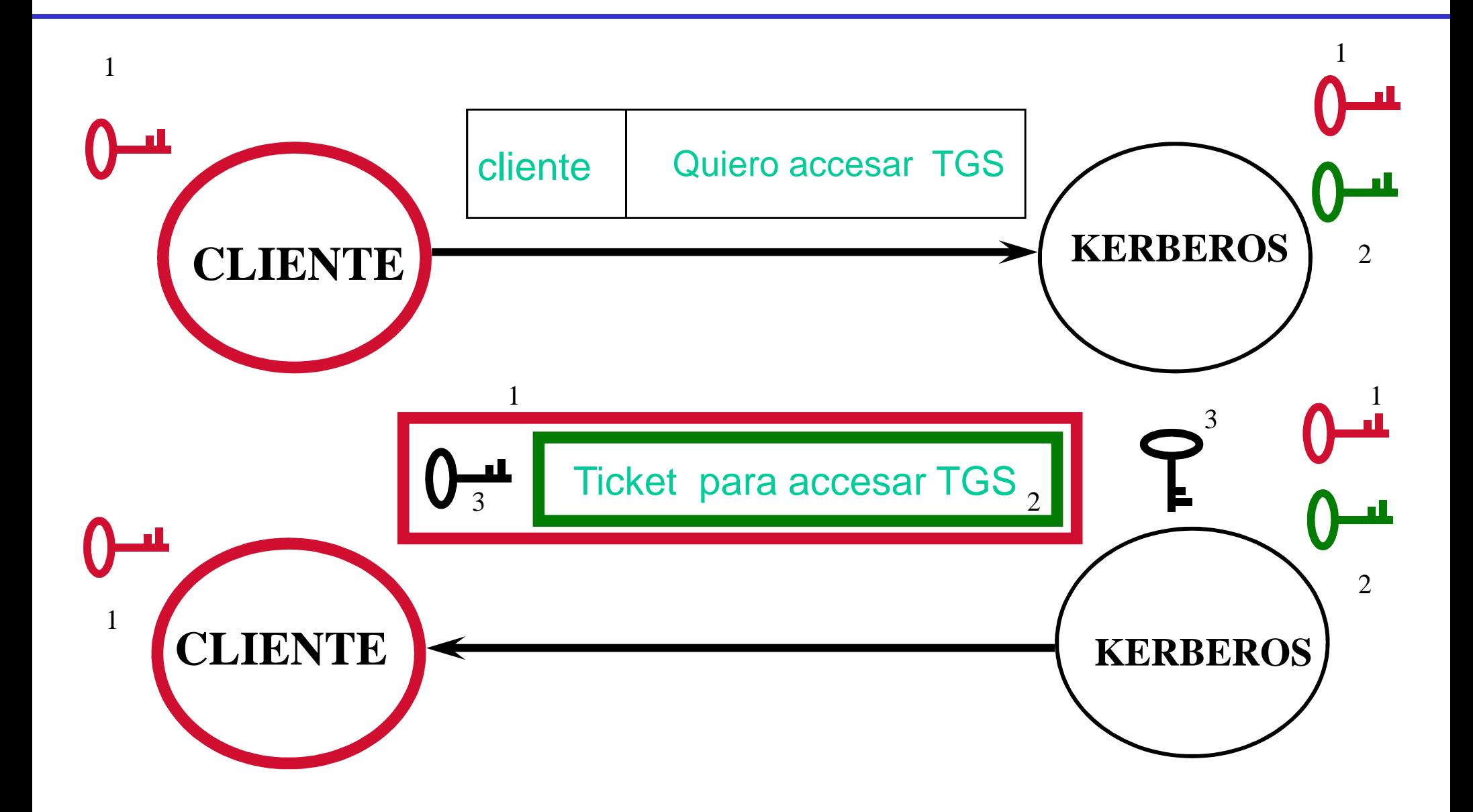

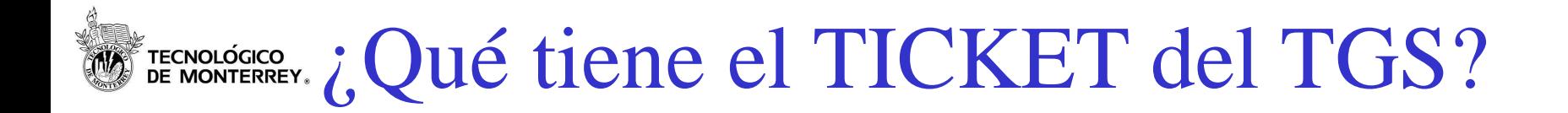

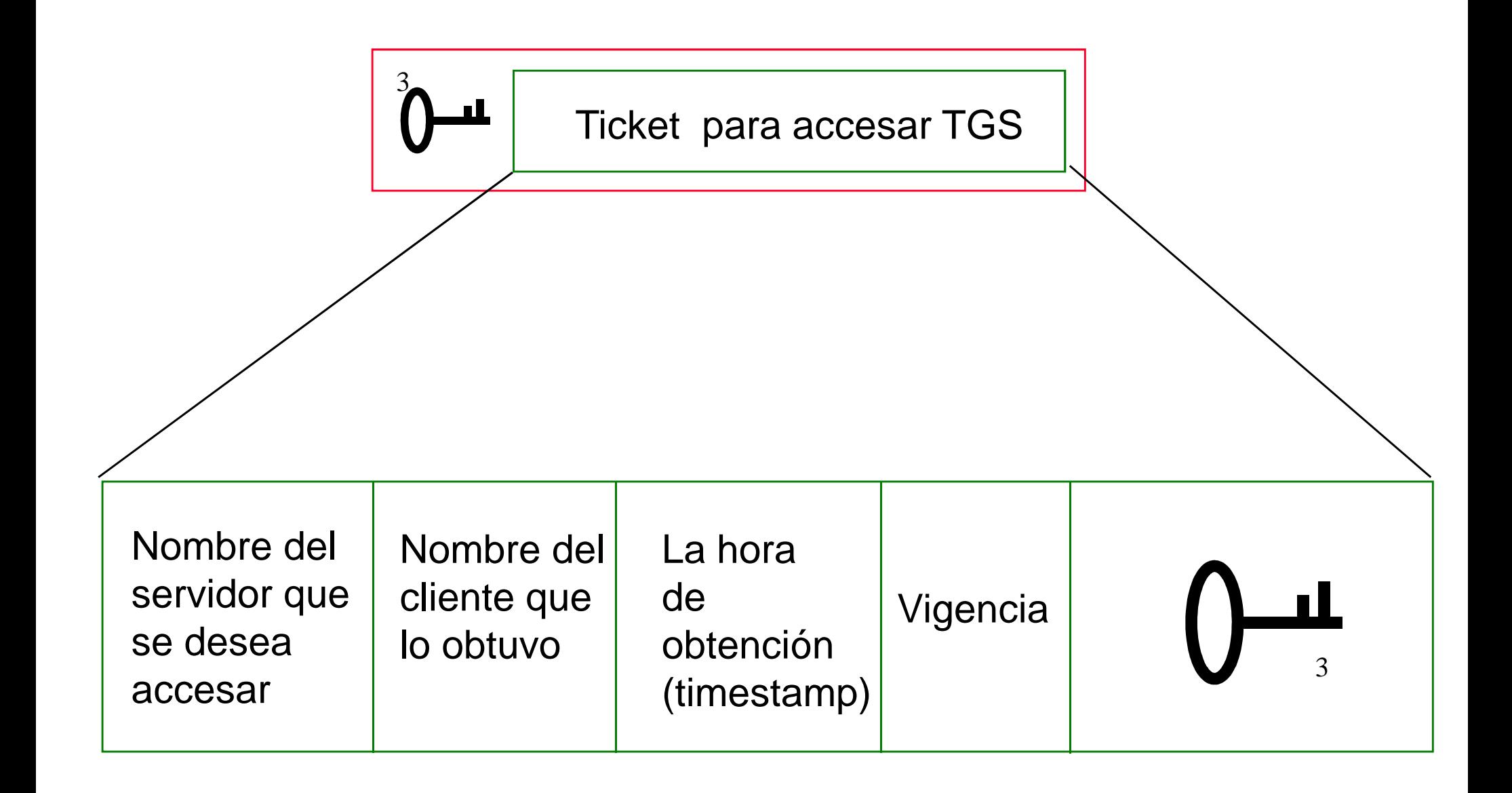

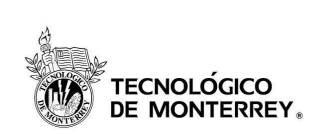

## Solicitud de Ticket de Servidor

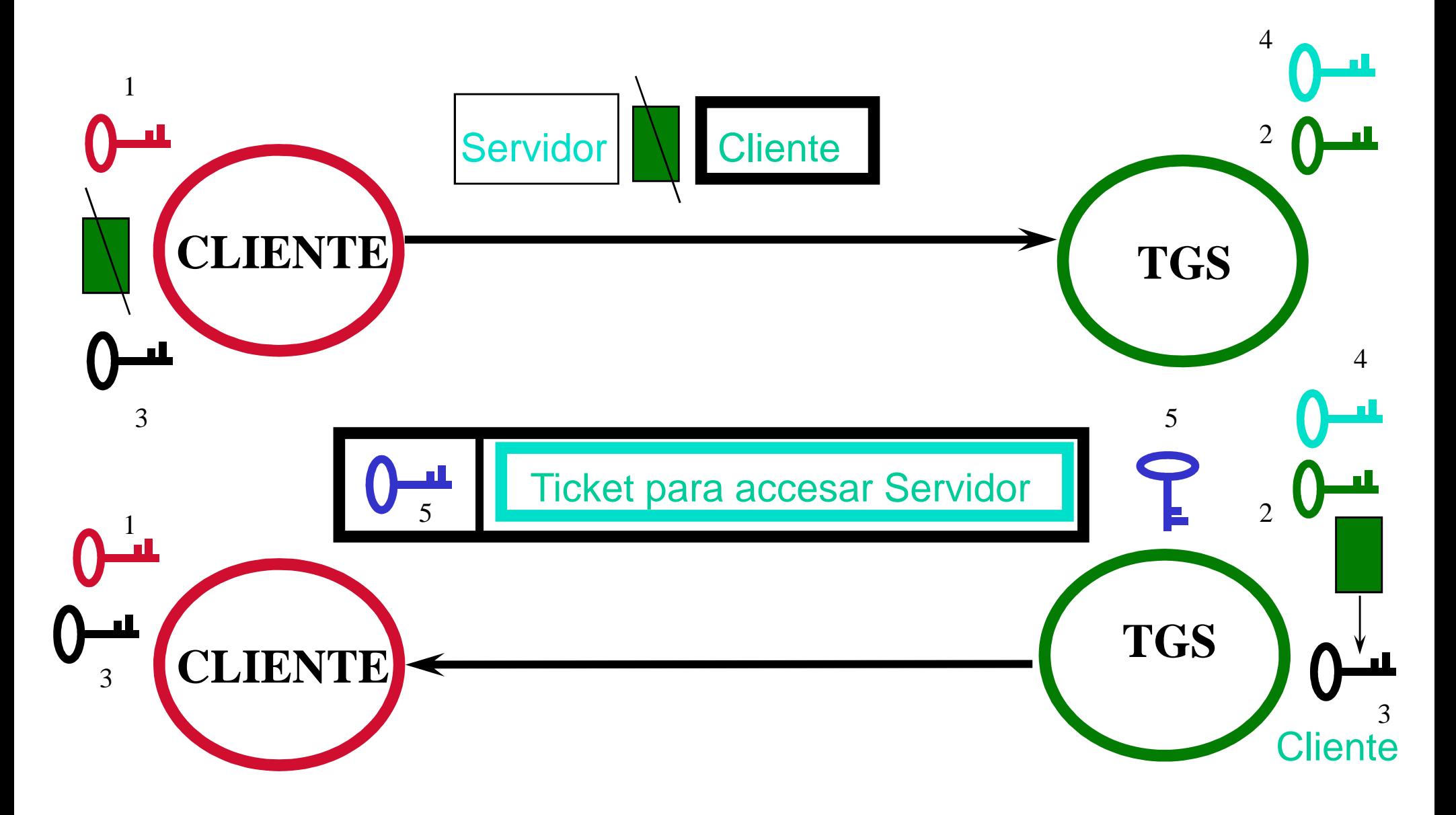

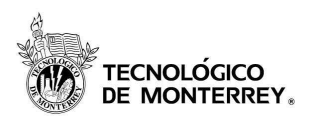

# Solicitud de Servicio y Autentificación Mutua

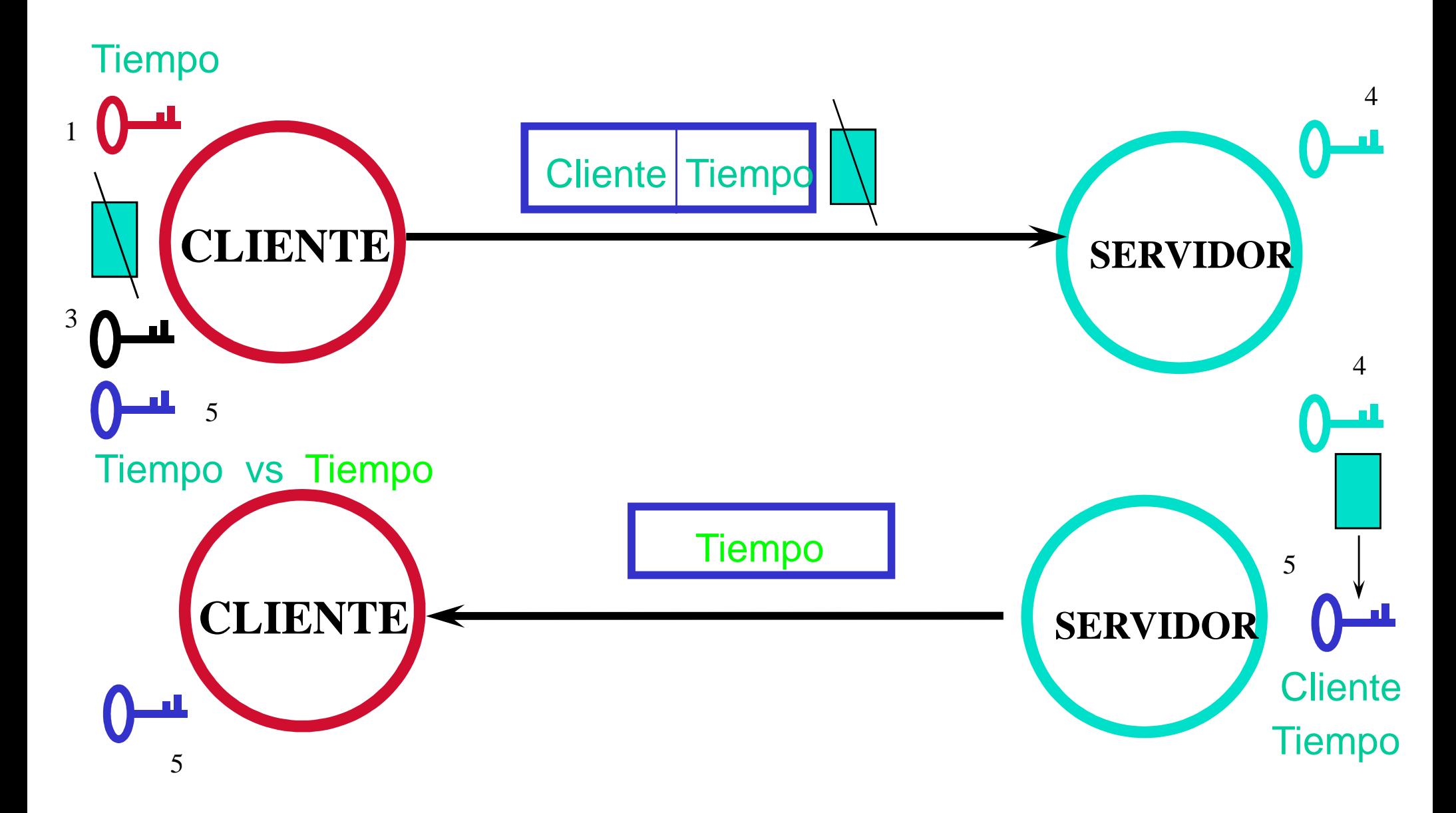

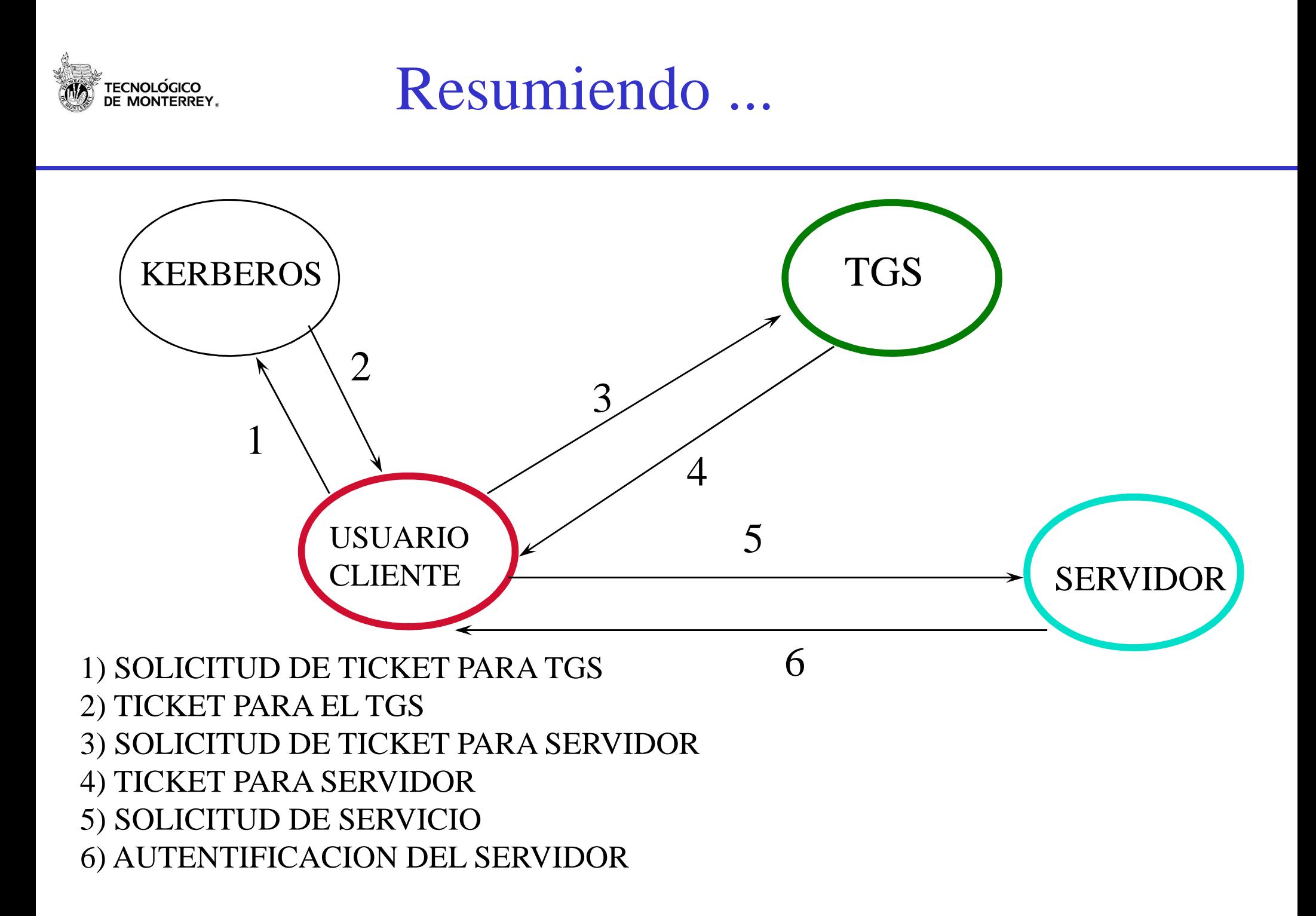

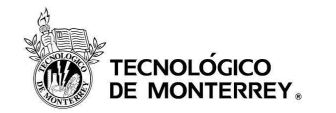

### Realms o Reinos

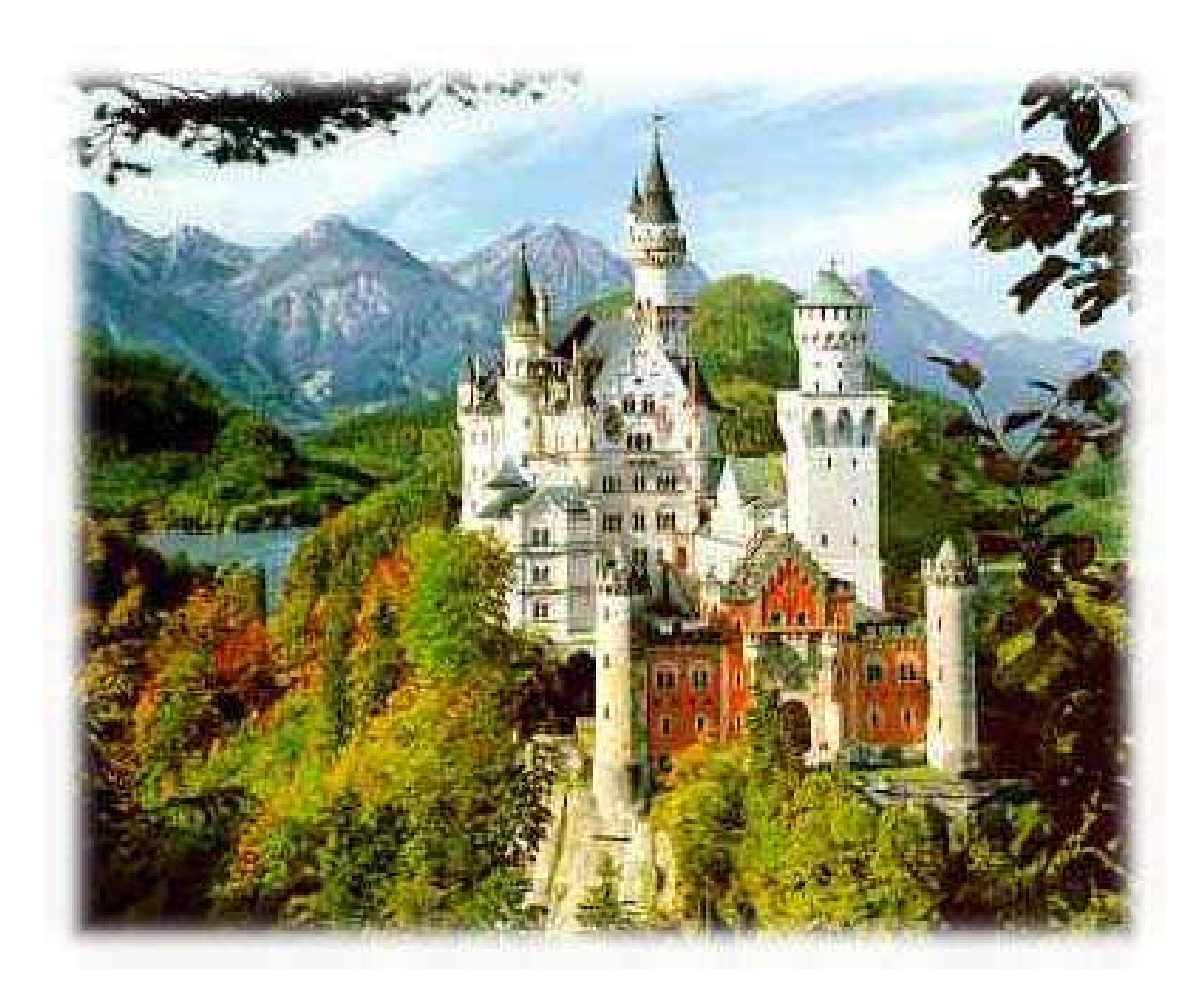

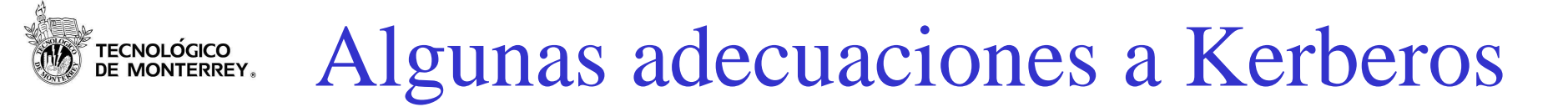

- Kerberos de llave pública
- Kerberos y smart cards
- Kerberos y biómetricos
- SESAME
	- –extensión kerberos con servicios adicionales
	- – proporciona servicios de autenticación y autorización y asignación de derechos de acceso
	- – soporta tanto autenticación en base a passwords o en base a llave pública